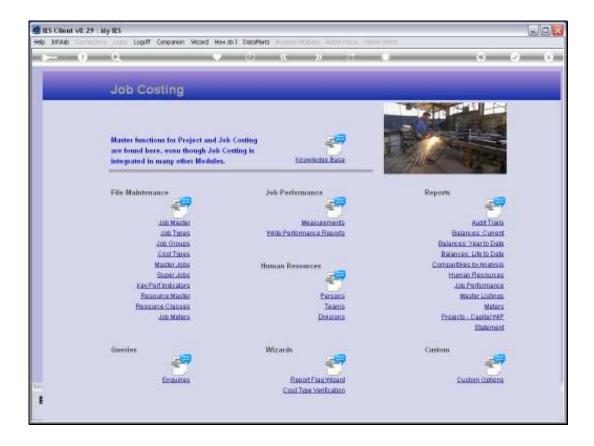

Slide notes: The Job Master option that we find at File Maintenance is used for opening new Jobs and to maintain current Jobs.

| IES Client v8.29 : My IES     Hep Subnit: Quit: Punctions Commands |         |                                  |              |   |                | _ 2 🛛      |
|--------------------------------------------------------------------|---------|----------------------------------|--------------|---|----------------|------------|
| () Q                                                               | • 0     | (( ))                            |              |   |                | x          |
|                                                                    |         |                                  |              |   |                | • •        |
| 1 Main 2 Notes 2 Budgets                                           |         |                                  |              |   |                |            |
| JOB MASTER                                                         |         |                                  | ۲            | ⇔ | 🔊 速 👫          | San<br>Dut |
| Job Key                                                            |         | Cest Type Proce                  |              |   |                |            |
| Job Account                                                        |         | Cost Type                        | a Auto Debit |   | Auto Credit    | -          |
| Description                                                        |         | 1                                |              |   |                |            |
| Joli Type                                                          |         |                                  |              |   |                |            |
|                                                                    | Inherit |                                  |              |   |                |            |
| Internal Management                                                |         |                                  |              |   |                | _          |
| Open/Closed OPEN                                                   |         |                                  |              |   |                |            |
| Date Opened 16/11/2010                                             |         |                                  |              |   |                |            |
| Date Closed                                                        |         |                                  |              |   |                |            |
| Report Group JEF                                                   |         |                                  |              |   |                | Balact     |
| Department                                                         |         | Ledger Allocation<br>Forced, Del |              |   | Forced Credits |            |
| Onler Chargeo                                                      |         | 1                                |              | - | 1              | -          |
| Cocent Menufacture Re-Overge                                       | s ?     |                                  |              |   | _              |            |
| Meter Role @ 0                                                     |         |                                  |              |   |                |            |
| Period Max: 0                                                      |         |                                  |              |   |                |            |
| Meter Unit ka                                                      | *       |                                  |              | - |                |            |
| Customer Order Reference                                           |         |                                  |              |   |                |            |
| Cust Onler No                                                      | •       |                                  | Last Upil By |   |                |            |
| Set Directive                                                      |         |                                  | Last Upri    |   |                |            |
| e                                                                  |         |                                  |              |   |                |            |
|                                                                    |         |                                  |              |   |                | -          |

Slide notes: There are integrated Applications in the system that will use the Job Costing system automatically and open Jobs as required, for example ODP Projects, Service Jobs and Manufacture. For Capital Expenditure, Fleet Management Items, Asset Operation Costing and other Costing Projects, we will open the Jobs manually.

| BIES Client v8.29 :<br>Help Subnit Quit Run                 |                                |            |                                             |            |                |              |
|-------------------------------------------------------------|--------------------------------|------------|---------------------------------------------|------------|----------------|--------------|
| + ()                                                        |                                | <b>v</b> 0 | « » IT                                      |            | 6 (            | × ×          |
| 1.Wain 21                                                   | idez ]Budgetz                  |            |                                             |            |                |              |
|                                                             | JOB MASTER                     |            |                                             | ۵          | 🔊 速 🏯          | Sava<br>Quit |
| Job Key<br>Job Account<br>Description                       |                                |            | Cost Type Processing<br>Cost. Types An<br>1 | ito Debit  | Auto Credit    | 1            |
| Job Type                                                    |                                | inherit.   |                                             |            |                | =            |
| Internal Manage<br>OpenClosed<br>Date Opened<br>Date Closed |                                |            |                                             |            |                |              |
| Report Group<br>Department<br>Onler Charges                 | JEF                            |            | Ledger Allocation<br>Forced Debits          |            | Forced Credits | Select       |
|                                                             | C Accept Manufacture Re-Charge | 5 Ŷ        | 1                                           | _1         | 1              |              |
| Meter Rollo @<br>Period Mito:<br>Meter Unit                 | 0<br>0<br>Ica                  |            |                                             |            | _              | _            |
| Customer Order<br>Cust Onler No<br>Ser<br>Directive         |                                |            |                                             | et Upri By |                | -            |
| Ē                                                           |                                |            |                                             |            |                |              |

Slide notes: The Job Key is of our own design, and depending on how widely we will use Job Costing, we may invent a suitable coding convention.

| IES Client v8.29 : My IES     Hep Subnit: Quit: Functions Commands |          |                                          |                   |                |              |
|--------------------------------------------------------------------|----------|------------------------------------------|-------------------|----------------|--------------|
| ə— 0 Q                                                             | • 0      | « » IT                                   | _                 |                | × ×          |
| 1 Main 2 Notes 2 Budgets                                           |          |                                          |                   |                |              |
| JOB MASTER                                                         |          |                                          | ۵                 | 👦 速 🏯          | Sava<br>Suit |
| Job Key 782000<br>Job Account<br>Description<br>Alti Trop          |          | Cost Type Processing<br>Cost. Types Auto | Debit.            | Auto Credit    | 1            |
|                                                                    | Inherit. |                                          |                   |                | -11          |
| Internal Management<br>OpenClosed<br>Date Opened<br>16/11/2010     |          |                                          |                   |                |              |
| Date Closed<br>Report Oroup DEF<br>Department<br>Onter Charges     |          | Ledger Allocation<br>Forced Debits       |                   | Forced Credits | Salad        |
| Chief Charges                                                      | ۶Ŷ       |                                          |                   |                |              |
| Neter Rolls @ 0<br>Period Mex. 0<br>Meter Linit Res                |          |                                          |                   |                | _            |
| Custemen Order Reference<br>Ser Cust Onter No<br>Directive         |          | Last U<br>Las                            | pit By<br>It Upit |                |              |

Slide notes: We are doing an example of opening a Job for a Light Delivery Vehicle. After specifying a new Job Key, we must provide a Description or Name for this Job.

| BLES Client v8.29 :<br>Help Subnik Quit Fur |                                 |         |        |                |             |   |                |              |
|---------------------------------------------|---------------------------------|---------|--------|----------------|-------------|---|----------------|--------------|
|                                             |                                 |         |        |                |             |   |                |              |
| (?)                                         | u,                              | • 0     |        | <i>»</i>       |             | _ | 0              |              |
| 1.Main 2                                    | Notes 2 Dudgets                 |         |        |                |             |   |                |              |
|                                             | JOB MASTER                      |         |        |                | ۲           | ⇔ | 🔊 速 🚠          | Sava<br>Quit |
| Job Key                                     | 7K2000                          |         | Cost 1 | Type Processin | 9           |   |                |              |
| Job Account                                 | 382000                          |         |        | Cost. Types    | Auto Debit  |   | Auto Credit    | -            |
|                                             | Kilux 2000                      |         | 1      |                |             |   |                |              |
| Joh Type                                    | 1                               |         |        |                |             |   |                | _            |
|                                             |                                 | Inherit |        |                |             |   |                |              |
| Internal Manag                              |                                 |         |        |                |             |   |                | _            |
| Open/Obseid                                 |                                 |         |        |                |             |   |                |              |
|                                             | 16711/2010                      |         |        |                |             |   |                |              |
| Date Closed                                 |                                 |         |        |                |             |   |                |              |
| Report Group                                |                                 |         |        |                |             |   |                | Balact       |
| Department                                  |                                 |         | Ledg   | er Allocation  |             |   |                |              |
| Onler Charges                               |                                 |         |        | Forced Debits  |             | - | Forced Credits | -            |
|                                             | C Accept Manufacture Re-Charger | 17      | ·      |                |             | 1 | 1              | =1           |
| Neter Rolo @                                |                                 |         |        |                |             |   |                |              |
| Period Max                                  |                                 |         |        |                |             |   |                |              |
| Meter Unit                                  | ka                              | •       |        |                |             |   |                |              |
| Customer Order                              | Reference                       |         |        |                |             |   |                |              |
| Cust Onler No                               |                                 |         |        |                | Last Upd By |   |                |              |
| Directive                                   |                                 | V-      |        |                | Last Upri   |   |                |              |
| Ē                                           |                                 |         |        |                |             |   |                |              |

Slide notes: And we always have to assign the Job to an existing Type. In this case, we already have a type for Light Delivery Vehicles, and the key is LDV.

| BES Client v8.29 : My IES<br>Help Subnit Quit Functions Commands |          |                           |                  |              |
|------------------------------------------------------------------|----------|---------------------------|------------------|--------------|
|                                                                  | • •      | « » IT .                  | 0 (              | × x          |
| 1. Main 2. Notes 2. Budgets                                      |          |                           |                  |              |
| JOB MASTER                                                       | <u>२</u> | ٢                         | 🏠 🐬 速 🏯          | Sava<br>Quit |
| Job Key 782000                                                   |          | Cest Type Processing      |                  |              |
| Job Account -IR2000                                              |          | Cost Types Auto Debit     | Auto Credit      | -            |
| Description Rillux 2000<br>Join Type Idv LDV'8                   |          |                           |                  |              |
| aon type and the o                                               | Inherit  |                           |                  |              |
| Internal Management                                              |          |                           |                  |              |
| Open/Closed 1                                                    | -        |                           |                  |              |
| Date Opened 16/11/2010                                           | -        |                           |                  | -            |
| Report Oroup JEF                                                 | _        |                           |                  | Select       |
| Department                                                       |          | Ledger Allocation         |                  |              |
| Onler Chargeo                                                    |          | Forced Debits             | · Forced Credits |              |
| C Accept Manufacture Re-O                                        | arges ?  |                           |                  | =1           |
| Meter Role @ 0                                                   |          |                           |                  |              |
| Period Max: 0<br>Meley Unit: Ica                                 |          |                           |                  | _            |
| New Unit Ka                                                      |          |                           | 1                | -            |
| Customer Order Reference<br>Cust Onler No<br>Directive           | N.S      | Last Upri By<br>Last Upri |                  |              |
| Ľ                                                                |          |                           |                  |              |

Slide notes: By default, a new Job will presume to be in the open state. We can also state '2' for a closed state, and we would do that when we no longer want to allow further transactions on a Job.

| B IES Client v8.29 : My IES<br>Heb Subnit Quit Punctions Commands |          |                    |                           |         |           |              |
|-------------------------------------------------------------------|----------|--------------------|---------------------------|---------|-----------|--------------|
|                                                                   | 0        | « »                |                           |         | - A - A   | ) (X)        |
| 1 Main 2 Notex 2 Budgets                                          |          |                    |                           |         |           |              |
| JOB MASTER                                                        |          |                    |                           | 🐨 🏠     |           | Sana<br>Suit |
| Job Key 7E2000                                                    |          | Cost Type Processi |                           |         |           |              |
| Job Account JR2000<br>Description K13ux 2000                      |          | Cost Types         | Auto Debit                | Aut     | o Credit  | -            |
| Job Type 1dv LDV'8                                                |          |                    |                           |         |           |              |
|                                                                   | Inherit. |                    |                           |         |           | -11          |
| Internal Management                                               |          |                    |                           |         |           |              |
| Open/Closed 0PEN<br>Date Opened 16/11/2010                        |          |                    |                           |         |           | _            |
| Date Closed                                                       |          |                    |                           |         |           |              |
| Report Oroup JEE                                                  |          |                    |                           |         |           | Salact       |
| Depertment                                                        |          | Ledger Allocation  |                           |         |           |              |
| Onler Chargeo                                                     |          | Forced Debit:      | 2                         | A Force | d Credits | -            |
| Accept Manufacture Re-Charge     Use A Meter?                     | ۶Ŷ       |                    |                           |         |           |              |
| Neter Rolo @ 0                                                    |          |                    |                           |         |           | - 1          |
| Period Minc 0<br>Meter Unit Den                                   |          |                    |                           |         |           |              |
| New OK 144                                                        | -        |                    |                           | -       |           | -            |
| Customer Order Reference<br>Cust Onler No<br>Directive            |          |                    | Last Upri By<br>Last Upri |         |           |              |
| Ľ                                                                 |          |                    |                           |         |           |              |

Slide notes: The Report Group will default to a value of DEF, and if we wish to use Report Groups as a selection Value, we can change that accordingly.

| B IES Client v8.29 : My IES<br>Help Subnit Quit Functions Commands |           |                      |          |                |              |
|--------------------------------------------------------------------|-----------|----------------------|----------|----------------|--------------|
| (?) Q                                                              | • 0       | « » it               | _        |                | 2 X          |
| 1 Main 2 Notex 2 Budgetz                                           |           |                      |          |                |              |
| JOB MASTE                                                          | iR        |                      | ۵        | 🔊 速 🚠          | Sava<br>Suit |
| Job Key JR2000                                                     |           | Cost Type Processing |          |                |              |
| Job Account alK20.00                                               |           | Cost Types Auto      | o Debit  | Auto Credit    | -            |
| Description Killux 2000                                            |           | 1                    |          |                |              |
| Job Type 1dw LDV'8                                                 | Inherit   |                      |          |                |              |
| Internal Management                                                |           |                      |          |                |              |
| Open/Closed OPEN                                                   | -         |                      |          |                |              |
| Date Opened 16/11/2010                                             | -         |                      |          |                | -            |
| Date Closed<br>Report Group DEF                                    |           |                      |          |                | Belect       |
| Department                                                         |           | Ledger Allocation    |          |                |              |
| Onler Chargeo                                                      |           | Forced Debits        |          | Forced Credits |              |
| C Accept Manufacture Re-                                           | Charges ? | 1                    |          | -              |              |
| Meter Rolo @ 0                                                     |           |                      |          |                | _            |
| Period Max 0                                                       |           |                      |          |                |              |
| Heler Unit ka                                                      | •         |                      | <u>.</u> |                | -            |
| Customer Order Reference                                           |           |                      |          |                |              |
| Cust Onler No                                                      |           |                      | UpdBy    |                | _            |
| Directive                                                          |           |                      | ast Upil |                | _            |
| _                                                                  |           |                      |          |                |              |

Slide notes: Every Job must be assigned to a Department.

| Help Submit Quit Functions Commends                                           | Ø (X)        |
|-------------------------------------------------------------------------------|--------------|
|                                                                               |              |
| 1 Main 2 Notes 2 Budgets                                                      |              |
| JOB MASTER 🛞 🏠 📅 💆 🛃                                                          | Sava<br>Quit |
| Job Key #K2000 Cost Type Processing                                           |              |
| Job Account #E2000 Cost Types Auto Debit Auto Credit Description Kilux 2000 1 | -            |
| Add Type 1dv LDV'S                                                            |              |
| Inheit                                                                        | -0           |
| Internal Management OpenClosed OPEN                                           |              |
| Dete Opened 16/11/2010                                                        |              |
| Date Closed                                                                   |              |
| Report Oroup. J&F                                                             | Select       |
| Dependent 200 Ledger Allocation Code Canada Posted Debits   Forced Debits     |              |
| Criter Chargeo Forced Debits A Forced Credits                                 | -            |
| Accept Manufacture Rts-Ohanges ?     Use A Meter?                             |              |
| Meter Role @ 0                                                                |              |
| Period Max 0 Meter Unit Jan                                                   | _            |
|                                                                               | -            |
| Customer Order Reference See Cust Onler No Directive Last Upil E              |              |

Slide notes: When we reach this point, we can actually save the Job, because the minimum requirements for a Job have now been met.

| BIES Client v8.29 :<br>Help Subnik Quit Pur         |                                 |            |      |                |                           |      |               |    |             |
|-----------------------------------------------------|---------------------------------|------------|------|----------------|---------------------------|------|---------------|----|-------------|
|                                                     | ۹                               | <b>v</b> 0 | ((   | »              |                           | _    | 6             |    | (8)         |
| 1.Main 2                                            | Notes 2Budgets                  |            |      |                |                           |      |               |    |             |
|                                                     | JOB MASTER                      |            |      |                | ۲                         |      | 👦 초           | -  | Save<br>Out |
| Job Key                                             | 7K2000                          |            | Cest | Type Processin |                           |      |               |    |             |
| Job Account                                         | K11ux 2000                      |            | 1    | Cost. Types    | Auto Debit                |      | Auto Credit   | t. | -           |
| Job Type                                            | ldv LDV'S                       |            |      |                |                           |      |               |    |             |
|                                                     |                                 | Inherit.   |      |                |                           |      |               |    |             |
| Internal Manag                                      | ement                           |            |      |                |                           |      |               |    |             |
| Open/Closed                                         | OPEN                            |            |      |                |                           |      |               |    |             |
|                                                     | 16/11/2010                      |            |      |                |                           |      |               |    |             |
| Date Closed<br>Report Group                         |                                 |            |      |                |                           |      |               |    | alect       |
|                                                     | 100 PRIVATE LEDGERS             |            | Leda | er Allocation  |                           |      |               |    |             |
| Onler Chargeo                                       |                                 |            |      | Forced Debits  | r                         | -    | Forced Credit | a  | -           |
|                                                     | C Accept Manufacture Re-Charges | 17         | 1    |                |                           | 1    | 1             |    | =1          |
| Neter Rolo @                                        |                                 |            |      |                |                           | - 11 |               |    | - 11        |
| Period Minx<br>Meley Unit                           |                                 |            |      |                |                           | - 11 | _             |    | - 11        |
| Herer Unic                                          | P.                              | -          |      |                |                           |      |               |    | - 1         |
| Customer Order<br>Cust Onler No<br>Ser<br>Directive |                                 | <b>N</b> 3 |      |                | Last Upil By<br>Last Upil |      |               |    |             |
|                                                     |                                 |            |      |                |                           |      |               |    | -           |

Slide notes: However, we will usually do more. In this example, we have a Type called LDV, and this Type is already set up on the Type master with the standard Cost Types and Ledger Debits that we use for our LDV Jobs. Therefore, by choosing 'Inherit' we can populate the new Job with the desired properties.

| BIES Client v8.29 :<br>Help Subnit Quit Fun |                                 |         |      |                |              |      |        |         |              |
|---------------------------------------------|---------------------------------|---------|------|----------------|--------------|------|--------|---------|--------------|
| ()                                          |                                 | • 0     | "    | »              |              | _    | _      | +       | e (x)        |
| 1 Main 21                                   | Notex 2 Budgetz                 |         |      |                |              |      |        |         |              |
|                                             | JOB MASTER                      |         |      |                |              | ) 🏠  | 7      |         | Sava<br>Suit |
| Job Key                                     | 7K2000                          |         | Cest | Type Processin |              |      |        |         |              |
| Job Account                                 | JK2000                          |         |      | Cost Types     | Auto Debit   | £.   | Auto   | Credit  | -            |
|                                             | Kilux 2000                      |         | 1    |                |              |      |        |         |              |
| Job Type                                    | 146                             |         |      |                |              |      |        |         |              |
|                                             |                                 | Inherit |      |                |              |      |        |         |              |
| Internal Manage                             | ment                            |         |      |                |              |      |        |         | _            |
| Open/Closed                                 |                                 |         |      |                |              |      |        |         |              |
|                                             | 16/11/2010                      |         |      |                |              |      |        |         |              |
| Date Closed                                 |                                 |         |      | _              |              |      |        |         | -            |
| Report Group                                |                                 |         |      |                |              |      |        |         | Select       |
| Department                                  | 100 PRIVATE LEDGERS             |         | Ledg | er Allocation  |              |      |        |         |              |
| Onler Charges                               |                                 |         |      | Forced Debits  | 1            | -    | Forced | Condita | -            |
|                                             | C Accept Manufacture Re-Charges | 17      | 1    |                |              | 1    | 1      |         | =1           |
| Neter Rolo @                                | 0                               |         |      |                |              | - 11 |        |         |              |
| Period Minx                                 | 0                               |         |      |                |              | _    |        |         | _            |
| Meter Unit                                  | ka                              | *       |      |                |              | -    |        |         |              |
| Customer Order                              |                                 |         |      |                | Last Upil By |      |        |         | _            |
| Ser Directive                               |                                 | A VA    |      |                | Last Upil By |      |        |         |              |
| E                                           |                                 |         |      |                | Cast Obt     |      |        |         |              |

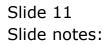

| 🖉 IES Client v8.29 : My IES |                             |       |        |                           |              |            |             |      |            |
|-----------------------------|-----------------------------|-------|--------|---------------------------|--------------|------------|-------------|------|------------|
| Help Subnik Quit Functions  | Connands                    |       |        |                           |              |            |             |      |            |
| (2) Q                       |                             | - V ( | D «    |                           | _            |            | _           | 3 (? | (X)        |
| 1 Main 2 Notes              | 1 Budgets                   |       |        |                           |              |            |             |      |            |
|                             | B MASTER                    |       |        |                           |              |            | 7 👱         |      | Sam<br>Out |
| Job Key #K200               | 0                           |       | Cest   | Type Processing           |              |            |             |      |            |
| Job Account 48210           | 0                           |       |        | Cost. Types               | Auto Debit   |            | Auto Cred   | it   |            |
| Description LDV' 8          |                             |       |        | APD Direct D              | 109-00-065   |            |             |      |            |
| Job Type 1 dv L             | DV'S                        |       | 2      |                           | 109-00-065   |            |             |      |            |
|                             |                             | Inh   | erit 3 | 1AB 1abor<br>MAT Material | 109-00-065   |            |             |      | _          |
|                             |                             |       | _      | OIL OIL                   | 109-00-065   |            |             |      |            |
| Internal Management         |                             |       |        | 011 011                   | 109-00-000   | 1111111111 |             |      |            |
| Open/Closed OPEN            |                             |       |        |                           |              |            |             |      |            |
| Date Opened 16711           | /2010                       |       |        |                           |              |            |             |      |            |
| Date Closed                 |                             |       |        |                           |              |            |             |      |            |
| Report Group LDV            |                             |       |        |                           |              |            |             |      | Balact     |
| Department 109 F            | LEET OFERATIONS             |       | Ledg   | er Allocation             |              |            |             |      |            |
| Onler Chargeo               |                             |       |        | Forced Debits             |              | -          | Forced Cred | ita  | -          |
|                             |                             |       | 1      |                           |              |            | L           |      |            |
|                             | cept Manufacture Re-Charges | Ŷ     |        |                           |              |            | _           |      |            |
| 🗖 Use                       | A Melor?                    |       |        |                           |              |            |             |      |            |
|                             |                             |       |        |                           |              |            | _           |      | _          |
| Meter Rolo @                | 0                           |       |        |                           |              |            | _           |      |            |
| Period Mix:                 | 0                           |       |        |                           |              |            |             |      |            |
| Meley Unit ka               |                             | *     |        |                           |              |            |             |      | - 1        |
|                             |                             |       |        |                           |              |            |             |      | <u> </u>   |
| Customer Order Refer        | ence                        |       |        |                           |              |            |             |      |            |
| Cust Onler No               |                             |       |        |                           | Last Upil By |            |             |      |            |
| Directive                   |                             | V-    |        |                           | Last Upd     |            |             |      |            |
| E                           |                             |       |        |                           |              |            |             |      |            |
|                             |                             |       |        |                           |              |            |             |      |            |
|                             |                             |       |        |                           |              |            |             |      |            |

Slide notes: Now we already have the standard Cost Types that we use with Light Delivery Vehicles, and it simplifies the setting up of the new Job.

| BIES Client v8.29 : My IES<br>Help Subnit Quit Functions Commands                 |          |                                                                                                    |
|-----------------------------------------------------------------------------------|----------|----------------------------------------------------------------------------------------------------|
| () Q                                                                              | • •      | « » 11 = G Ø 8                                                                                                    |
| 1 Main 2 Notes 2 Budgets                                                          |          |                                                                                                    |
| JOB MASTER                                                                        |          | 🌐 📥 😎 🌰                                                                                                    |
| Job Key 782000<br>Job Account - 782000<br>Description LDV+8<br>Job Type 1dv LDV+8 |          | Cost Type Processing<br>Cast Types Auto Debit Auto Credit A<br>1 AFD Direct D 109-00-065 FIEXT EXP<br>2 FUE Fuel 109-00-065 FIEXT EXP |
| Internal Management<br>OpenClosed OPEN                                            | Inherit. | 3 1AB 1abor 109-00-065 FIEET ECP<br>4 MAT Material 109-00-065 FIEET EXP<br>5 071 011 109-00-065 FIEET EXP                             |
| Date Opened 16/11/2010<br>Date Closed<br>Report Oroup LDV                         |          | Max Bre Add Inc   Dd   Dd   Balant                                                                                                    |
| Department 109 FLEET 0FERATIONS<br>Onler Chargeo                                  | 15 î     | Ledger Allocation Forced Debits I I I I I I I I I I I I I I I I I I I                                                                 |
| Meter Rolls @ 0<br>Period Mee 0                                                   |          |                                                                                                    |
| Heter Unit. Jen<br>Customer Order Reference                                       |          |                                                                                                    |
| Ser Curt OnterNo<br>Directive                                                     | Ň        | Last Upri                                                                                                    |

Slide notes: Once again, if we want, we can now save the new Job record.

|          | ES Client v8.29 :<br>Subnik Quit Fun         | ,                                                                       |            |        |            |                                        |                           |          |          |          |   |             |
|----------|----------------------------------------------|-------------------------------------------------------------------------|------------|--------|------------|----------------------------------------|---------------------------|----------|----------|----------|---|-------------|
|          |                                              | Q                                                                       |            |        | _          | » i                                    |                           | _        | _        |          | v | (8)         |
|          | 1.Van 2                                      | Notez 2 Budgetz                                                         |            |        |            |                                        |                           |          |          |          |   |             |
|          |                                              | JOB MASTER                                                              |            |        |            |                                        |                           | <b>\</b> | 7        |          | Ŧ | Save<br>Out |
|          | Job Key<br>Job Account                       | 382000                                                                  |            | C.     | Eas        | e Processin<br>et Types<br>20 Direct D | Auto Debit                | -        |          | o Credit | Ł |             |
|          | Description<br>Jolii Type                    | ldv LDV'S                                                               | In         | ierit. | 2 M<br>3 1 | W Fuel<br>M Fuel<br>M labor            | 109-00-065<br>109-00-065  | FLEET E  | OP<br>OP |          |   | -11         |
|          | Internal Manage<br>Open/Closed               |                                                                         |            |        |            | IL Gil                                 | 109-00-065                |          |          |          |   | -           |
|          | Date Openeil<br>Date Closeil                 | 16/11/2010                                                              |            |        | b          |                                        |                           |          |          |          |   |             |
|          | Report Group<br>Dependment<br>Oniter Charges | 109 FLEET OFERATIONS                                                    |            | - L    |            | Allocation<br>cced Debitz              |                           | -        | Forces   | d Credit | 3 | Salaci      |
|          |                                              | <ul> <li>Accept Manufacture Re-Charges</li> <li>Use A Meler?</li> </ul> | 19         |        | 1          |                                        |                           | 1        | 1        |          |   | =1          |
|          | Meter Rollo @<br>Period Max<br>Meter Unit    |                                                                         | •          |        | P          |                                        |                           |          | E        |          |   | =           |
| Set<br>E | Customer Order<br>Cust Onler No<br>Directive |                                                                         | <b>N</b> . |        |            |                                        | Last Upri By<br>Last Upri |          |          |          |   |             |

Slide notes: However, depending on the kind of Job we are opening, we may want to specify some of the other possible values for managing a Job. If we specify an appropriate Ledger Account for Order Charges, then this Account may be used for Purchase Order charges, i.e. if we order any Direct Items for this Job on a Purchase Order.

| BIES Client v8.29 :<br>Heb Subnik Quit Fun |                                 |      |      |                 |              |             |          |          |               |
|--------------------------------------------|---------------------------------|------|------|-----------------|--------------|-------------|----------|----------|---------------|
| Hep Some Que Hun                           |                                 |      | ) «  |                 |              | _           | _        |          | e x           |
|                                            | ~                               |      | ) w  |                 |              | _           | _        |          | <u> </u>      |
| 1.Main 21                                  | Notex 1 Budgets                 |      |      |                 |              |             |          |          |               |
|                                            | JOB MASTER                      |      |      |                 | ۲            |             | 7:       |          | Save.<br>Suit |
| Job Key                                    | 7K2000                          |      | Cest | Type Processing | 1            |             |          |          |               |
| Job Account                                | JK2000                          |      |      | Cost Types      | Auto Debit   |             | Auto     | Credit   |               |
| Description                                | LDV' S                          |      |      | APD Direct D    | 109-00-065   |             |          |          |               |
| Job Type                                   | ldv LDV'8                       |      | 2    |                 | 109-00-065   |             |          |          |               |
|                                            |                                 | lobe | 11 J |                 | 109-00-065   |             |          |          | _             |
|                                            |                                 |      |      |                 | 109-00-065   |             |          |          |               |
| Internal Manage                            |                                 |      | -    | 011 011         | 109-00-005   | 1 444 1 474 |          |          | _             |
| OpeniClosed                                |                                 |      |      |                 |              |             |          |          |               |
| Date Opened                                | 16/11/2010                      |      |      |                 |              |             |          |          |               |
| Date Closed                                |                                 |      |      |                 |              |             |          |          |               |
| Report Group                               |                                 |      |      |                 |              |             |          |          | Belet         |
| Department                                 | 109 FLEET OFERATIONS            |      | Ledg | er Allocation   |              |             |          |          |               |
| Onler Chargeo                              |                                 |      |      | Forced Debits   |              |             | Forced ( | Conditor | -             |
|                                            | C Accept Manufacture Re-Charges | 17   | 1    |                 |              | 1           |          |          | =1            |
| Neter Rolo @                               | 0                               |      |      |                 |              |             | -        |          |               |
| Period Minx                                | 0                               |      |      |                 |              |             |          |          |               |
| Meler Unit                                 | ka                              |      |      |                 |              |             |          |          |               |
| Customer Order                             | Reference                       |      |      |                 |              |             |          |          |               |
| Cust Onler No                              |                                 |      |      |                 | Last Up I By |             |          |          |               |
| Directive                                  |                                 | V-   |      |                 | Last Upri    |             |          |          |               |
| F                                          |                                 |      |      |                 |              |             |          |          |               |

Slide 15 Slide notes:

| BIES Client v8.29 :                              |                                 |    |        |        |                           |                           |           |        |          |     |              |
|--------------------------------------------------|---------------------------------|----|--------|--------|---------------------------|---------------------------|-----------|--------|----------|-----|--------------|
| Help Subnik Quik Fun                             |                                 |    |        |        |                           |                           |           |        |          |     |              |
| - () - ()                                        | Q                               |    | 0      |        | <b>&gt;&gt;</b>           |                           |           |        |          | (V) | (X)          |
| 1 Main 21                                        | Notaz 1 Budgatz                 |    |        |        |                           |                           |           |        |          |     |              |
|                                                  | JOB MASTER                      |    |        |        |                           | ۲                         |           | 7      |          | -   | Save<br>Quit |
| Job Key                                          | 7K2000                          |    |        | Cest T | ype Processing            | 9                         |           |        |          |     |              |
| Job Account                                      | JK2000                          |    |        |        | Cost Types                | Auto Debit                |           | Aut    | o Credit | 2   | -            |
| Description                                      | LDW'8                           |    |        |        | APD Direct D              |                           |           |        |          |     |              |
| Job Type                                         | ldv LDV'8                       |    |        | 2      | FUE Fuel                  | 109-00-065                |           |        |          |     |              |
|                                                  |                                 | in | herit. | 3      | 1AB labor<br>MAT Material | 109-00-065                |           |        |          |     | _            |
|                                                  |                                 |    |        |        | OIL OIL                   | 109-00-065                |           |        |          |     |              |
| Internal Manage                                  | ement                           |    |        | -      | 011 011                   | 109-00-065                | FARE I DO | r      |          |     |              |
| Open/Closed                                      | OPEN                            |    |        |        |                           |                           |           |        |          |     |              |
|                                                  | 16/11/2010                      |    |        |        |                           |                           |           |        |          |     |              |
| Date Closed                                      |                                 |    |        |        |                           |                           |           |        |          |     | -            |
| Report Group                                     | LDV                             |    |        |        |                           |                           |           |        |          |     | Belet        |
|                                                  | 109 FLEET OFERATIONS            |    |        | Ledge  | r Allocation              |                           |           |        |          |     |              |
| Onler Chargeo                                    |                                 |    |        |        | forced Debits             |                           |           | Forces | f Credit | 2   |              |
| erner erne per                                   |                                 |    |        | 1      |                           |                           |           | 1      |          |     |              |
|                                                  | C Accept Manufacture Re-Charges | Ŷ  |        |        |                           |                           |           |        |          |     |              |
| Neter Rolo @                                     | 0                               |    |        |        |                           |                           |           | -      |          |     | -            |
| Period Minx                                      | 0                               |    |        |        |                           |                           |           | _      |          |     |              |
| Meter Unit                                       | ka                              |    |        |        |                           |                           |           |        |          |     |              |
| Customer Order<br>Cust Onler No<br>See Directive |                                 |    |        |        |                           | Last Upil By<br>Last Upil |           |        |          |     |              |
|                                                  |                                 |    |        |        |                           |                           |           |        |          |     |              |

Slide 16 Slide notes:

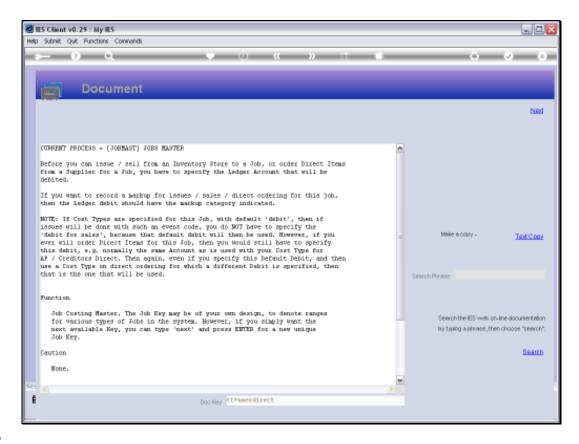

Slide notes: The Help explains how and when this Account, if specified, may be used.

| BIES Client v8.29 :                              |                                 |    |        |        |                           |                           |           |        |          |     |              |
|--------------------------------------------------|---------------------------------|----|--------|--------|---------------------------|---------------------------|-----------|--------|----------|-----|--------------|
| Help Subnik Quik Fun                             |                                 |    |        |        |                           |                           |           |        |          |     |              |
| - () - ()                                        | Q                               |    | 0      |        | <b>&gt;&gt;</b>           |                           |           |        |          | (V) | (X)          |
| 1 Main 21                                        | Notes 2 Budgets                 |    |        |        |                           |                           |           |        |          |     |              |
|                                                  | JOB MASTER                      |    |        |        |                           | ۲                         |           | 7      |          | -   | Save<br>Quit |
| Job Key                                          | 7K2000                          |    |        | Cest T | ype Processing            | 9                         |           |        |          |     |              |
| Job Account                                      | JK2000                          |    |        |        | Cost Types                | Auto Debit                |           | Aut    | o Credit | 2   | -            |
| Description                                      | LDW'8                           |    |        |        | APD Direct D              |                           |           |        |          |     |              |
| Job Type                                         | ldv LDV'8                       |    |        | 2      | FUE Fuel                  | 109-00-065                |           |        |          |     |              |
|                                                  |                                 | in | herit. | 3      | 1AB labor<br>MAT Material | 109-00-065                |           |        |          |     | _            |
|                                                  |                                 |    |        |        | OIL OIL                   | 109-00-065                |           |        |          |     |              |
| Internal Manage                                  | ement                           |    |        | -      | 011 011                   | 109-00-065                | FARE I DO | r      |          |     |              |
| Open/Closed                                      | OPEN                            |    |        |        |                           |                           |           |        |          |     |              |
|                                                  | 16/11/2010                      |    |        |        |                           |                           |           |        |          |     |              |
| Date Closed                                      |                                 |    |        |        |                           |                           |           |        |          |     | -            |
| Report Group                                     | LDV                             |    |        |        |                           |                           |           |        |          |     | Belet        |
|                                                  | 109 FLEET OFERATIONS            |    |        | Ledge  | r Allocation              |                           |           |        |          |     |              |
| Onler Chargeo                                    |                                 |    |        |        | forced Debits             |                           |           | Forces | f Credit | 2   |              |
| erner erne per                                   |                                 |    |        | 1      |                           |                           |           | 1      |          |     |              |
|                                                  | C Accept Manufacture Re-Charges | Ŷ  |        |        |                           |                           |           |        |          |     |              |
| Neter Rolo @                                     | 0                               |    |        |        |                           |                           |           | -      |          |     | -            |
| Period Minx                                      | 0                               |    |        |        |                           |                           |           | _      |          |     |              |
| Meter Unit                                       | ka                              |    |        |        |                           |                           |           |        |          |     |              |
| Customer Order<br>Cust Onler No<br>See Directive |                                 |    |        |        |                           | Last Upil By<br>Last Upil |           |        |          |     |              |
|                                                  |                                 |    |        |        |                           |                           |           |        |          |     |              |

Slide 18 Slide notes:

| But S Client v8.29 : 1<br>Help Subnit Quit Punc | ,                                                                       |       |         |       |                          |                           |          |        |          |    |              |
|-------------------------------------------------|-------------------------------------------------------------------------|-------|---------|-------|--------------------------|---------------------------|----------|--------|----------|----|--------------|
| ()                                              | Q                                                                       |       | 0       |       | » :                      | -                         | _        | _      | 6        |    | (8)          |
| 1 Main 2 M                                      | idez 1 Budgetz                                                          |       |         |       |                          |                           |          |        |          |    |              |
| -                                               | JOB MASTER                                                              |       |         |       |                          | ۲                         |          | 7      |          | #  | Save<br>Quit |
| Job Key                                         | 7K2000                                                                  |       |         |       | ype Processing           |                           |          |        |          |    |              |
| Job Account                                     | 3K2000                                                                  |       |         |       | Cost Types               | Auto Debit                |          |        | o Credit | £. | -            |
| Description                                     | LDV'S                                                                   |       |         | 1     | APD Direct D<br>FUE Fuel | 109-00-065                |          |        |          |    |              |
| Job Type                                        | ldv LDV'S                                                               |       |         | 3     | 145 labor                | 109-00-065                |          |        |          |    |              |
|                                                 |                                                                         | Li Li | iterit. | -4    | MAT Material             | 109-00-065                | FLEET EX | P      |          |    |              |
| Internal Manage                                 |                                                                         |       |         | .5    | 011 011                  | 109-00-065                | FIRET EX | P      |          |    |              |
| Open/Closed                                     |                                                                         |       |         |       |                          |                           |          |        |          |    |              |
| Date Opened                                     |                                                                         |       |         |       |                          |                           |          |        |          |    | _            |
| Date Closed                                     |                                                                         |       |         |       |                          |                           |          |        |          |    | -            |
| Report Group                                    | LDV                                                                     |       |         |       |                          |                           |          |        |          |    | Select       |
| Decertment                                      | 109 FLEET OFERATIONS                                                    |       |         | Ledae | r Allocation             |                           |          |        |          |    | _            |
| Onler Charges                                   |                                                                         |       |         |       | Forced Debits            |                           |          | Forces | d Credit | 3  |              |
|                                                 | <ul> <li>Accept Manufacture Re-Charges</li> <li>Use A Meter?</li> </ul> | 1Ŷ    |         | 1     |                          |                           | 1        | 1      |          |    |              |
| Neter Rolo @                                    | 0                                                                       |       |         |       |                          |                           |          |        |          |    | - 1          |
| Period Minx                                     | 0                                                                       |       |         |       |                          |                           |          |        |          |    |              |
| Meter Unit                                      | ka                                                                      | *     |         |       |                          |                           | -        |        |          |    | -            |
| Customer Order<br>Ser<br>Brothe                 | Reference                                                               |       |         |       |                          | Last Upil By<br>Last Upil |          |        |          |    |              |
| E                                               |                                                                         |       |         |       |                          |                           |          |        |          |    |              |

Slide notes: We will only check the Manufacture Re-Charge option if this Job will be used for re-charging from Manufacture.

| 🙋 IES Client v8.29 : My IES         |            |                      |                                    |           |
|-------------------------------------|------------|----------------------|------------------------------------|-----------|
| Help Subnik Quit Functions Commands |            |                      |                                    |           |
| Q Q.                                | <b>v</b> 0 | « » IT               |                                    | () () ()  |
| 1 Viein 2 Notex 2 Dudgetz           |            |                      |                                    |           |
| JOB MASTER                          |            |                      | 0 🏠 👼                              | 💆 👫  🛍    |
| Job Key JK2000                      |            | Cest Type Processing |                                    |           |
| Job Account VIK2000                 |            | Cost Types Auto D    | ebit Auto                          | Credit.   |
| Description LDV' 8                  |            |                      | D-D65 FIRT EXP                     |           |
| Job Type 1dv LDV 8                  |            |                      | D-D65 FLEET EXP                    |           |
|                                     | Inherit    |                      | D-D65 FIERT EXP<br>D-D65 FIERT EXP |           |
|                                     |            |                      | D-D65 FLEET EXP                    |           |
| Internal Management                 |            |                      |                                    |           |
| Open/Closed OPEN                    |            |                      |                                    |           |
| Date Opened 16/11/2010              |            |                      |                                    |           |
| Date Closevi                        |            |                      |                                    |           |
| Report Group LDV                    |            |                      |                                    | Select    |
| Department 109 FLEET OFERATIONS     |            | Ledger Allocation    |                                    | _         |
| Onler Chargeo                       |            | Forced Debits        | A Forced                           | Credits _ |
|                                     |            | 1                    |                                    |           |
| C Accept Manufacture Re-Charge      | 95 P       |                      |                                    | _         |
| Use A Meler?                        |            |                      |                                    |           |
|                                     |            |                      |                                    |           |
| Meter Rollo @ 0                     |            |                      |                                    |           |
| Period Max: 0                       |            |                      |                                    |           |
| Meter Unit ka                       | •          |                      | -                                  | *         |
|                                     |            |                      | _                                  | _         |
| Customer Order Reference            |            |                      |                                    |           |
| Cust Onler No                       |            | Last Upd             |                                    |           |
| e                                   |            | Lasti                | Jou                                |           |
|                                     |            |                      |                                    |           |
|                                     |            |                      |                                    |           |

Slide notes: And we will check the Meter option for any Job that is a Vehicle or an Equipment Item that uses a Kilometer or Hour Meter.

| B IES Client v8.29 :<br>Heb Subnit Quit Ru |                                 |      |      |                               |              |   |            |          |              |
|--------------------------------------------|---------------------------------|------|------|-------------------------------|--------------|---|------------|----------|--------------|
| Hep Storik Quk Ho                          | Connector                       |      | ) «  |                               |              | _ | _          |          | 0 0          |
|                                            | ~                               |      | , w  |                               |              |   |            |          | 0 0          |
| 1.Ven 2                                    | Notes 1 Budgets                 |      |      |                               |              |   |            |          |              |
|                                            |                                 |      |      |                               |              |   |            |          |              |
|                                            | JOB MASTER                      |      |      |                               | ۲            | ₩ | <b>7</b> : |          | Save.<br>Out |
| Job Key                                    | 7K2000                          |      | Cost | Type Processing               |              |   |            |          |              |
| Job Account                                | 382000                          |      |      | Cost. Types                   | Auto Debit   |   | Auto       | Credit   | -            |
| Description                                | LDV' S                          |      | 1    | APD Direct D                  | 109-00-065   |   |            |          |              |
| Joh Type                                   | ldv LDV'8                       |      | 2    |                               | 109-00-065   |   |            |          |              |
|                                            |                                 | Inha | -14  | 1 1AB 1abor<br>6 MAT Material | 109-00-065   |   |            |          | _            |
|                                            |                                 |      |      | OIL Gil                       | 109-00-065   |   |            |          |              |
| Internal Manag                             |                                 |      |      |                               | 100-00-000   |   |            |          |              |
| Open/Closed                                |                                 |      |      |                               |              |   |            |          |              |
| Date Opened                                | 16/11/2010                      |      |      |                               |              |   |            |          |              |
| Date Closed                                |                                 |      |      |                               |              |   |            |          |              |
| Report Oroup                               |                                 |      |      |                               |              |   |            |          | Select       |
| Department                                 | 109 FLEET OFERATIONS            |      | Led  | ger Allocation                |              |   |            |          |              |
| Onler Chargeo                              |                                 |      |      | Forced Debits                 |              | - | Forced (   | Creditor | -            |
|                                            | C Accept Manufacture Re-Charges | 19   | 1    |                               |              | 1 |            |          | =1           |
| Neter Rolo @                               | 0                               |      |      | _                             |              |   | _          |          |              |
| Period Minc                                | 0                               |      |      |                               |              |   |            |          | _            |
| Meler Unit                                 | ka                              | *    |      |                               |              |   |            |          |              |
| Customer Order                             | Reference                       |      |      |                               |              |   |            |          |              |
| Cust Onler No                              |                                 |      |      |                               | Last Up/I By |   |            |          |              |
| Ser Directive                              |                                 | N-   |      |                               | Last Upril   |   |            |          |              |
| E                                          |                                 |      |      |                               |              |   |            |          |              |
|                                            |                                 |      |      |                               |              |   |            |          |              |

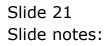

|          | IES Client v8.29 :<br>Subnit Quit Fun      | ,                    |     |       |                                                           |                                        |           |            |       |               |
|----------|--------------------------------------------|----------------------|-----|-------|-----------------------------------------------------------|----------------------------------------|-----------|------------|-------|---------------|
|          |                                            | 9                    | •   | D «   | <b>»</b> 8                                                |                                        | _         | _          | () (  | ) (X)         |
|          | 1.Van 2                                    | Notex 2 Dudgetz      |     |       |                                                           |                                        |           |            |       |               |
|          |                                            | JOB MASTER           |     |       |                                                           |                                        | ₩         | 7 🧏        | 2 🚣   | Sava.<br>Suit |
|          | Job Key<br>Job Account<br>Description      | 382000               |     |       | Type Processing<br>Cost Types<br>APD Direct D<br>FUE Fuel | Auto Debit                             |           |            | edit  | <b>±</b>      |
|          | Internal Manage                            | ement                | Lob | erit. | 1AB labor<br>MAT Material<br>011 011                      | 109-00-065<br>109-00-065<br>109-00-065 | FLEET EOG | F          |       |               |
|          | Date Opened<br>Date Closed<br>Report Group | 16/11/2010<br>LDV    |     |       |                                                           |                                        |           |            |       | Select        |
|          | Department<br>Onler Chargeo                | 109 FLEET OPERATIONS | ۱Ŷ  | Led   | jer Allocation<br>Forced Debits                           |                                        | -         | Forced Cre | edita | 4             |
|          | Neter Rolls @<br>Period Mix                |                      |     |       |                                                           |                                        |           |            |       | =1            |
|          | Meter Unit                                 | ka                   | •   |       |                                                           |                                        | •         |            |       | -             |
| Sei<br>E | Cust Onler No<br>Directive                 |                      |     |       |                                                           | Last Upil By<br>Last Upil              |           |            |       |               |

Slide notes: In the case of using a Meter, we need to specify at what point the Meter may roll over, having reached its maximum. That way, the system can automatically derive Meter Usage from Meter reading Values that are processed elsewhere in the system.

|          | IES Client v8.29 :<br>Subnik Quit Fun                     | ,                                              |            |        |                                           |                          |                           |          |             |          |   |             |
|----------|-----------------------------------------------------------|------------------------------------------------|------------|--------|-------------------------------------------|--------------------------|---------------------------|----------|-------------|----------|---|-------------|
|          |                                                           | 9                                              | •          |        | >>                                        |                          |                           | _        | _           | 6        |   | (8)         |
|          | 1.Van 2                                                   | Notex 2 Dudgetz                                |            |        |                                           |                          |                           |          |             |          |   |             |
|          |                                                           | JOB MASTER                                     |            |        |                                           |                          |                           | ⇔        | 7           |          | Ŧ | Save<br>Out |
|          | Job Account<br>Description                                | 4E2000<br>4E2000<br>LDV: 8<br>1dv LDV: 8       |            | c      | Cost Type P<br>Cost 1<br>1 APD 1<br>2 PDK | Dypes<br>Direct D        | Auto Debit                |          | æ           | o Credit |   | 1           |
|          | Internal Manage                                           | ement                                          | Int        | ueril. |                                           | Labor<br>Naterial<br>Jil | 109-00-065                | FLEET EX | CP<br>CP    |          |   | 31          |
|          | Open/Closed<br>Date Opened<br>Date Closed<br>Report Oroup | 16/11/2010                                     |            |        | E                                         |                          |                           |          |             |          |   | Select      |
|          |                                                           | 109 FLEET OFERATIONS                           |            | L L    | edger Allo<br>Farce<br>1                  | cation<br>1 Debits       |                           | -        | Forces<br>1 | d Credit | 3 | -           |
|          |                                                           | Accept Manufacture Re-Charges     Use A Meter? | 9          |        | F                                         |                          |                           | 1        | E           |          |   | =1          |
|          | Meter Rolls @<br>Period Max<br>Meter Unit                 | 0                                              | ×          |        | E                                         |                          |                           |          | E           |          |   |             |
| Sei<br>É | Customer Order<br>Cust Onler No<br>Directive              |                                                | <b>N</b> 3 |        |                                           |                          | Last Upil By<br>Last Upil |          |             |          |   |             |

Slide notes: The maximum expected usage in a Financial Period is used as an error prevention mechanism. For example, if we do not anticipate that this Vehicle will ever travel more than 5,000 Km in 1 Month, then that is the Period Maximum value that we state.

| BIES Client v8.29 :<br>Help Subnit Quit Fur | ,                               |     |       |                                  |                          |          |             |       |              |
|---------------------------------------------|---------------------------------|-----|-------|----------------------------------|--------------------------|----------|-------------|-------|--------------|
|                                             | 0                               |     | D ((  |                                  |                          |          |             | 6 Ø   | -            |
| U                                           | ч.                              |     |       | <i>"</i> "                       |                          | _        | _           |       |              |
| 1Man 2                                      | Notez 1 Dudgetz                 |     |       |                                  |                          |          |             |       |              |
|                                             | JOB MASTER                      |     |       |                                  | ۲                        |          | 7 🧕         |       | Sava<br>Quit |
| Job Key                                     | 7K2000                          |     | Ce    | est Type Processing              | 9                        |          |             |       |              |
| Job Account                                 | JK2000                          |     |       | Cost Types                       | Auto Debit               |          | Auto Cre    | dit.  | -            |
| Description                                 | LDV' 8                          |     |       | 1 APD Direct D<br>2 FUE Fuel     |                          |          |             |       |              |
| Job Type                                    | ldv LDV'S                       |     |       | 3 1AB 1abor                      | 109-00-065<br>109-00-065 |          |             |       |              |
|                                             |                                 | Inh | erit. | 4 HAT Hatsrial                   |                          |          |             |       |              |
|                                             |                                 |     |       | 5 011 011                        | 109-00-065               |          |             |       |              |
| Internal Manage                             |                                 |     |       |                                  |                          |          |             |       |              |
| Open/Closed                                 |                                 |     |       |                                  |                          |          |             |       |              |
|                                             | 16/11/2010                      |     |       |                                  |                          |          |             |       | -            |
| Date Closed                                 |                                 |     |       |                                  |                          |          |             |       |              |
| Report Group                                |                                 |     |       |                                  |                          |          |             |       | Salard       |
|                                             | 109 FLEET OFERATIONS            |     | Le    | dger Allocation<br>Forced Debits |                          |          | Record Reco |       |              |
| Onler Chargeo                               |                                 |     |       | Forced Debits                    |                          | <u> </u> | Forced Cres | di ta | -            |
|                                             | C Accept Manufacture Re-Charges | 1°  |       |                                  |                          | 1        |             |       | =1           |
| Neter Rolo @                                | 1,000,000                       |     |       |                                  |                          |          | -           |       | _            |
| Period Minc                                 |                                 |     |       |                                  |                          |          |             |       |              |
| Meler Unit                                  | len.                            | *   |       |                                  |                          | -        |             |       |              |
| Customer Order                              |                                 |     |       |                                  | Last Upil By             | _        |             |       |              |
| Directive                                   |                                 |     |       |                                  | Last Upri                |          |             |       |              |

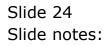

| BIES Client v8.29 :  | ,                             |          |           |                 |                          |         |           |         |              |
|----------------------|-------------------------------|----------|-----------|-----------------|--------------------------|---------|-----------|---------|--------------|
| Help Subnik Quit Fun | ictions comments              |          |           |                 |                          |         |           |         |              |
| (?)                  | Q.                            | • 0      | ~~        | » )             |                          | _       | _         | () (    | <u>() ()</u> |
| 1.Main 2.            | Notez ] Dudgetz               |          |           |                 |                          |         |           |         |              |
|                      | JOB MASTER                    |          |           |                 |                          | ₩       | 7 1       | 2 🚠     | Sava<br>Quit |
| Job Key              | 7K2000                        |          | Cest      | Type Processing | ,                        |         |           |         |              |
| Job Account          | JK2000                        |          |           | Cost Types      | Auto Debit               |         | Auto Cr   | redit   |              |
| Description          | LDV' S                        |          |           | APD Direct D    |                          |         |           |         |              |
| Job Type             | ldv LDV'8                     |          | 2         |                 | 109-00-065               |         |           |         |              |
|                      |                               | Lober    | 3         |                 | 109-00-065               |         |           |         | _            |
|                      |                               |          | L 4.<br>5 |                 | 109-00-065<br>109-00-065 |         |           |         |              |
| Internal Manage      | ement                         |          | 3         | 011 011         | 109-00-065               | FIRI DO |           |         | _            |
| Open/Closed          | OPEN                          |          |           |                 |                          |         |           |         |              |
|                      | 16/11/2010                    |          |           |                 |                          |         |           |         |              |
| Date Closed          |                               |          |           |                 |                          |         |           |         |              |
| Report Group         | LDV                           |          |           |                 |                          |         |           |         | Select       |
|                      | 109 FLEET OFERATIONS          |          | Ledg      | er Allocation   |                          |         |           |         |              |
| Onler Chargeo        |                               |          |           | Forced Debits   |                          |         | Forced Cr | a di ta |              |
|                      |                               |          | 1         |                 |                          |         | L         |         |              |
|                      | Accept Manufacture Re-Charges | 19       |           |                 |                          |         |           |         |              |
|                      | Voe A Meter?                  |          |           |                 |                          |         |           |         |              |
|                      |                               |          |           |                 |                          |         |           |         |              |
| Neter Role (0)       | 1,000,000                     |          |           |                 |                          |         |           |         |              |
| Period Max           | 5,000                         |          |           |                 |                          |         | _         |         | _            |
| Meley Unit           |                               |          |           |                 |                          |         | _         |         |              |
| PROF OF M.           | KN                            | <u> </u> |           |                 |                          | -       |           |         | -            |
| Customer Order       |                               |          |           |                 |                          |         |           |         |              |
| Cust Onler No        |                               |          |           |                 | Last Up/I By             |         |           |         |              |
| Set Directive        |                               | A A      |           |                 | Last Upil                |         |           |         |              |
| É                    |                               |          |           |                 | Cast of a                |         |           |         |              |
|                      |                               |          |           |                 |                          |         |           |         |              |
|                      |                               |          |           |                 |                          |         |           |         |              |

Slide notes: For metered Jobs, we can choose between a Kilometer and an Hour meter.

|     | IES Client v8.29 :<br>Io Subrit Quit Fun     | ,                               |    |             |        |                 |                           |         |       |          |          |              |
|-----|----------------------------------------------|---------------------------------|----|-------------|--------|-----------------|---------------------------|---------|-------|----------|----------|--------------|
| na  | p sank çak ra                                |                                 |    |             |        |                 |                           |         |       |          |          |              |
| =   | e (?)                                        | Q                               |    | -0          |        | <b>&gt;&gt;</b> |                           | _       |       |          | ~        | - X          |
|     | 1.Main 2                                     | Notex 2 Budgetz                 |    |             |        |                 |                           |         |       |          |          |              |
|     |                                              | JOB MASTER                      |    |             |        |                 | ۲                         |         | 7     |          | -        | Save<br>Quit |
|     | Job Key                                      | 7K2000                          |    |             | Cost T | Type Processing | ,                         |         |       |          |          |              |
|     | Job Account                                  | JK2000                          |    |             |        | Cost. Types     | Auto Debit                |         | Aut   | o Credit | <u>L</u> | -            |
|     |                                              | LDV' 8                          |    |             | T      | APD Direct D    |                           |         |       |          |          |              |
|     | Job Type                                     | ldv LDV'8                       |    |             | 2      | FUE Fuel        | 109-00-065                |         |       |          |          |              |
|     |                                              |                                 |    | Inherit     | з      | 1AB labor       | 109-00-065                |         |       |          |          | _            |
|     |                                              |                                 |    | IIIII MIII. |        | MAT Material    |                           |         |       |          |          |              |
|     | Internal Manage                              | sment                           |    |             | 5      | 011 011         | 109-00-065                | FIRT DO | 8     |          |          | _            |
|     | Open/Closed                                  |                                 |    |             |        |                 |                           |         |       |          |          |              |
|     |                                              | 16/11/2010                      |    |             |        |                 |                           |         |       |          |          |              |
|     | Date Closed                                  |                                 |    |             |        |                 |                           |         |       |          |          |              |
|     | Report Group                                 |                                 |    |             |        |                 |                           |         |       |          |          | Select       |
|     | Decederant                                   | 109 FLEET OFERATIONS            |    |             | Ladar  | r Allocation    |                           |         |       |          |          |              |
|     | Onler Chargeo                                |                                 |    |             |        | Forced Debits   |                           |         | Force | d Credit |          |              |
|     |                                              | C Accept Manufacture Re-Charges | 1Ŷ |             | 1      |                 |                           |         | 1     |          |          |              |
|     | Neter Rollo 🛞                                | 1,000,000                       |    |             |        |                 |                           |         |       |          |          |              |
|     | Period Minx                                  | 5,000                           |    |             |        |                 |                           |         |       |          |          |              |
|     | Meler Unit                                   | KIN .                           | *  |             |        |                 |                           | -       |       |          |          |              |
| Se. | Customer Order<br>Cust Onler No<br>Directive |                                 |    |             |        |                 | Last Upri By<br>Last Upri |         |       |          |          |              |

Slide notes: In some cases, for example internal costing for an 'outside' Job for a Customer, we may want to indicate the Customer Order Number.

| BIES Client v8.29 :<br>Help Subnik Quit Fun | ,                                              |      |            |        |                       |                          |   |        |          |   |              |
|---------------------------------------------|------------------------------------------------|------|------------|--------|-----------------------|--------------------------|---|--------|----------|---|--------------|
|                                             | Cons connerts                                  | _    | <i>(</i> ) |        |                       |                          |   |        |          | _ | -            |
| U                                           | ų.                                             |      | 0          | a      | <i>n</i> 5            |                          | _ | _      | (6)      | Ý | (8)          |
| <u>i</u> Main 2                             | Notex 1 Budgets                                |      |            |        |                       |                          |   |        |          |   |              |
|                                             | JOB MASTER                                     |      |            |        |                       | ۲                        |   | 7      | <u>.</u> | # | Sava<br>Quit |
| Job Key                                     | 7K2000                                         |      |            | Cost T | ype Processing        | 9                        |   |        |          |   |              |
| Job Account                                 | JK2000                                         |      |            |        | Cost. Types           | Auto Debit               |   |        | o Credit | 2 | -            |
| Description                                 | LDV'8                                          |      |            |        | APD Direct D          |                          |   |        |          |   |              |
| Joh Type                                    | ldv LDV'S                                      |      |            |        | FUE Fuel<br>1AB labor | 109-00-065<br>109-00-065 |   |        |          |   |              |
|                                             |                                                | Li I | therit.    |        | NAT Material          |                          |   |        |          |   |              |
|                                             |                                                |      |            |        | 011 011               | 109-00-065               |   |        |          |   |              |
| Internal Manage                             |                                                |      |            |        |                       |                          |   |        |          |   |              |
| Open/Closed                                 |                                                |      |            |        |                       |                          |   |        |          |   |              |
| Date Opened                                 | 16/11/2010                                     |      |            |        |                       |                          |   |        |          |   |              |
| Date Closed                                 |                                                |      |            |        |                       |                          |   |        |          |   |              |
| Report Group                                |                                                |      |            |        |                       |                          |   |        |          |   | Select       |
|                                             | 109 FLEET OFERATIONS                           |      |            |        | r Allocation          |                          |   |        |          |   |              |
| Onler Chargeo                               |                                                |      |            | 1      | forced Debits         |                          | - | Forces | f Credit | 3 | -            |
|                                             | Accept Manufacture Re-Charges     Use A Meter? | 17   |            | 1      |                       |                          | 1 | 1      |          |   | =1           |
| Neter Rolo @                                | 1,000,000                                      |      |            |        |                       |                          |   | -      |          |   |              |
| Period Minx                                 | 5,000                                          |      |            |        |                       |                          |   |        |          |   |              |
| Meter Unit                                  | ian .                                          | ¥    |            |        |                       |                          |   |        |          |   |              |
| Customer Order                              | Reference                                      |      |            |        |                       | _                        |   |        |          |   |              |
| Cust Onler No.                              |                                                |      |            |        |                       | Last Upil By             |   |        |          |   | _            |
| Directive                                   |                                                | V-   |            |        |                       | Last Upri                |   |        |          |   | _            |
|                                             |                                                |      |            |        |                       |                          |   |        |          |   |              |

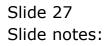

| 🖉 IES Client v8.29 :                             | ,                                                                       |     |      |          |               |                           |           |       |           |     |              |
|--------------------------------------------------|-------------------------------------------------------------------------|-----|------|----------|---------------|---------------------------|-----------|-------|-----------|-----|--------------|
| Help Subnik Quik Fur                             | ctions Commands                                                         |     |      |          |               |                           |           |       |           |     |              |
| ()                                               | 9.                                                                      | - V | D (( | _        | <b>»</b> 8    |                           | -         | -     | - 6       | - V | × (X)        |
| 1 Main 2                                         | Notex 1 Budgetz                                                         |     |      |          |               |                           |           |       |           |     |              |
|                                                  | JOB MASTER                                                              |     |      |          |               |                           |           | 7     |           | #   | Sana<br>Quit |
| Job Key                                          | 7K2000                                                                  |     | 0    | Cest Typ | pe Processing | 9                         |           |       |           |     |              |
| Job Account                                      | JK2000                                                                  |     |      | Ea       | at. Types     | Auto Debit                |           | Aut   | to Credi: | t.  | -            |
| Description                                      | LDV' S                                                                  |     |      |          | PD Direct D   |                           |           |       |           |     |              |
| Job Type                                         | ldv LDV'8                                                               |     |      |          | UK Fuel       | 109-00-06                 |           |       |           |     |              |
|                                                  |                                                                         | Lob | prit |          | Al 1abor      | 109-00-05                 |           |       |           |     | _            |
|                                                  |                                                                         |     |      |          | AT Material   | 109-00-06                 |           |       |           |     | _            |
| Internal Manag                                   | ement                                                                   |     |      | 3 0      | 11 011        | 109-00-06                 | - LTEFT I |       |           |     | _            |
| Open/Closed                                      |                                                                         |     |      |          |               |                           |           |       |           |     |              |
|                                                  | 16/11/2010                                                              |     |      |          |               |                           |           |       |           |     |              |
| Date Closed                                      |                                                                         |     |      |          |               |                           |           |       |           |     | -            |
| Report Group                                     |                                                                         |     |      |          |               |                           |           |       |           |     | Select       |
|                                                  | 109 FLEET OFERATIONS                                                    |     | - 1  | edaer    | Allocation    |                           |           |       |           |     |              |
| Onler Chargeo                                    |                                                                         |     | _    |          | nced Debits   |                           |           | Force | d Credit  |     |              |
|                                                  | <ul> <li>Accept Manufacture Re-Charges</li> <li>Use A Meler?</li> </ul> | 19  |      | 1        |               |                           | 1         | 1     |           |     |              |
| Neter Rolo @                                     | 1,000,000                                                               |     |      |          |               |                           |           |       |           |     | _            |
| Period Mito:                                     | 5,000                                                                   |     |      |          |               |                           | _         |       |           |     | _            |
| Meter Unit                                       | icn .                                                                   | *   |      |          |               |                           | -         |       |           |     |              |
| Customer Order<br>Ser Cust Onler No<br>Directive |                                                                         |     |      |          |               | Last Upil By<br>Last Upil | -         |       |           |     |              |
|                                                  |                                                                         |     |      |          |               |                           |           |       |           |     |              |

Slide 28 Slide notes:

| 1.Man 2.Nat              | 1                               |                                       |                    |                                                                                                    |             |
|--------------------------|---------------------------------|---------------------------------------|--------------------|----------------------------------------------------------------------------------------------------|-------------|
|                          | m 10ulpés                       |                                       |                    |                                                                                                    |             |
| 2                        | OB MASTER                       |                                       | •                  | 72*                                                                                                    | Sant<br>Gul |
| Annen Th                 | 2000                            | Cost Type Processin                   |                    |                                                                                                    |             |
| AL HOOMET                | 2999                            | Lost Types                            | Auto Debit         | Auto Credit                                                                                                    | 11          |
| Composition, HI          | W. 8                            | 1 APD Direct D                        |                    |                                                                                                    |             |
| and Trees 10             | A TDA. B                        | 2 FUE Fuel                            | 109-00-065 FLEET E |                                                                                                    |             |
|                          |                                 | 3 1AB labor<br>4 HAT Haterial         | 109-00-065 FLEET E |                                                                                                    | _           |
|                          |                                 | 5 011 011                             | 109-00-065 FLEET E |                                                                                                    |             |
| Internal Managem         | ent                             | IES Cliont                            |                    | and a second second second second second second second second second second second second second second second | -           |
| Carriel Channel 01       |                                 | a s com                               |                    |                                                                                                    |             |
| Test (meres) 10          | (11110)0                        | Please select a job Lati              |                    |                                                                                                    |             |
| (Desc Connel)            |                                 | OK I                                  |                    |                                                                                                    | and a       |
| Prepared General LD      |                                 |                                       |                    |                                                                                                    | Balact      |
|                          | 9 FIRET OFERATIONS              | Condian region and Constant           | 100                |                                                                                                    |             |
| Dente Charger-           |                                 | Forced Debits                         |                    | Forced Creditor                                                                                                |             |
|                          |                                 | 14                                    |                    | ÷.                                                                                                    | _           |
|                          | Accest Manufacture Re-Charges ? |                                       |                    | -                                                                                                    |             |
| 1                        | Use A Melor?                    | 1000                                  |                    | 1                                                                                                    |             |
| The second second second | ,000,000                        | 1 1 1 1 1 1 1 1 1 1 1 1 1 1 1 1 1 1 1 |                    | 1                                                                                                    |             |
| Harris Rolls (           | 5,000                           | - 20                                  |                    |                                                                                                    |             |
|                          |                                 |                                       |                    | 1                                                                                                    |             |
| and the second           |                                 |                                       |                    |                                                                                                    |             |
| Contemer Order R         |                                 |                                       |                    |                                                                                                    |             |
| Carl Svin 10.            | oreence.                        |                                       | Lotter.            |                                                                                                    |             |
|                          |                                 |                                       |                    |                                                                                                    |             |

Slide notes: We can also attach a Customer Directive, i.e. set of instructions, but the Job must first be opened, i.e. saved before we can do that.

| 🖉 IES Client v8.29 : | ,                                             |            |     |                   |              |        |          |         |     |              |
|----------------------|-----------------------------------------------|------------|-----|-------------------|--------------|--------|----------|---------|-----|--------------|
| Help Subnik Quik Fun | ctions Commands                               |            |     |                   |              |        |          |         |     |              |
| (?)                  | 9                                             | - U (      | ) « |                   |              |        |          | - 6     | (v) | (X)          |
| 1 Main 21            | kdex 2 Dudgetz                                |            |     |                   |              |        |          |         |     |              |
|                      | JOB MASTER                                    |            |     |                   |              | ₩      | 7        | J.      | Ĩ.  | Sava<br>Quit |
| Job Key              | 7K2000                                        |            | Ces | t Type Processing |              |        |          |         |     |              |
| Job Account          | JK2000                                        |            |     | Cost. Types       | Auto Debit   |        | Auto     | Credit. |     |              |
| Description          | LDV' S                                        |            |     | 1 APD Direct D    | 109-00-065   |        |          |         |     |              |
| Job Type             | ldv LDV'8                                     |            |     | 2 FUE Fuel        | 109-00-065   |        |          |         |     |              |
|                      |                                               | Loby       |     | 3 1AB 1abor       | 109-00-065   |        |          |         |     |              |
|                      |                                               |            | _   | 4 HAT Material    | 109-00-065   |        |          |         |     |              |
| Internal Manage      | ment                                          |            |     | 5 011 011         | 109-00-065   | MET DO | <i>,</i> |         |     |              |
| Open/Closed          |                                               |            |     | _                 |              |        |          |         |     |              |
|                      | 16/11/2010                                    |            |     | _                 |              |        |          |         |     |              |
| Date Closed          |                                               |            |     | _                 |              |        |          |         |     | -            |
| Report Group         |                                               |            |     |                   |              |        |          |         | 6   | alact        |
| Decederant           | 109 FLEET OFERATIONS                          |            | Lod | ger Allocation    |              |        |          |         |     |              |
| Onler Chargeo        |                                               |            | 200 | Forced Debits     |              |        | Forced.  | Credita |     |              |
| orner orningen       |                                               |            |     | 1                 |              |        | L        |         |     |              |
|                      | Accept Manufacture Re-Charges<br>Use A Meter? | 19         |     |                   |              |        |          |         |     |              |
| Neter Rolo (3)       | 1,000,000                                     |            |     |                   |              |        | _        |         |     | - 12         |
| Period Minc          | 5,000                                         |            |     |                   |              |        | _        |         |     | _            |
| Meley Unit           | 101                                           | *          |     | _                 |              |        | -        |         |     |              |
|                      |                                               |            |     |                   |              | -      |          |         |     | -            |
| Customer Order       | Reference                                     |            |     |                   |              |        |          |         |     |              |
| Cust Onler No        |                                               | •          |     |                   | Last Up/I By |        |          |         |     |              |
| Set                  |                                               | <b>V</b> - |     |                   | Last Uppl    |        |          |         |     |              |
| E                    |                                               |            |     |                   |              |        | _        | _       | _   |              |
|                      |                                               |            |     |                   |              |        |          |         |     |              |
|                      |                                               |            |     |                   |              |        |          |         |     |              |

Slide 30 Slide notes:

| BIES Client v8.29 :<br>Help Subnit Quit Fur | ,                               |     |            |                              |                          |           |             |      |              |
|---------------------------------------------|---------------------------------|-----|------------|------------------------------|--------------------------|-----------|-------------|------|--------------|
|                                             |                                 |     | 6 <i>a</i> |                              |                          |           |             |      |              |
| U                                           | 0                               |     | 0 <b>«</b> | <b>&gt;&gt;</b>              |                          | _         | _           | 6) V | X            |
| 1.Main 2                                    | Notez 1 Budgetz                 |     |            |                              |                          |           |             |      |              |
|                                             | JOB MASTER                      |     |            |                              | ۲                        | ₩         | 7 🧕         |      | Sava<br>Quit |
| Job Key                                     | 7K2000                          |     | Ces        | t Type Processing            | 9                        |           |             |      |              |
| Job Account                                 | JK2000                          |     |            | Cost. Types                  | Auto Debit               |           | Auto Cre    | dit. | -            |
| Description                                 | LDV' 8                          |     |            | 1 APD Direct D<br>2 FUE Fuel | 109-00-065<br>109-00-065 |           |             |      |              |
| Job Type                                    | ldv LDV'8                       |     |            | 2 FOR FORI<br>3 1AB 1abor    | 109-00-065               |           |             |      |              |
|                                             |                                 | Lob |            | 4 MAT Material               |                          |           |             |      |              |
|                                             |                                 |     |            | 5 0IL 011                    | 109-00-065               | FIRET EXC | 2           |      |              |
| Internal Manag                              |                                 |     |            |                              |                          |           |             |      |              |
| Open/Closed                                 | 16/11/2010                      |     |            |                              |                          |           |             |      |              |
| Date Closed                                 |                                 |     |            | _                            |                          |           |             |      | -            |
| Report Group                                |                                 |     |            |                              |                          |           |             |      | Select       |
|                                             | 109 FLEET OFERATIONS            |     | Lod        | ger Allocation               |                          |           |             |      |              |
| Onler Chargeo                               |                                 |     | 200        | Forced Debits                |                          |           | Forced Cres | dita |              |
| erner ernigee                               |                                 |     |            | 1                            |                          |           | L           |      |              |
|                                             | C Accept Manufacture Re-Charges | Ŷ   |            |                              |                          |           |             |      |              |
|                                             | 🔽 Use A Meler?                  |     |            |                              |                          |           |             |      |              |
|                                             |                                 |     |            | _                            |                          |           | _           |      |              |
| Neter Rolo @                                | 1,000,000                       |     |            | _                            |                          |           | _           |      | -            |
| Period Miss                                 | 5,000                           |     |            |                              |                          |           |             |      |              |
| Meler Unit                                  | EB                              | *   |            |                              |                          | -         |             |      |              |
|                                             |                                 |     |            |                              |                          | -         |             |      | <u> </u>     |
| Customer Order                              |                                 |     |            |                              |                          |           |             |      |              |
| Cust Onler No.                              |                                 |     |            |                              | Last Upil By             |           |             |      |              |
| Directive                                   |                                 | V-  |            |                              | Last Upri                | _         |             |      |              |
|                                             |                                 |     |            |                              |                          |           |             |      |              |
|                                             |                                 |     |            |                              |                          |           |             |      |              |

Slide notes: Whether we have used inheritance or not, we can make manual updates to the list of Cost Types to be used with this Job, and we can also make changes in future, i.e. after opening the Job. If we have no Cost Types listed for a Job, then the system will allow any Cost Type to be processed for the Job, but once we list 1 or more Cost Types, then only the listed Cost Types will be allowed for processing with this Job.

| 😹 IES Client v8.29 : | My IES<br>M Restart Line Edit Mini Menu S                                                                                                    |           |                           |                 |                | _ 2 🛛                            |
|----------------------|----------------------------------------------------------------------------------------------------|-----------|---------------------------|-----------------|----------------|----------------------------------|
|                      |                                                                                                    | -         |                           |                 |                |                                  |
| - () - () - ()       | 9                                                                                                    |           | <b>« »</b> it             |                 | (*)            | <ul> <li>×</li> <li>×</li> </ul> |
| 1.Van 2              | Notez 1 Dudgetz                                                                                                    |           |                           |                 |                |                                  |
|                      |                                                                                                    |           |                           | ۵               | 👦 초 🖁          | Sava<br>Sut                      |
| Job Key              | 7K2000                                                                                                    |           | Cost Type Processing      |                 |                |                                  |
| Job Account          | 382000                                                                                                    |           |                           | to Debit        | Auto Credit    | A                                |
| Description          | LDV' S                                                                                                    |           | 1 AFD Direct 0            | 109-00-065 FIER | 7 1D(P         |                                  |
| Job Type             | ldv LDV'8                                                                                                    |           | 2 FUE Fuel                | 109-00-065 FIEE |                |                                  |
|                      |                                                                                                    | Inherit   | 3 LAB Labor               | 109-00-065 FIER |                |                                  |
|                      |                                                                                                    | unitarii. | 4 BAT Naterial            | 109-00-065 FIER |                |                                  |
| Internal Manage      | ement                                                                                                    |           | 5 DIL Dil                 | 109-00-065 FIER | T EOP          |                                  |
| Open/Closed          |                                                                                                    |           | 6                         |                 |                |                                  |
|                      | 16/11/2010                                                                                                    |           |                           |                 |                |                                  |
| Date Closed          |                                                                                                    |           | and the standard standard |                 |                |                                  |
| Report Group         |                                                                                                    |           | Nex Pre Add Ins Ed Del    |                 |                | Select                           |
| Decedarat            | 109 FLEET OFERATIONS                                                                                                    |           | Ledger Allocation         |                 |                |                                  |
| Onler Charges        |                                                                                                    |           | Forced Debits             |                 | Forced Credits |                                  |
|                      | C Accept Manufacture Re-Charge                                                                                                    | 17        | 1                         |                 | 1              |                                  |
| Neter Rolo @         |                                                                                                    |           |                           |                 |                |                                  |
| Period Max           | 5,000                                                                                                    |           |                           |                 |                |                                  |
| Meter Unit           | in in the second second | •         |                           |                 |                |                                  |
| Customer Order       | Reference                                                                                                    |           |                           |                 |                |                                  |
| Cust Onler No        |                                                                                                    | •         | Las                       | t Uorl By       |                |                                  |
| Set                  |                                                                                                    |           |                           | Last Upd        |                |                                  |
| £                    |                                                                                                    |           |                           |                 |                |                                  |

Slide notes: Any Cost Type can be listed with or without Accounts to use for Debits and Credits. If we specify Debits, as we see here, then charges that are processed for those Cost Types will automatically use the listed GL Accounts for debiting, and likewise for Credits. A Cost Type without Debit and Credit Accounts will require the necessary Account to be specified when transacted.

| BIES Client v8.29 :                          | My IES<br>eld Restart Line Edit Mini Menu S | whore Field Court Edge |       |                           |          |                        |   |       |          |    |            |
|----------------------------------------------|---------------------------------------------|------------------------|-------|---------------------------|----------|------------------------|---|-------|----------|----|------------|
|                                              | ٩                                           |                        |       | »                         | -        |                        | _ | _     | 0        |    | (8)        |
| 1.Main 2                                     | Notex 2 Budgetz                             |                        |       |                           |          |                        |   |       |          |    |            |
|                                              | JOB MASTER                                  |                        |       |                           |          | ٢                      | ⇔ | 7     | <u>.</u> | #  | San<br>Dut |
| Job Key                                      | 7K2000                                      |                        | Ces   | t Type Processin          | 19       |                        |   |       |          |    |            |
| Job Account                                  | JK2000                                      |                        |       | Cost Types                |          | Debit.                 |   |       | o Credi  | t. | -          |
| Description                                  | CDW' 8                                      |                        |       | AFD Direct 0              |          | 109-00-06              |   |       |          |    | _          |
| Joh Type                                     | ldv LDV'8                                   |                        |       | 2 FUE Fusi<br>3 LAB Labor |          | 109-00-06<br>109-00-06 |   |       |          |    |            |
|                                              |                                             | Inher                  |       | 4 HAT Naterial            |          | 109-00-06              |   |       |          |    | - 11       |
|                                              |                                             |                        |       | 5 DIL Dil                 |          | 109-00-06              |   |       |          |    |            |
| Internal Manag                               |                                             |                        |       | 6                         |          |                        |   |       |          |    |            |
| Open/Closed                                  |                                             |                        |       |                           |          |                        |   |       |          |    |            |
| Date Opened                                  | 16/11/2010                                  |                        |       |                           |          |                        |   |       |          |    |            |
| Date Closed                                  |                                             |                        | 1 hou | Bre Add Ins Ed            | a l na l |                        |   |       |          |    | -          |
| Report Oroup                                 | LDV                                         |                        | 1962  | 194 1944 Int 194          | 2 124    |                        |   |       |          |    | Select     |
| Department                                   | 109 FLEET OFERATIONS                        |                        | Led   | ger Allocation            |          |                        |   |       |          |    |            |
| Onler Chargeo                                |                                             |                        |       | Forced Debits             | 2        |                        |   | Force | d Credit |    |            |
|                                              | Coopt Manufacture Re-Charge                 | ۶Ŷ                     |       | 1                         |          |                        | 1 |       |          |    | =1         |
| Neter Rolo @                                 | 1,000,000                                   |                        |       | _                         |          |                        |   |       |          |    | - 1        |
| Period Mix                                   | 5,000                                       |                        |       | _                         |          |                        |   |       |          |    | _          |
| Meter Unit                                   | icn                                         | *                      |       | _                         |          |                        |   |       |          |    |            |
| Customer Order<br>Cust Onler No<br>Directive |                                             | •                      |       |                           |          | Jpil By<br>st. Upil    |   |       |          |    | •          |

Slide 33 Slide notes:

| 🖉 IES Cilier |              | M <b>y IES</b><br>Id. Restart Line Edit. Mini Menu. S | whole Field Could Edit | *     |                        |         |              |          |       |          |    |              |
|--------------|--------------|-------------------------------------------------------|------------------------|-------|------------------------|---------|--------------|----------|-------|----------|----|--------------|
|              |              | ۹                                                     |                        |       | « »                    |         | _            |          | _     | +        |    | ) (X)        |
| 1.00         | n 21         | idez ] Budgetz                                        |                        |       |                        |         |              |          |       |          |    |              |
|              |              | JOB MASTER                                            |                        |       |                        |         | ¢            | ) 🖌      | 7 🐨   |          | #  | Sava<br>Quit |
|              | Job Key      | 7K2000                                                |                        |       | Cost Type Pro          | cessing |              |          |       |          |    |              |
| J            | bb Account   | JK2000                                                |                        |       | Cost Ty                | pea     | Auto Debi    | t.       | ku    | to Credi | t. |              |
|              |              | LDV' S                                                |                        |       | 1 AFD Dis              |         |              | 0-065 FL |       |          |    |              |
|              | Joli Type    | ldv LDV'S                                             |                        |       | 2 FUE Fus              |         |              | 0-065 ML |       |          |    |              |
|              |              |                                                       | 10                     | rerit | 3 LAB Lab              |         |              | 0-065 FL |       |          |    | _            |
|              |              |                                                       | ш                      | INIT. | 4 RAT Nat<br>5 DIL Dil |         |              | 0-065 FL |       |          |    | _            |
| Intern       | al Manage    | ment                                                  |                        |       |                        |         | 109-0        | 0-065 FL | ET EP |          |    | _            |
|              | pen/Closed   |                                                       |                        |       | e an                   |         |              |          |       |          |    | _            |
|              |              | 16/11/2010                                            |                        |       |                        |         |              |          |       |          |    |              |
|              | Date Closed  |                                                       |                        |       |                        |         |              |          |       |          |    | -            |
|              | augro trage  | LDV                                                   |                        |       | Nex Bre Add            | ins Ed  | Del          |          |       |          |    | Select       |
|              |              | 109 FLEET OFERATIONS                                  |                        |       | Ledger Alloc           |         |              |          |       |          |    |              |
|              | ler Chargeo  |                                                       |                        |       | Forced                 |         |              |          | Force | d Credit |    |              |
| - Chi        |              |                                                       |                        |       | 1                      |         |              | _        | 1     |          | _  | _            |
|              |              | Accept Manufacture Re-Charge                          | 5 ?                    |       |                        |         |              |          |       |          |    |              |
|              |              | Use A Meler?                                          |                        |       |                        |         |              |          |       |          |    |              |
|              |              |                                                       |                        |       |                        |         |              |          |       |          |    |              |
|              | ster Rollo @ | 1,000,000                                             |                        |       |                        |         |              | - 11     |       |          |    |              |
|              |              | 5,000                                                 |                        |       |                        |         |              | - 1      |       |          |    | _            |
|              | Meter Unit   | L'H                                                   |                        |       |                        |         |              | - 11     |       |          |    | - 12         |
|              |              |                                                       |                        |       |                        |         |              | -        |       |          |    | -            |
| Contra       | mar Ordar    | Reference                                             |                        |       |                        |         |              |          |       |          |    |              |
|              | of Onler No  | NUTLICITY .                                           |                        |       |                        |         | Last Up I By |          |       |          |    |              |
| Set Ca       | Directive    |                                                       | 1.1                    |       |                        |         | Last Upil    |          |       |          |    |              |
| E            |              |                                                       |                        |       |                        |         | Cast. Opti   |          | _     |          |    |              |
|              |              |                                                       |                        |       |                        |         |              |          |       |          |    |              |
|              |              |                                                       |                        |       |                        |         |              |          |       |          |    |              |

Slide 34 Slide notes:

| BIES Client v8.29 :<br>Helo Lookup Back 1 Fie   | My IES<br>6d. Restart Line Edit. Mini Menu. S | ubnit Field Out Edit |                       |                          |                |             |
|-------------------------------------------------|-----------------------------------------------|----------------------|-----------------------|--------------------------|----------------|-------------|
| + (?)                                           |                                               | -                    | <b>« »</b> 87         | _                        | 0              | (v) (X)     |
| 1.Main 2                                        | Notex 1 Dudgetz                               |                      |                       |                          |                |             |
|                                                 | JOB MASTER                                    |                      |                       | •                        | 7 🕏 😓 ,        | Bana<br>Dat |
| Job Key                                         | 7K2000                                        |                      | Cost Type Processing  |                          |                |             |
| Job Account                                     | JK2000                                        |                      | Cost Types A          | uto Debit                | Auto Credit    |             |
| Description                                     | LDV' 8                                        |                      | 1 AFD Direct 0        | 109-00-065 Fills         | T 100P         |             |
| Job Type                                        | ldv LDV'S                                     |                      | 2 FUE Fuel            | 109-00-065 FIEE          |                |             |
|                                                 |                                               | Inherit              | 3 LAB Labor           | 109-00-065 F1EE          |                |             |
|                                                 |                                               | IIII MIL             | 4 NAT Naterial        | 109-00-065 F1EE          |                |             |
| Internal Manage                                 | sment                                         |                      | 5 DIL Dil             | 109-00-065 Firm          | TEP            |             |
| Open/Closed                                     |                                               |                      | e an                  |                          |                |             |
|                                                 | 16/11/2010                                    |                      |                       |                          |                |             |
| Date Closed                                     |                                               |                      |                       |                          |                |             |
| Report Oroup                                    |                                               |                      | Nex Pre Add Ins Ed De | <b>1</b>                 |                | Select      |
|                                                 | 109 FLEET OFERATIONS                          |                      | Ledger Allocation     |                          |                |             |
| Onler Chargeo                                   |                                               |                      | Forced Debits         |                          | Forced Credits |             |
| Orner Criargeo                                  |                                               |                      | 1                     |                          | 1              |             |
|                                                 | C Accept Manufacture Re-Charge                | ٥Ŷ                   |                       | =1                       |                |             |
| Neter Rolo @                                    | 1,000,000                                     |                      |                       |                          |                |             |
| Period Minx                                     | 5,000                                         |                      |                       | _                        |                | _           |
| Meter Unit                                      | icn .                                         |                      |                       |                          |                |             |
| Customer Order<br>Se Cust Onler No<br>Directive | Reference                                     |                      | La<br>La              | est Upri By<br>Last Upri |                | •           |
|                                                 |                                               |                      |                       |                          |                |             |

Slide 35 Slide notes:

| ES Client v8.29 : | M <b>y IES</b><br>Kd. Restart Line Edit. Mini Menu. S | abort Field - Out Edg |      |                               |        |           |        |       |           |   |             |
|-------------------|-------------------------------------------------------|-----------------------|------|-------------------------------|--------|-----------|--------|-------|-----------|---|-------------|
| ÷ (?              |                                                       | -                     |      | »                             |        |           | _      | _     | \$        |   | (8)         |
| 1.Main 21         | Notez 2 Dudgetz                                       |                       |      |                               |        |           |        |       |           |   |             |
|                   | JOB MASTER                                            |                       |      |                               |        | ۲         | ⇔      | 7     | <u>.</u>  | # | Sava<br>Out |
| Job Key           | 7K2000                                                |                       | C    | est Type Process              | ing 👘  |           |        |       |           |   |             |
| Job Account       | JK2000                                                |                       |      | Cost. Types                   |        | o Debit   |        |       | to Credit | Ł |             |
| Description       | LDW'S                                                 |                       |      | 1 AFD Direct (                | 1      | 109-00-05 |        |       |           |   |             |
| Joh Type          | ldv LDV'8                                             |                       |      | 2 FUE Fuel                    |        | 109-00-06 |        |       |           |   |             |
|                   |                                                       | Int                   | erit | 3 LAS Labor<br>4 NAT Naterial |        | 109-00-06 |        |       |           |   | _           |
|                   |                                                       |                       |      | 5 DIL Dil                     |        | 109-00-06 |        |       |           |   | _           |
| Internal Manage   | ement                                                 |                       |      | 6 cha                         | _      | 109-00-06 | > FLEE | 1 LUP |           |   | - 11        |
| Open/Closed       | OPEN                                                  |                       |      | ~ kroat                       |        |           |        |       |           |   |             |
|                   | 16711/2010                                            |                       |      |                               |        |           |        |       |           |   |             |
| Date Closed       |                                                       |                       |      | I deaded by                   |        |           |        |       |           |   |             |
| Report Group      | LDV                                                   |                       | 5    | ex Bre Add Ins   B            | 24 Del | J         |        |       |           |   | Select      |
|                   | 109 FLEET OFERATIONS                                  |                       |      | edger Allocation              |        |           |        |       |           |   |             |
| Onler Changes     |                                                       |                       |      | Forced Debit                  | ta     |           |        | Force | d Credit  |   |             |
| criter critiges   |                                                       |                       |      | 1                             |        |           |        | 1     |           |   |             |
|                   | Accept Manufacture Re-Charge                          | 5 P                   |      |                               |        |           |        |       |           |   |             |
|                   | Vice A Meter?                                         |                       |      |                               |        |           |        |       |           |   |             |
|                   |                                                       |                       |      |                               |        |           |        |       |           |   |             |
| Neter Role @      | 1,000,000                                             |                       |      |                               |        |           |        |       |           |   |             |
| Period Mix:       |                                                       |                       |      |                               |        |           |        |       |           |   |             |
| Meter Unit        |                                                       |                       |      |                               |        |           |        |       |           |   |             |
| Weter Unit        | P.II                                                  | <u> </u>              |      |                               |        |           | -      |       |           |   | -           |
| Customer Order    | Deference                                             |                       |      |                               |        |           |        |       |           |   |             |
| Cust Onler No     | Neses Office                                          |                       |      |                               | Lau    | Uptiley   |        |       |           |   | -           |
| Ser Directive     |                                                       | 110                   |      |                               |        | Jast Upil |        |       |           |   | _           |
| E                 |                                                       |                       |      |                               |        | ast obt   |        | _     |           |   |             |
|                   |                                                       |                       |      |                               |        |           |        |       |           |   |             |
|                   |                                                       |                       |      |                               |        |           |        |       |           |   |             |

Slide 36 Slide notes:

|          | ES Client v8.29 :<br>Lookup Back 1 Ba | : <b>Miy IES</b><br>eld: Restart Line Edit: Mini Menu: S | aboit Field - Cuit Edit |     |                 |        |           |         |       |           |    |            |
|----------|---------------------------------------|----------------------------------------------------------|-------------------------|-----|-----------------|--------|-----------|---------|-------|-----------|----|------------|
| <u> </u> |                                       |                                                          | -                       | ) « | »               | 11     |           | -       | _     | \$        | ¢. | (X)        |
|          | 1 Main 2                              | Notes 2 Budgets                                          |                         |     |                 |        |           |         |       |           |    |            |
|          |                                       | JOB MASTER                                               |                         |     |                 |        | ۲         | ⇔       | 7     | <u>.</u>  | #  | Sam<br>Dut |
|          | Job Kev                               | 4K2000                                                   |                         | Ce  | st Type Process | ing 👘  |           |         |       |           |    |            |
|          | Job Account                           | JK2000                                                   |                         |     | Cost. Types     |        | to Debit  |         | Aust  | to Credit | Ł  | -          |
|          |                                       | LDW'8                                                    |                         |     | 1 AFD Direct (  | a      | 109-00-06 |         |       |           |    |            |
|          | Job Type                              | ldv LDV'8                                                |                         |     | 2 FUE Fuel      |        | 109-00-06 |         |       |           |    |            |
|          |                                       |                                                          | Lobe                    |     | 3 LAS Labor     |        | 109-00-06 |         |       |           |    | _          |
|          |                                       |                                                          |                         | au  | 4 BAT Nateria   | L      | 109-00-06 |         |       |           |    | _          |
|          | Internal Manag                        | ement                                                    |                         |     | 5 DIL Dil       | _      | 109-00-06 | IS FIRE | TER   |           |    | _          |
|          | Open/Closed                           |                                                          |                         |     | 6 cha           |        |           |         |       |           |    | _          |
|          |                                       | 16/11/2010                                               |                         |     | _               |        |           |         |       |           |    | _          |
|          | Date Closed                           |                                                          |                         |     |                 |        |           |         |       |           |    | - I        |
|          | Report Group                          |                                                          |                         | Ne  | 2 Bre Add Ins   | Dd Del |           |         |       |           |    | Select     |
|          |                                       | 109 FLEET OFERATIONS                                     |                         | 1.0 | dger Allocation |        |           |         |       |           |    |            |
|          | Onler Charges                         |                                                          |                         |     | Forced Debi     |        |           |         | Force | d Credit  |    |            |
|          |                                       |                                                          |                         |     | 1               |        |           |         | 1     |           | -  | -          |
|          |                                       | C Accept Manufacture Re-Charge<br>Use A Meler?           | ۶Ŷ                      |     |                 |        |           |         |       |           |    |            |
|          | Neter Rollo @                         | 1,000,000                                                |                         |     |                 |        |           |         |       |           |    | - 1        |
|          |                                       |                                                          |                         |     |                 |        |           |         |       |           |    |            |
|          | Meter Unit                            |                                                          |                         |     |                 |        |           |         |       |           |    |            |
|          | Customer Order                        |                                                          |                         |     |                 |        |           | -       |       |           |    | -          |
|          | Cust Onler No                         |                                                          |                         |     |                 | Las    | t Upil By |         |       |           |    |            |
| Set      | Directive                             |                                                          | 11                      |     |                 |        | Last Upil |         |       |           |    |            |
| F        |                                       |                                                          |                         |     |                 |        | cost ope  |         |       | _         |    |            |
| Ľ        |                                       |                                                          |                         |     |                 |        |           |         |       |           |    |            |

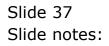

| Bittes Client v8.29 : | My IES<br>9d Restart Line Edit Mini Menu S | uboit Field - Out Edit |      |                               |       |           |        |       |           |   |              |
|-----------------------|--------------------------------------------|------------------------|------|-------------------------------|-------|-----------|--------|-------|-----------|---|--------------|
| + (?)                 |                                            | -                      |      | »                             |       |           | _      | _     | \$        | Q | (X)          |
| 1Man 2                | Notez 1 Budgetz                            |                        |      |                               |       |           |        |       |           |   |              |
|                       | JOB MASTER                                 |                        |      |                               |       | ٢         | ⇔      | 7     | <u>.</u>  | # | Sava<br>Guit |
| Job Key               | 7K2000                                     |                        | Ce   | st Type Processi              | -     |           |        |       |           |   |              |
| Job Account           | 382000                                     |                        |      | Cost. Types                   |       | o Debit   |        |       | to Credit | Ł | -            |
| Description           | LDV' S                                     |                        |      | 1 AFD Direct 0                |       | 109-00-06 |        |       |           |   |              |
| Job Type              | ldv LDV'8                                  |                        |      | 2 FUE Fuel                    |       | 109-00-06 |        |       |           |   |              |
|                       |                                            | Lob                    | prit | 3 LAB Labor<br>4 RAT Naterial |       | 109-00-06 |        |       |           |   | _            |
|                       |                                            |                        |      | 5 DIL Dil                     |       | 109-00-06 |        |       |           |   |              |
| Internal Manag        | ement                                      |                        |      |                               |       | 109-00-00 | D FILL | 1 LAP |           |   | _            |
| Open/Closed           | OPEN                                       |                        |      | 6 charg                       |       |           |        |       |           |   |              |
|                       | 16/11/2010                                 |                        |      | _                             |       |           |        |       |           |   |              |
| Date Closed           |                                            |                        |      | In Justic In                  |       |           |        |       |           |   | <u> </u>     |
| Report Group          | LDV                                        |                        | 100  | z Bre Add Inz D               | d Del |           |        |       |           |   | Select       |
|                       | 109 FLEET OFERATIONS                       |                        | Le   | dger Allocation               |       |           |        |       |           |   |              |
| Onler Changes         |                                            |                        |      | Forced Debit                  |       |           |        | Force | d Credit  |   |              |
| critici critilger     |                                            |                        |      | 1                             |       |           |        | 1     |           |   |              |
|                       | C Accept Manufacture Re-Charge             | 5 ?                    |      |                               |       |           |        |       |           |   |              |
|                       | Vice A Meter?                              |                        |      |                               |       |           |        |       |           |   |              |
|                       |                                            |                        |      |                               |       |           |        |       |           |   |              |
| Meter Rollo @         | 1,000,000                                  |                        |      |                               |       |           |        | _     |           |   |              |
| Period Misc           |                                            |                        |      |                               |       |           |        |       |           |   |              |
| Meter Unit            |                                            |                        |      | -                             |       |           | . B    |       |           |   | -            |
| PRES UN.              |                                            | -                      |      |                               |       |           |        |       |           |   | -            |
| Customer Order        | Reference                                  |                        |      |                               |       |           |        |       |           |   |              |
| Cust Onler No         |                                            |                        |      |                               | Last  | Uniter    |        |       |           |   |              |
| Ser Directive         |                                            | 1.1                    |      |                               |       | ast Upil  |        |       |           |   |              |
| É                     |                                            |                        |      |                               |       | an opt    |        | _     |           | _ |              |
|                       |                                            |                        |      |                               |       |           |        |       |           |   |              |
|                       |                                            |                        |      |                               |       |           |        |       |           |   |              |

Slide 38 Slide notes:

| Bits Client v8.29 : | M <b>ly IES</b><br>60. Restart Line Edit - Mini Menu - S | uboit Field Out Edit |     |                               |       |           |         |       |           |   |            |
|---------------------|----------------------------------------------------------|----------------------|-----|-------------------------------|-------|-----------|---------|-------|-----------|---|------------|
| ÷ (?                |                                                          | -                    | ) « | »                             | -     |           | _       | _     | 0         |   | (X)        |
| 1.Main 21           | Notez 2 Dudgetz                                          |                      |     |                               |       |           |         |       |           |   |            |
|                     | JOB MASTER                                               |                      |     |                               |       | ٢         | ☆       | 7     |           | # | Sam<br>Dut |
| Job Key             | 7K2000                                                   |                      | Ces | t Type Processii              | ng    |           |         |       |           |   |            |
| Job Account         | JK2000                                                   |                      |     | Cost. Types                   |       | o Debit   |         |       | to Credi: | Ł | -          |
|                     | LDW'S                                                    |                      |     | 1 AFD Direct 0                |       | 109-00-06 |         |       |           |   |            |
| Joh Type            | ldv LDV'8                                                |                      |     | 2 FUE Fuel                    |       | 109-00-06 |         |       |           |   |            |
|                     |                                                          | Intre                |     | 3 LAS Labor<br>4 NAT Naterial |       | 109-00-06 |         |       |           |   | - 11       |
|                     |                                                          |                      | _   | 5 DIL Dil                     |       | 109-00-06 |         |       |           |   |            |
| Internal Manage     | ement                                                    |                      |     |                               | _     | 109-00-00 | ID FAIR | 1 LUP |           |   | - 11       |
| Open/Closed         | OPEN                                                     |                      |     | 6 charge                      |       |           |         |       |           |   |            |
|                     | 16711/2010                                               |                      |     | _                             |       |           |         |       |           |   |            |
| Date Closed         |                                                          |                      |     | In deads the                  |       |           |         |       |           |   | <u> </u>   |
| Report Group        | LDV                                                      |                      | Nex | Bre Add Ins D                 | d Del |           |         |       |           |   | Select     |
|                     | 109 FLEET OFERATIONS                                     |                      | Led | ger Allocation                |       |           |         |       |           |   |            |
| Onler Changes       |                                                          |                      |     | Forced Debit:                 | 2     |           |         | Force | d Credit  |   |            |
|                     |                                                          |                      |     | 1                             |       |           |         | 1     |           |   |            |
|                     | Accept Manufacture Re-Charge                             | 5 ?                  |     |                               |       |           |         |       |           |   |            |
|                     | Use A Meter?                                             |                      |     |                               |       |           |         |       |           |   |            |
|                     |                                                          |                      |     |                               |       |           |         |       |           |   |            |
| Neter Role @        | 1,000,000                                                |                      |     |                               |       |           |         |       |           |   | - 1        |
|                     |                                                          |                      |     |                               |       |           |         |       |           |   |            |
| Meter Unit          |                                                          |                      |     |                               |       |           |         |       |           |   |            |
| HENSY DISC.         |                                                          | -                    |     |                               |       |           | -       |       |           |   | -          |
| Customer Order      | Deference                                                |                      |     |                               |       |           |         |       |           |   |            |
| Cust Onler No       | Neverence                                                |                      |     |                               |       | Uptiley   |         |       |           |   |            |
| 564                 |                                                          | 11                   |     |                               |       |           |         |       |           |   | _          |
| Directive           |                                                          |                      |     |                               |       | ast Upri  |         |       |           |   |            |
|                     |                                                          |                      |     |                               |       |           |         |       |           |   |            |
|                     |                                                          |                      |     |                               |       |           |         |       |           |   |            |

Slide 39 Slide notes:

| BIES Client v8.29 : | My IES<br>My Restart Line Edit - Mini Menu - S | AND THE CARD |           |              |              |         |       |          |    |            |
|---------------------|------------------------------------------------|--------------|-----------|--------------|--------------|---------|-------|----------|----|------------|
|                     |                                                | -            |           |              |              | _       | _     |          |    | ×          |
|                     | ~                                              |              |           | ×            |              |         |       |          |    |            |
| 1 Main 2            | Notez 1 Budgetz                                |              |           |              |              |         |       |          |    |            |
|                     | JOB MASTER                                     |              |           |              | ٢            |         | 7     | <u>.</u> | #  | Sam<br>Dut |
| Job Kev             | 7K2000                                         |              | Cest Type | Processing   |              |         |       |          |    |            |
| Job Account         |                                                |              |           | Types        | Auto Debit   |         | Aut   | o Credit | L. |            |
| Description         | LDV' 8                                         |              | 1 AFD     | Direct 0     | 109-0D-D     | 65 FLEE | TEOP  |          |    |            |
| Job Type            | ldv LDV'8                                      |              | 2 FUE     |              | 109-00-0     | 65 FLEE | TEOP  |          |    |            |
|                     |                                                | ish set      | 3 LAB     |              | 109-0D-D     |         |       |          |    | _          |
|                     |                                                | Inherit      |           | Naterial     | 109-00-0     |         |       |          |    |            |
| Internal Manage     | ement                                          |              | 5 DIL     | D11          | 109-00-0     | 65 FIER | TEOP  |          |    | _          |
| Open/Closed         |                                                |              | 6         |              |              |         |       |          |    | _          |
|                     | 16711/2010                                     |              |           |              |              |         |       |          |    | _          |
| Date Closed         |                                                |              |           |              |              |         |       |          |    |            |
| Report Oroup        |                                                |              | Nex Pre A | del Ins   Ed | Del          |         |       |          |    | Select     |
|                     | 109 FLEET OFERATIONS                           |              | Ledger Al | ocation      |              |         |       |          |    |            |
| Onler Chargeo       |                                                |              |           | ed Debitz    |              |         | Force | d Credit |    |            |
| orner orninges      |                                                |              | 1         |              |              |         | 1     |          | _  |            |
|                     | C Accept Manufacture Re-Charge                 | 5 ?          |           |              |              | 1       | E     |          |    |            |
| Neter Rollo @       | 1,000,000                                      |              |           |              |              |         |       |          |    | - 12       |
| Period Minx         | 5,000                                          |              |           |              |              |         |       |          |    |            |
| Meter Unit          | ER .                                           |              |           |              |              |         |       |          |    |            |
| Customer Order      | Reference                                      | _            |           |              |              | -       |       |          |    | -          |
| Cust Onler No       |                                                |              |           |              | Last Upri By |         |       |          |    |            |
| Directive           |                                                | V-           |           |              | Lest Upil    |         |       |          |    |            |
| f                   |                                                |              |           |              |              |         |       |          |    |            |

Slide 40 Slide notes:

| Help Walab            | 1.000.00.00                                                                                                    | onpanion Wizerd How do I DetaMerts                                                                              | Automotion Attacked                                                                                                    | Callor Johns     |                                                                                                    | ule.         |
|-----------------------|----------------------------------------------------------------------------------------------------|----------------------------------------------------------------------------------------------------|----------------------------------------------------------------------------------------------------|------------------|----------------------------------------------------------------------------------------------------|--------------|
|                       |                                                                                                    |                                                                                                    | « » ii                                                                                                    | _                | (*) (*                                                                                                    | )            |
| 1.Wan 2               | Natura   1 Dustysta                                                                                             | 1                                                                                                    |                                                                                                    |                  |                                                                                                    |              |
|                       | JOB MAS                                                                                                    | TER                                                                                                    |                                                                                                    | ۵                | 72#                                                                                                    | Sant<br>Sant |
| Same                  | 3K2000                                                                                                    |                                                                                                    | Cost Type Processing                                                                                                    |                  |                                                                                                    |              |
| da.noonut.            | 362909                                                                                                    |                                                                                                    |                                                                                                    | uto Debit        | Auto Credit                                                                                                    | 14           |
| Second St.            | LDV' 8                                                                                                    |                                                                                                    | 1 AFD Direct 0                                                                                                    | 109-00-065 FLEET | C. M. L. CO.                                                                                                   |              |
| ante Trave            | 1dv 10V'8                                                                                                    |                                                                                                    | 2 FUE Fuel                                                                                                    | 105-00-065 FLEET |                                                                                                    |              |
| 5000005               |                                                                                                    | interit.                                                                                                    | 3 LAS Labor                                                                                                    | 109-00-065 FLEET | Automation in the second second second second second second second second second second second second second s | _            |
|                       |                                                                                                    | Littlette (                                                                                                    | 4 MAT Material                                                                                                    | 109-00-065 FIERT |                                                                                                    |              |
| Internal Manage       | enrent                                                                                                    | SINGLE SELECT: VALUES FOUND                                                                                     |                                                                                                    | Lod on our ever  | NED CO.                                                                                                    | _            |
| COLOR BRANCH          |                                                                                                    | Contraction of the second second second second second second second second second second second second second s | 11.                                                                                                    |                  |                                                                                                    | _            |
| Tast (merer)          | 16/11/1910                                                                                                    | SELECT ONE OF THESE?                                                                                            |                                                                                                    |                  |                                                                                                    |              |
| dress Colored         |                                                                                                    | 1 Odpe                                                                                                    | Charges                                                                                                    |                  |                                                                                                    | 1            |
| Prepare Graup         | LDV                                                                                                    | Z Rech                                                                                                    | Rs-charge                                                                                                    | 8                |                                                                                                    | Dented       |
|                       | 109 FLEET OFEBAT                                                                                                |                                                                                                    |                                                                                                    |                  |                                                                                                    |              |
| Detter (Chargers      |                                                                                                    | Show Full Line                                                                                                  | Cancel OK                                                                                                    |                  | Forced Credits                                                                                                 |              |
|                       | C Accept Manufachin                                                                                             | e Re-Charges ?                                                                                                  |                                                                                                    |                  |                                                                                                    |              |
| Intern Date of        | 1,000,000                                                                                                    |                                                                                                    | and the second second                                                                                                    | _                | 1 m                                                                                                    |              |
| Annual Inne           | 5,000                                                                                                    |                                                                                                    |                                                                                                    |                  |                                                                                                    |              |
| same trac             | Participant and a second second second second second second second second second second second second second se |                                                                                                    |                                                                                                    |                  | 1                                                                                                    |              |
| and all conservations |                                                                                                    |                                                                                                    | and the second second sec | -10              |                                                                                                    | -            |
| Contraney Order       |                                                                                                    | 1000                                                                                                    |                                                                                                    | 1111000          |                                                                                                    |              |
| Carl Search           |                                                                                                    |                                                                                                    |                                                                                                    | et the Br.       |                                                                                                    | _            |
| Therefore.            |                                                                                                    |                                                                                                    |                                                                                                    | Percent          |                                                                                                    |              |
| 1 A A                 |                                                                                                    |                                                                                                    |                                                                                                    |                  |                                                                                                    |              |
|                       |                                                                                                    |                                                                                                    |                                                                                                    |                  |                                                                                                    |              |

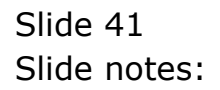

| IES Cliont v8.29 A<br>ep Wolab |                            | suparion Wizard How do I CataMarts | NUMBER OF STREET                                                                                                    | Cattion Johns                                 |                | U.C.        |
|--------------------------------|----------------------------|------------------------------------|----------------------------------------------------------------------------------------------------|-----------------------------------------------|----------------|-------------|
| - 9                            | 9                          | 0                                  |                                                                                                    | _                                             | () ()          | -           |
| 1.Man 2.N                      | daa   10utgeta             | 1                                  |                                                                                                    |                                               |                |             |
| -                              | JOB MAS                    | TER                                |                                                                                                    | ۵                                             | 7 .            | lani<br>Lui |
| 2. Annual 2                    | IK2000                     |                                    | Cost Type Processing                                                                                                    |                                               |                |             |
| da.socout -                    | 82909                      |                                    |                                                                                                    | uto Debit                                     | Auto Credit    |             |
| Second State                   |                            |                                    | 1 AFD Direct 0                                                                                                    | 109-00-065 FLEET                              |                | 1           |
| ands Trayer                    | LOV LDV'8                  |                                    | 2 FUE Funt                                                                                                    | 109-00-065 FIERT                              | 2/1/1/2/20     |             |
|                                |                            | interit.)                          | 3 LAS Labor<br>4 BAT Batarial                                                                                                    | 109-00-065 FLEET                              | Control Later  |             |
|                                |                            |                                    | A DAL MACHELAL                                                                                                    | 100-00-005 FLE                                |                |             |
| Internal Manager               | ment                       | SINGLE SELECT: VALUES FOUND        | 0008/0022205                                                                                                    |                                               | and the second |             |
| Carrie Carriel                 |                            | SELECT ONE OF THESE?               | 10                                                                                                    |                                               |                |             |
| Test (merer)                   | 16/1131030                 | SELECT ONE OF THESEY               |                                                                                                    |                                               |                |             |
| Descound -                     |                            | 1 Odpo                             | Charges                                                                                                    |                                               |                |             |
| Prepared Groups                |                            | 2 Rech                             | Be-charge                                                                                                    |                                               | 1              | Delaid      |
|                                | 109 FLEET OFERAT           |                                    |                                                                                                    |                                               |                |             |
| Dente (Carjan-                 |                            | Show Full Line                     | Cancel OK                                                                                                    |                                               | forced Credits | 1           |
|                                | Accest Manufacture         | Contraction ( ) (Contraction)      |                                                                                                    | 11                                            |                | -           |
|                                | Vibe A Melor?              | incomigns :                        |                                                                                                    |                                               |                |             |
|                                | Concillation of the second |                                    |                                                                                                    |                                               | 1              |             |
| Intern Data and                | 1,000,000                  |                                    | and the second second sec | _                                             | 1 m            | _           |
|                                | 5,000                      |                                    |                                                                                                    |                                               |                |             |
| same test                      |                            |                                    |                                                                                                    | _                                             |                | _           |
|                                | 570.                       | 122                                |                                                                                                    |                                               | 1              | 2           |
| Contemer Order I               | Reference                  |                                    |                                                                                                    |                                               |                |             |
| Cartiverres.                   |                            |                                    |                                                                                                    | ALL DE LE LE LE LE LE LE LE LE LE LE LE LE LE |                |             |
| T Destan                       |                            |                                    |                                                                                                    | Lancen                                        |                |             |
|                                |                            |                                    |                                                                                                    |                                               |                |             |
|                                |                            |                                    |                                                                                                    |                                               |                |             |

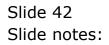

|     | S Cilient v8.:<br>Infolab Con |             |                   | Logoff   | Companio   | n Wizard | How do ] | DetaMerts | Busines | : Nodules | Action Fo | cus O | ution Sel | ect   |          | -    | -        | _   |         |     |
|-----|-------------------------------|-------------|-------------------|----------|------------|----------|----------|-----------|---------|-----------|-----------|-------|-----------|-------|----------|------|----------|-----|---------|-----|
| •   |                               | _           | ٩,                | -        |            | _        | Ψ        | $\odot$   | <::     | »         | _         | -     | -         | _     | -        | _    | +        | -   | Ø       | (8) |
|     | 1.Wein                        | <u>2</u> No | tez               | 1 Dudgel |            |          |          |           |         |           |           |       |           |       |          |      |          |     |         |     |
|     |                               | -           | JOB               | MA       | STER       | 2        |          |           |         |           |           |       | (         |       | <b>@</b> | 7    |          | #   | Sa<br>D | _   |
|     | dob                           | Key J       | K2000             |          |            |          |          |           | Cos     | t Type P  | rocessin  | н     |           |       |          |      |          |     |         |     |
|     | Job Aco                       | ourt 4      | K2000             |          |            |          |          |           |         | Cost.     |           |       | o Debi    | t.    |          | As   | to Credi | it. | 1       |     |
|     |                               | tion D      | DV'S              |          |            | _        |          |           |         | L AFD D   | Leert 0   |       | 109-0     | D-D65 | FLEE     | TEP  |          |     |         |     |
|     |                               | Dune 1      | dv LDV            | 8        |            |          |          |           |         | 2 PUE P   | 1s1       |       | 109-0     | D-D65 | FIRE     | TER  |          |     |         |     |
|     |                               |             |                   |          |            |          |          | labored.  |         | I LAB L   |           |       | 109-0     |       |          |      |          |     |         |     |
|     |                               |             |                   |          |            |          |          | Inherit.  |         | 4 BAT B   |           |       | 109-0     |       |          |      |          |     |         |     |
|     | Internal Mai                  | naden       | nent              |          |            |          |          |           |         | 5 DIL D   | .1        | _     | 109-0     | D-D65 | FIER     | TEP  |          |     | _       |     |
|     | Open/Cic                      |             |                   |          |            |          |          |           |         | s         |           |       |           |       |          |      |          |     |         |     |
|     | Date Ope                      |             |                   | 110      |            |          |          |           |         | _         |           |       |           |       |          |      |          |     | _       |     |
|     | Date Cic                      |             |                   |          |            |          |          |           |         |           |           |       |           |       |          |      |          |     |         |     |
|     |                               |             | DV                |          |            |          |          |           | Nex     | Bre Ad    | i ina 🔤   | 24    |           |       |          |      |          |     | Selec   |     |
|     |                               |             | 09 FLEE           | T OFER   | ATTONS     |          |          |           | Lad     | ger Allo  | cation    |       |           |       |          |      |          |     |         |     |
|     | Onler Che                     |             |                   |          |            |          |          |           | Lea     |           | 1 Debits  |       |           |       | •        | Fore | ed Credi |     |         |     |
|     |                               | r           | Accept<br>Use A 1 |          | ture Re-Oh | wges ?   |          |           |         | 1         |           |       |           |       |          | 1    |          |     |         |     |
|     | Meter Rol                     |             | 1,000,0           | 100      |            |          |          |           |         |           |           |       |           |       |          |      |          |     |         |     |
|     |                               |             | 5,0               |          |            |          |          |           |         |           |           |       |           |       |          |      |          |     |         |     |
|     |                               | Unit 6      |                   |          |            |          | -        |           |         |           |           |       |           | _     |          |      |          |     |         |     |
|     |                               | une p       | un                |          |            |          | -        |           |         |           |           |       |           | _     | •        |      |          |     |         | Ξ   |
| - ( | Customer 0                    | rder A      | teferen           | ce       |            |          |          |           |         |           |           |       |           |       |          |      |          |     |         |     |
|     | Cust Onle                     | r No        |                   |          |            |          |          |           |         |           |           | Last  | Upil By   |       |          |      |          |     |         |     |
| sei | Direc                         | stive       |                   |          |            |          | 6        |           |         |           |           |       | ast Upil  |       |          |      |          |     |         |     |
| E   |                               |             |                   |          |            |          |          |           |         |           |           |       |           |       |          |      |          |     |         |     |
|     |                               |             |                   |          |            |          |          |           |         |           |           |       |           |       |          |      |          |     |         |     |

Slide 43 Slide notes:

| 🙋 IES Client v8.29 :                             | ,                                 |                     |                               |                           |                 |          |
|--------------------------------------------------|-----------------------------------|---------------------|-------------------------------|---------------------------|-----------------|----------|
| Help Lookup Back 1 He                            | sid Restart Line Edit Mini Menu S | JONIK HIBIO QUILEOK |                               |                           |                 |          |
| - ()                                             | 9.                                | • 0                 | « » it                        |                           |                 | 3 🐼 😣    |
| 1.Main 2.                                        | Notez ] Dudgetz                   |                     |                               |                           |                 |          |
|                                                  | JOB MASTER                        |                     |                               | ۱ (                       | 🏠 🐬 差           |          |
| Job Key                                          | 7K2000                            |                     | Cost Type Processing          |                           |                 |          |
| Job Account                                      | JK2000                            |                     | Cost. Types                   | Auto Debit                | Auto Cred       | it 🔺     |
| Description                                      | LDW'8                             |                     |                               | 109-00-065 F18            | ET EOP          |          |
| Job Type                                         | ldv LDV'8                         |                     | 2 FUE Fuel                    | 109-00-065 F18            |                 |          |
|                                                  |                                   | Inherit             | 3 1AB 1abor                   | 109-00-065 F18            |                 |          |
|                                                  |                                   | LIEBER.             | 4 MAT Material                | 109-00-065 F18            |                 |          |
| Internal Manage                                  | ement                             |                     | 5 011 011<br>6 FECH Re-Charge | 109-00-065 F18            | LT DO           |          |
| Open/Closed                                      |                                   |                     | 6 MLUN ME-UNATOR              |                           |                 |          |
|                                                  | 16/11/2010                        |                     |                               |                           |                 |          |
| Date Closed                                      |                                   |                     | and a standard set            |                           |                 | <b>_</b> |
| Report Group                                     |                                   |                     | Nex Pre Add Ins Ed            | Del.                      |                 | Belect   |
|                                                  | 109 FLEET OFERATIONS              |                     | Ledger Allocation             |                           |                 |          |
| Onler Charges                                    |                                   |                     | Forced Debits                 |                           | · Forced Credit | La 🔺     |
| control competence                               | Accept Manufacture Re-Charger     | 17                  |                               |                           |                 |          |
| Neter Rolo @                                     |                                   |                     |                               | _                         |                 |          |
| Period Minx                                      | 5,000                             |                     |                               | _                         |                 |          |
| Meter Unit                                       | ian .                             | •                   |                               |                           | •               |          |
| Customer Order<br>Ser Cust Onler No<br>Directive |                                   | <b>N</b> 3          |                               | Last Upil By<br>Last Upil |                 |          |
|                                                  |                                   |                     |                               |                           |                 |          |

Slide notes: For Cost Types associated with Charges, there is no need to specify Credit Accounts as they will not be used, but at the same time it is allowed. For Cost Types associated with Income or Recoveries, we may specify the Auto Credit instead.

| 😹 IES Client v8.29 :                                      | My IES<br>9d Restart Line Edit Mini Menu S    | where the Mar Control of the |                                                                                                    |              |
|-----------------------------------------------------------|-----------------------------------------------|------------------------------|----------------------------------------------------------------------------------------------------|--------------|
|                                                           |                                               | -                            | « » 🗊 🗉 🔅 🖌                                                                                                    | (8)          |
| 1.Main 2                                                  | Notes 2Budgets                                |                              |                                                                                                    |              |
|                                                           | JOB MASTER                                    |                              | € 🕏 🐨 🌐 🌐                                                                                                    | Save<br>Quit |
| Job Account<br>Description                                | 162000<br>162000<br>162000<br>162000          |                              | Cest Type Processing<br>Cost Types Auto Debit Auto Credit<br>1 AFO Direct D 102-0D-055 FLEXT EXP<br>2 FUE Peel 102-0D-055 FLEXT EXP | 1            |
| Jon Type                                                  |                                               | Inherit.                     | 3 1AS labor 109-00-065 FLET EXP<br>4 HAT Haterial 109-00-065 FLET EXP<br>5 011 01 109-00-065 FLET EXP<br>6 FELH Re-Charge           |              |
| Open/Closed<br>Date Opened<br>Date Closed<br>Report Group | 16/11/2010                                    |                              | No. Inc. Land yor I and I                                                                                                    | Select       |
|                                                           | 109 FLEET OFERATIONS                          |                              | Ledger Allocation<br>Forced Debits A Forced Credits                                                                                 | -            |
|                                                           | Accept Manufacture Re-Charge     Use A Meter? | 5 ?                          |                                                                                                    | Ξ.           |
| Meter Rolls @<br>Period Mex<br>Meter Unit                 | 5,000                                         |                              |                                                                                                    |              |
| Customer Order<br>Ser Cust Onler No<br>Birective          |                                               | <b>N</b> 3                   | Last Upil By<br>Last Upil                                                                                                    |              |

Slide 45 Slide notes:

| BES Client v8.29 :                         | My IES<br>9d Restart Line Edit Mini Menu S | whore Field Court Edge |     |                                                                |                                        |           |        |         |   |              |
|--------------------------------------------|--------------------------------------------|------------------------|-----|----------------------------------------------------------------|----------------------------------------|-----------|--------|---------|---|--------------|
| ÷ (?)                                      |                                            | -                      |     | » :                                                            |                                        | _         | _      | 0       |   | (8)          |
| 1.Vain 2                                   | Notez 2 Budgetz                            |                        |     |                                                                |                                        |           |        |         |   |              |
|                                            | JOB MASTER                                 |                        |     |                                                                | ۲                                      |           | 7      | . 👱     | ₽ | Sava<br>Guit |
| Job Account<br>Description                 | 142000<br>182000<br>182000<br>182000       |                        |     | Type Processing<br>Cost Types<br>APD Direct D<br>2 FUE Fuel    | Auto Debit<br>109-00-065<br>109-00-065 |           | P      | Credit  |   | 1            |
| Internal Manag                             | ement                                      | Inher                  | -   | 3 1AB labor<br>4 MAT Material<br>5 0IL 011<br>6 FECH Ps-Charge | 109-00-065                             | FLEET EOG | P      |         |   |              |
| Date Closed<br>Report Oroup                | 16/11/2010<br>LDV                          |                        | Nex | Bre Add Inc   5d                                               | De .                                   |           |        |         |   | Salact       |
| Department<br>Onler Chargeo                | 109 FLEET OFERATIONS                       | • ?                    | Led | ger Allocation<br>Forced Debits                                |                                        | 4         | Forced | Credita |   | -            |
| Neter Rollo @                              | Use A Meter?                               |                        |     |                                                                |                                        |           | E      |         |   | Ξ.           |
| Period Max<br>Meter Unit<br>Customer Order | lan (                                      | ×                      |     |                                                                |                                        | •         |        |         |   |              |
| Ser Customer Order                         |                                            |                        |     |                                                                | Last Upil By<br>Last Upil              |           |        |         |   |              |
|                                            |                                            |                        |     |                                                                |                                        |           |        |         |   |              |

Slide 46 Slide notes:

|                                                                                   | Subnik Field Quit Edit |                                                                                                    |
|-----------------------------------------------------------------------------------|------------------------|----------------------------------------------------------------------------------------------------|
| ə 0 Q                                                                             | -                      | « » it s 🕹 🖉                                                                                                    |
| 1 Main 2 Notes 2 Budgets                                                          |                        |                                                                                                    |
| JOB MASTER                                                                        | -                      | 🌐 🇁 😎 🚣 🛛 🗮                                                                                                    |
| Job Hey 782000<br>Job Account - 782909<br>Description CDV 8<br>Job Type 1dv CDV 8 |                        | Cest Type Processing<br>Cost Types Auto Debit Auto Credit A<br>1 AFD Direct D 109-0D-D65 FIRT ECP<br>2 FRE Feel 109-0D-D65 FIRT ECP                                                                                                    |
| Internal Management                                                               | inheit                 | 3         1AF labor         109-00-065         FIRT EXP           4         MAT Material         109-00-065         FIRT EXP           5         011         011         109-00-065         FIRT EXP           6         FECH Ps-Charge         rect         rect |
| Open/Closed OPEN<br>Date Opened 16/11/2010<br>Date Closed<br>Report Oroup LDV     |                        | Nex   Pre Add   res   gd   ge   Pelant                                                                                                    |
| Department, 109 FLEET OFERATIONA<br>Onter Charges                                 | pes ?                  | Forced Debits   Forced Coedits                                                                                                    |
| Vise A Meler?                                                                     |                        |                                                                                                    |
| Period Mex 5,000<br>Meter Link (1011<br>Customer Order Reference                  |                        |                                                                                                    |
| Set Cust Onler No<br>Directive                                                    | N.5                    | Last Upil By<br>Last Upil                                                                                                    |

Slide 47 Slide notes:

| BIES Client v8.29 :             | My IES<br>9d Restart Line Edit Mini Menu S | abort Early Cut Edge |      |                 |                          |   |             |       |              |
|---------------------------------|--------------------------------------------|----------------------|------|-----------------|--------------------------|---|-------------|-------|--------------|
| ()                              |                                            | -                    | ~~   | » it            |                          | _ | _           | s (2) | (X)          |
| 1.Main 2                        | Notes 2Budgets                             |                      |      |                 |                          |   |             |       |              |
|                                 | JOB MASTER                                 |                      |      |                 | ۲                        |   | 7 👱         |       | Save<br>Quit |
| Job Key                         | 7K2000                                     |                      | Cest | Type Processing | 1                        |   |             |       |              |
| Job Account                     | 382000                                     |                      |      | Cost Types      | Auto Debit               |   | Auto Cres   | lit   | -            |
| Description                     | CDA, 8                                     |                      |      |                 | 109-00-065               |   |             |       |              |
| Joli Type                       | ldv LDV'8                                  |                      |      | 1AB labor       | 109-00-065<br>109-00-065 |   |             |       | _            |
|                                 |                                            | Inherit              |      |                 | 109-00-065               |   | -           |       | - 11         |
|                                 |                                            |                      |      |                 | 109-00-065               |   |             |       |              |
| Internal Manag                  |                                            |                      | 6    | RECH Re-Charge  |                          |   | peco        |       | _            |
| Open/Closed                     |                                            |                      |      |                 |                          |   | ( and )     |       |              |
| Date Opened                     | 1671172010                                 |                      |      |                 |                          |   |             |       |              |
| Date Closed                     |                                            |                      | Nex  | Bre Add Ins Ed  | Del                      |   |             |       |              |
| Report Group                    | LDV                                        |                      |      |                 |                          |   |             |       | Salard       |
| Department                      | 109 FLEET OFERATIONS                       |                      | Ledy | per Allocation  |                          |   |             |       |              |
| Onler Chargeo                   |                                            |                      |      | Forced Debits   |                          | - | Forced Cred | i tar | -            |
|                                 | C Accept Manufacture Re-Charge             | s ?                  | 1    |                 |                          | 1 |             |       | =1           |
| Neter Rollo @                   |                                            |                      |      |                 |                          |   |             |       |              |
| Period Misc                     |                                            |                      |      |                 |                          |   |             |       |              |
| Meler Unit                      | la la                                      | ×                    |      |                 |                          | • |             |       | -            |
| Customer Order<br>Cust Onter No |                                            |                      |      |                 | Last Upil By             |   |             |       |              |
| Directive                       |                                            |                      |      |                 | Lest Upri                |   |             |       |              |

Slide 48 Slide notes:

| 🖉 IES Client v8.29 : M                                | y IIES<br>Restart Line Edit - Mini Menu - Si  | MARKE CARE |      |                 |                           |           |             |            |               |
|-------------------------------------------------------|-----------------------------------------------|------------|------|-----------------|---------------------------|-----------|-------------|------------|---------------|
|                                                       |                                               |            |      |                 |                           |           |             |            |               |
| - (m. 19)                                             | 9                                             |            |      |                 |                           | _         |             | 5 (V)      | (X)           |
| 1 Main 2 Mai                                          | tex 1Budgetz                                  |            |      |                 |                           |           |             |            |               |
| <u>_</u>                                              |                                               |            |      |                 |                           |           | 7 👱         | , <b>"</b> | Sava.<br>Quit |
| Job Key 7                                             | K2000                                         |            | Cest | Type Processing |                           |           |             |            |               |
| Job Account                                           | K2000                                         |            |      | Cost. Types     | Auto Debit                |           | Auto Cred   | lit        |               |
| Description 4                                         | DV ' S                                        |            | 1    | APD Direct D    | 109-00-065                | FIRET ECO | P           |            |               |
| Job Type 10                                           | dv LDV'S                                      |            | 2    |                 | 109-00-065                |           |             |            |               |
|                                                       |                                               | Inheri     |      | 1AB 1abor       | 109-00-065                |           |             |            | _             |
|                                                       |                                               | (100m)     |      | MAT Material    |                           |           |             |            | _             |
| Internal Managem                                      | ient                                          |            |      | 011 011         | 109-00-065                | FIELD FO  |             |            | _             |
| Open/Closed 00                                        |                                               |            |      | RECH Re-Charge  | 1                         |           | DECOV       |            |               |
| Date Opened                                           |                                               |            |      | _               |                           |           |             |            | _             |
| Date Closed                                           |                                               |            | _    |                 |                           |           |             |            | -             |
| Report Group L                                        | DW                                            |            | Nex  | Bre Add Ins Ed  | Del                       |           |             |            | Select        |
|                                                       | 09 FLEET OFERATIONS                           |            | Lod  | per Allocation  |                           |           |             |            |               |
| Onler Chargeo                                         |                                               |            | Leui | Forced Debits   |                           |           | Forced Cred | ita        |               |
| orner ornergeo                                        |                                               |            |      |                 |                           | -         | 1           |            | _             |
|                                                       | Accept Manufacture Re-Charges<br>Use A Melar? | 17         |      |                 |                           | 1         |             |            |               |
| Neter Rolo @                                          | 1,000,000                                     |            |      |                 |                           |           |             |            |               |
| Period Minc                                           | 5,000                                         |            |      |                 |                           |           |             |            |               |
| Meter Unit K                                          | я                                             | *          |      |                 |                           |           |             |            | -             |
| Customer Order R<br>Cust Onler No<br>Ser<br>Directive | eference                                      | <b>.</b>   |      |                 | Last Upri By<br>Last Upri |           |             |            |               |
|                                                       |                                               |            |      |                 |                           |           |             |            |               |

Slide 49 Slide notes:

| BES Client v8.29 :                          | My IES<br>9d Restart Line Edit Mini Menu S | abort Field Cutt Fdt |     |                                                                 |                                        |           |               |          |              |
|---------------------------------------------|--------------------------------------------|----------------------|-----|-----------------------------------------------------------------|----------------------------------------|-----------|---------------|----------|--------------|
| ÷ (?)                                       |                                            | -                    | "   | » :                                                             |                                        | _         |               |          | 8            |
| 1.Van 2                                     | Notez 1 Budgetz                            |                      |     |                                                                 |                                        |           |               |          |              |
|                                             | JOB MASTER                                 |                      |     |                                                                 | ۲                                      |           | 👦 초           | -        | Sava<br>Suit |
| Job Account<br>Description                  | 142000<br>182000<br>182000<br>182000       |                      |     | t Type Processing<br>Cost Types<br>1 APD Direct D<br>2 FUE Fuel | Auto Debit<br>109-00-065<br>109-00-065 |           |               | t        | 1            |
| Internal Manage                             | ement                                      | Inher                | -   | 3 1AB labor<br>4 MAT Material<br>5 0IL 011<br>6 RECH Ps-Charge  | 109-00-065                             | FLEET ECO | 2             |          |              |
| Date Closed<br>Report Group                 | 16/11/2010<br>LDV                          |                      | Neo | Bre Add Inc   Dd                                                |                                        |           |               |          | Salari       |
| Department<br>Onler Chargeo                 | 109 FLEET OFERATIONS                       | s ?                  | Led | ger Allocation<br>Forced Debitz                                 |                                        | -         | Forced Credit | <b>u</b> | -            |
| Neter Role @                                | Use A Meter?                               |                      |     |                                                                 |                                        |           |               |          | Ξ.           |
| Period Max<br>Vieter Unit<br>Customer Order | lan (                                      | ×                    |     |                                                                 |                                        | •         |               |          |              |
| Cust Onler No<br>Ser Directive              |                                            |                      |     |                                                                 | Last Upil By<br>Last Upil              |           |               |          |              |
|                                             |                                            |                      |     |                                                                 |                                        |           |               |          |              |

Slide 50 Slide notes:

| 😹 IES Client v8.29 :                        | My IES<br>9d Restart Line Edit Mini Menu S | where the state of the |                                                                                                    |              |
|---------------------------------------------|--------------------------------------------|------------------------|----------------------------------------------------------------------------------------------------|--------------|
|                                             |                                            | -                      | « » it = 0 0                                                                                                    | ) (X)        |
| 1.Main 2                                    | Notes 2Budgets                             |                        |                                                                                                    |              |
|                                             | JOB MASTER                                 |                        | € 😎 🐨 🌐                                                                                                    | Sana<br>Duit |
| Job Account<br>Description                  | LDV' S                                     |                        | Cost Type Processing<br>Cost Types Auto Debit Auto Credit<br>1 AFD Direct D 109-00-065 FIET EXP<br>2 FWE Feel 109-00-065 FIET EXP | 1            |
| Joh Type                                    | ldv LDV 8                                  | Inherit                | 3 1AB labor 102-00-065 FIET ECP<br>4 HAT Material 102-00-065 FIET ECP<br>5 011 011 102-00-065 FIET ECP                            |              |
| Open/Closed<br>Date Opened<br>Date Closed   | OPEN<br>16/11/2010                         |                        | 6 RECH Ra-Charge recover                                                                                                    |              |
| Report Group<br>Department<br>Order Chargeo | 109 FLEET OFERATIONS                       |                        | Ledger Allocation<br>Forced Debits                                                                                                | Salad        |
|                                             | Coopit Manufacture Re-Charge               | 5 ?                    |                                                                                                    |              |
| Neter Rollo @<br>Period Max<br>Meler Unit   | 5,000                                      |                        |                                                                                                    |              |
| Customer Order<br>Ser<br>E<br>Directive     |                                            | 8 <u>7</u> 3           | Last Upri By<br>Last Upri                                                                                                    |              |

Slide 51 Slide notes:

| 😹 IES Client v8.29 :                         | My IES<br>My Restart Line Edit - Mini Menu - S | AND DAM CORE |                                                                                                    |              |
|----------------------------------------------|------------------------------------------------|--------------|----------------------------------------------------------------------------------------------------|--------------|
|                                              |                                                | -            | « » IT = O Ø                                                                                                    | (8)          |
| 1.Main 2                                     | Notex 2 Budgetz                                |              |                                                                                                    |              |
|                                              | JOB MASTER                                     |              | ♣ 速 🐨 🌐                                                                                                    | Sava<br>Quit |
| Job Account<br>Description                   | LDW'S                                          |              | Cost Type Processing<br>Cost Types Auto Debit Auto Credit<br>1 AFD Direct D 109-0D-D65 FLEXT EXP<br>2 FWE Fuel 109-0D-D65 FLEXT EXP                              | 1            |
| Job Type                                     | ldv LDV 8                                      | inherit.     | 3         1AB labor         109-00-D65 FIET EXP           4         MAT Material         109-00-D65 FIET EXP           5         011         019-00-D65 FIET EXP |              |
| Open/Closed<br>Date Opened<br>Date Closed    | 07EN<br>16/11/2010                             |              | 6 EECH Pe-Charge                                                                                                    | 1.           |
| Report Group<br>Department<br>Oniter Chargeo | 109 FLEET OFERATIONS                           |              | Ledger Allocation<br>Porced Debitz * Forced Creditz                                                                                                    |              |
|                                              | Coopt Manufacture Re-Charge                    | 17           |                                                                                                    |              |
| Neter Rollo @<br>Period Max<br>Meter Unit    |                                                | ×            |                                                                                                    |              |
| Customer Order<br>Sier<br>E<br>Directive     |                                                | <b>N</b>     | Last Upi By<br>Last Upi                                                                                                    |              |

Slide 52 Slide notes:

|     | S Client v8.29 :<br>Infolab Connectio | My IES<br>ns Logon Logoff | Companion W    | izard How do 1 | DetaMarts | Business No | dules Action Foc | us Option Select |         |       |           |    |              |
|-----|---------------------------------------|---------------------------|----------------|----------------|-----------|-------------|------------------|------------------|---------|-------|-----------|----|--------------|
|     |                                       |                           |                |                |           |             | <b>»</b> 8       |                  | _       | _     | +         | ~  | (X)          |
|     | 1 Main 2                              | Notes 1 Budget            |                |                |           |             |                  |                  |         |       |           |    |              |
|     |                                       | JOB MAS                   | STER           |                |           |             |                  |                  |         | 7     |           | #  | Sava<br>Quit |
|     | Job Key                               | 7K2000                    |                |                |           | Cest Ty     | pe Processing    |                  |         |       |           |    |              |
|     | Job Account                           | 382000                    | _              |                |           |             | out. Types       | Auto Debit       |         | Aur   | to Credit | t. |              |
|     |                                       | LDV' S                    | _              |                |           | 1           | APD Direct D     | 109-00-065       | FLEET B | OIP   |           |    |              |
|     |                                       | ldv LDV'S                 |                |                |           | 2           | FUE Fuel         | 109-00-065       | FLEET B | OOP . |           |    |              |
|     |                                       |                           |                |                | a harde   |             | LAB labor        | 109-00-065       |         |       |           |    |              |
|     |                                       |                           |                |                | Inherit.  |             | MAT Muterial     |                  |         |       |           |    |              |
|     | Internal Manage                       | ement                     |                |                |           |             | 110 110          | 109-00-065       | LIEKT 1 | 902   |           |    | _            |
|     | Open/Closed                           |                           |                |                |           | G R         | ECH Re-Charge    | •                |         |       |           |    |              |
|     |                                       | 16/11/2010                | _              |                |           |             |                  |                  |         |       |           |    | - 11         |
|     | Date Closed                           |                           |                |                |           |             |                  |                  |         |       |           |    | - 1          |
|     | Report Group                          |                           | _              |                |           | Nex Br      | Add Ins Ed       | Del.             |         |       |           |    | Select       |
|     | Canadanat                             | 109 FLEET OFER            | ATTONS         |                |           | Ladaa       | Allocation       |                  |         |       |           |    |              |
|     | Onler Charges                         |                           |                |                |           |             | orced Debits     |                  |         | Force | d Credit  |    |              |
|     |                                       |                           |                |                |           | 1           |                  |                  |         | 1     |           |    | -            |
|     |                                       | C Accept Manufact         | ure Re-Charges | Ŷ              |           |             |                  |                  | 1       | E     |           |    |              |
|     | Neter Rolo @                          | 1,000,000                 |                |                |           |             |                  |                  | - 8     |       |           |    | -            |
|     | Period Minc                           | 5,000                     |                |                |           |             |                  |                  |         |       |           |    | _            |
|     | Meley Unit                            | icn.                      |                | *              |           |             |                  |                  |         |       |           |    |              |
|     | Customer Order                        | Reference                 |                | _              |           |             |                  |                  | -       |       |           |    | -            |
|     | Cust Onler No                         |                           |                |                |           |             |                  | Last Up I By     |         |       |           |    |              |
| 361 | Directive                             |                           |                | V-             |           |             |                  | Last Upri        |         |       |           |    |              |
| E   |                                       |                           |                |                |           |             |                  |                  |         |       |           |    |              |

Slide 53 Slide notes:

| BIES Client v8.29 :                              |                                |      |      |                 |                           |          |            |              |             |
|--------------------------------------------------|--------------------------------|------|------|-----------------|---------------------------|----------|------------|--------------|-------------|
| Help Subnik Quit Fui                             | nctions Comments               |      |      |                 |                           |          |            |              |             |
| - (m. 19                                         | 9                              |      | ) «  | » :             |                           |          |            | (†) (?)      | (X)         |
| 1 Main 2                                         | Notex 2 Dudgets                |      |      |                 |                           |          |            |              |             |
|                                                  | JOB MASTER                     |      |      |                 | ۲                         | ۵        | 7 🧕        | 2 🚠          | Save<br>Out |
| Job Key                                          | 7K2000                         |      | Cest | Type Processing |                           |          |            |              |             |
| Job Account                                      | JK2000                         |      |      | Cost. Types     | Auto Debit                |          | Auto Die   | dit.         | -           |
| Description                                      | LDV' S                         |      |      | APD Direct D    | 109-00-065                |          |            |              |             |
| Job Type                                         | ldv LDV'8                      |      |      |                 | 109-00-065                |          |            |              | _           |
|                                                  |                                | lobe | 41   |                 | 109-00-065                |          |            |              | _           |
|                                                  |                                |      |      |                 | 109-00-065                |          | -          |              | _           |
| Internal Manag                                   | ement                          |      |      |                 | 109-00-005                | FARET EX |            | 101-00 Recov |             |
| Open/Closed                                      | OFEN                           |      |      | Pacer Parcente  |                           |          | 100-01-    | 101-00 20100 | -           |
|                                                  | 16/11/2010                     |      |      |                 |                           |          |            |              |             |
| Date Closed                                      |                                |      |      | Bre Add Ins Ed  | la di                     |          |            |              | -           |
| Report Group                                     | LDV                            |      | Max  | Pre Add Ins Ed  | 2e                        |          |            |              | Select      |
|                                                  | 109 FLEET OFERATIONS           |      | Led  | per Allocation  |                           |          |            |              |             |
| Onler Chargeo                                    |                                |      |      | Forced Debits   |                           |          | Forced Cre | dita         |             |
|                                                  | C Accept Manufacture Re-Charge | s ?  |      |                 |                           |          | 1          |              |             |
| Neter Rolo @                                     |                                |      |      |                 |                           |          |            |              |             |
| Period Mex                                       | 5,000                          |      |      |                 |                           |          | _          |              |             |
| Meley Unit                                       | K2N                            |      |      |                 |                           |          | _          |              |             |
| Customer Order<br>Sei Cust Onler No<br>Directive |                                |      |      |                 | Last Upil By<br>Last Upil |          |            |              |             |
|                                                  |                                |      |      |                 |                           |          |            |              |             |

Slide 54 Slide notes:

| Help Subnit V8.29 : My IES<br>Help Subnit Quit Punctions Commands                 |            |                                                                                                    |                |
|-----------------------------------------------------------------------------------|------------|----------------------------------------------------------------------------------------------------|----------------|
|                                                                                   | <b>•</b> 0 | « » it i                                                                                                    | 6 Ø 8          |
| 1.Main 2.Notes 2.Budget                                                           |            |                                                                                                    |                |
| JOB MAS                                                                           |            | ۵                                                                                                    | è 👦 速 👫 🛛 🗯    |
| Job Key 782000<br>Job Account 782000<br>Description LDV' 8<br>Job Type 1dv LDV' 8 |            | Cost Type Processing<br>Cost Types Auto Debit<br>1 AND Direct D 109-00-065 FIEL<br>2 FUE Fuel 109-00-065 FIEL |                |
| Internal Management<br>Open/Copen 07EN                                            | inheit     | 3 1AB labor 109-00-065 FIET<br>4 NAT Material 109-00-065 FIET<br>5 011 011 109-00-065 FIET<br>6 RECH Re-Char  | T EXP          |
| Date Opened 15/11/2010<br>Date Closed<br>Report Group LDV                         |            | Des Dre Add ive Dd Dd                                                                                         | Beled          |
| Department 109 FLEET OFER<br>Onler Chargeo                                        |            | Ledger Allocation<br>Forced Debits                                                                            | Forced Credits |
| Use A Meter?  Meter Role @  Period Mex  5,000                                     |            |                                                                                                    |                |
| Meter Unit PIT                                                                    | •          |                                                                                                    |                |
| See Cust Onler No<br>Directive                                                    | Ŵ          | Last Upri<br>Last Upri                                                                                        |                |

Slide notes: Forced Debits and Credits, if listed, will limit the Accounts that may be used for Cost Type processing, where not already specified with the Cost Types. In other words, if we list 1 or more Forced Debits, then ONLY those Accounts may be used to debit the Job.

| BIES Client v8.29 :  |                                |      |      |                  |                          |           |               |             |             |
|----------------------|--------------------------------|------|------|------------------|--------------------------|-----------|---------------|-------------|-------------|
| Help Subnik Quik Fur | nctions Comments               |      |      |                  |                          |           |               |             |             |
| e                    | Q                              |      | ) (( | <b>&gt;&gt;</b>  |                          | _         | ()            | - e         | (X)         |
| 1 Main 2             | Notex 2 Dudgets                |      |      |                  |                          |           |               |             |             |
|                      | JOB MASTER                     |      |      |                  | ۲                        |           | 7 👱           | -           | Save<br>Out |
| Job Key              | 1K5000                         |      | Cest | Type Processing  | 9                        |           |               |             |             |
| Job Account          | JK2000                         |      |      | Cost. Types      | Auto Debit               |           | Auto Credi    | t           | -           |
| Description          | LDV' S                         |      |      | APD Direct D     |                          |           |               |             |             |
| Job Type             | ldv LDV'8                      |      | 2    |                  | 109-00-065               |           |               |             |             |
|                      |                                | lote | 11 J |                  | 109-00-065<br>109-00-065 |           |               |             | -1.1        |
|                      |                                |      |      |                  | 109-00-065               |           |               |             |             |
| Internal Manag       | ement                          |      | 6    |                  | 109-00-005               | FARET DOP |               | 1-00 Recove |             |
| Open/Closed          | OPEN                           |      |      | Pater Parcente   |                          |           | 100-01-10     | L-GD MELGON |             |
|                      | 16/11/2010                     |      |      |                  |                          |           |               |             |             |
| Date Closed          |                                |      |      | _                |                          |           |               |             | -           |
| Report Group         | LDV                            |      |      |                  |                          |           |               |             | Salard      |
| Depertment           | 109 FLEET OFERATIONS           |      | Lede | er Allocation    |                          |           |               |             |             |
| Onler Chargeo        |                                |      |      | Forced Debits    |                          |           | Forced Credit |             |             |
| orient orienger      | C Accept Manufacture Re-Charge | s ?  | 1    |                  |                          |           |               |             |             |
| Meter Rolo @         |                                |      |      |                  |                          |           |               |             |             |
| Period Mex           | 5,000                          |      |      |                  |                          |           |               |             |             |
| Meler Unit           | K2N                            | *    |      |                  |                          | -         |               |             | -           |
| Customer Order       |                                |      | Max  | Bre Add Ins   Ed | Last Upil By             | -         |               |             | -           |
| Ser Directive        |                                | A A  |      |                  | Last Upil                |           |               |             |             |
| E                    |                                |      |      |                  | Car obs                  |           |               |             |             |

Slide 56 Slide notes:

| BIES Client v8.29 :<br>Help Subnik Quit Fun | ,                               |         |      |                       |              |   |               |            |              |
|---------------------------------------------|---------------------------------|---------|------|-----------------------|--------------|---|---------------|------------|--------------|
| Hep Subrik Quk Hur                          |                                 |         |      |                       |              |   |               |            |              |
|                                             | ч.                              |         | "    | <i>"</i> 0            |              | _ |               |            |              |
| 1 Main 21                                   | Notez 1 Dudgetz                 |         |      |                       |              |   |               |            |              |
|                                             | JOB MASTER                      |         |      |                       | ۲            |   | <b>7</b> 초    | -          | Sava<br>Quit |
| Job Key                                     | 7K2000                          |         | Cest | Type Processing       |              |   |               |            |              |
| Job Account                                 | JK2000                          |         |      | Cost. Types           | Auto Debit   |   | Auto Credi    | t.         | -            |
| Description                                 | LDV'8                           |         |      | APD Direct D          | 109-00-065   |   |               |            |              |
| Job Type                                    | ldv LDV'8                       |         | 2    | FUE Fuel<br>1AB labor | 109-00-065   |   |               |            | _            |
|                                             |                                 | Inherit |      |                       | 109-00-065   |   |               |            | - 10         |
|                                             |                                 |         |      | OIL OIL               | 109-00-065   |   |               |            |              |
| Internal Manage                             |                                 |         | 6    | RECH Re-Char          |              |   |               | 1-00 Recow |              |
| Open/Closed                                 |                                 |         |      |                       |              |   |               |            |              |
| Date Opened                                 | 16/11/2010                      |         |      |                       |              |   |               |            |              |
| Date Closed                                 |                                 |         |      |                       |              |   |               |            |              |
| Report Oroup                                |                                 |         |      |                       |              |   |               |            | Select       |
|                                             | 109 FLEET OFERATIONS            |         | Ledg | er Allocation         |              |   |               |            |              |
| Onler Chargeo                               |                                 |         |      | Forced Debitz         |              |   | Forced Credit | <b>1</b>   | -            |
|                                             | C Accept Manufacture Re-Charger | s ?     | 1    |                       |              |   |               |            | =1           |
| Neter Rolo @                                | 1,000,000                       |         |      |                       |              |   | _             |            | - 12         |
| Period Minx                                 | 5,000                           |         |      |                       |              |   |               |            | _            |
| Meler Unit                                  | icn .                           | *       |      |                       |              | - |               |            |              |
| Customer Order                              |                                 |         |      |                       | Last Upil By | - |               |            | -            |
| E Directive                                 |                                 |         |      |                       | Last Upri    |   |               |            |              |

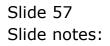

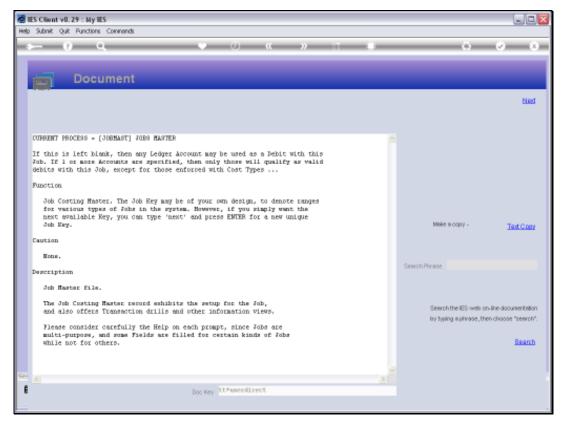

### Slide 58 Slide notes: Here is the Help on the matter.

| BIES Client v8.29 :<br>Heb Subnit Quit Ruit | ,                            |     |      |          |                       |              |            |        |          |            |             |
|---------------------------------------------|------------------------------|-----|------|----------|-----------------------|--------------|------------|--------|----------|------------|-------------|
| Help Subnik Quik Hu                         |                              |     | _    |          |                       |              |            |        |          |            |             |
| (?)                                         | <u>q</u>                     |     | 0 (  | -        | » :                   | _            | _          | _      | - 6      | (v)        | (X)         |
| 1Man 2                                      | Notes 2 Budgets              |     |      |          |                       |              |            |        |          |            |             |
|                                             | JOB MASTER                   |     |      |          |                       |              | ) 🏠        | 7      |          | #          | Save<br>Out |
| Job Key                                     | 4K2000                       |     |      | Cost Typ | e Processin           | 9            |            |        |          |            |             |
| Job Account                                 | JK2000                       |     |      |          | st. Types             | Auto Debit   |            |        | o Credit | Ł          |             |
| Description                                 | LDW'8                        |     |      |          | PD Direct D           |              |            |        |          |            |             |
| Job Type                                    | ldv LDV'8                    |     |      |          | UK Fuel               |              | 5 FLEET ED |        |          |            | _           |
|                                             |                              | 100 | erit |          | Al labor              |              | 5 FLEET ED |        |          |            | _           |
|                                             |                              |     |      |          | AT Huterial<br>IL Gil | 109-00-06    | 5 FLEET ED |        |          |            | _           |
| Internal Manag                              | ement                        |     |      |          | IL UIL<br>ICH Re-Char |              | S FAREL ES |        | 3-01-10  | -OD Recow  |             |
| Open/Closed                                 |                              |     |      | 0 10     | Den Ke-ense           |              |            | 10     | 3-01-10  | L-OD KELOW |             |
|                                             | 16/11/2010                   |     |      |          |                       |              |            |        |          |            |             |
| Date Closed                                 |                              |     |      |          |                       |              |            |        |          |            |             |
| Report Group                                |                              |     |      |          |                       |              |            |        |          |            | Select      |
|                                             | 109 FLEET OFERATIONS         |     |      | Ledger J | Allocation            |              |            |        |          |            |             |
| Onler Chargeo                               |                              |     |      |          | cced Debits           |              |            | Forces | d Credit |            |             |
|                                             | Coopt Manufacture Re-Charges | ١Ŷ  |      | 1        |                       |              |            | 1      |          |            |             |
| Neter Role @                                | 1,000,000                    |     |      |          |                       |              | - 11       |        |          |            | - 12        |
| Period Mex                                  | 5,000                        |     |      |          |                       |              | _          |        |          |            | _           |
| Meler Unit                                  | icit                         | *   |      |          |                       |              |            |        |          |            |             |
| Customer Order                              |                              |     |      | Nex Pre  | <u>Add Ins</u>   64   | Last Upil By |            |        |          |            |             |
| Directive                                   |                              |     |      |          |                       | Last Upri    |            |        |          |            |             |

Slide 59 Slide notes:

| BIES Client v8.29 :<br>Heb Subnit Quit Ruit | ,                            |     |      |          |                       |              |            |        |          |            |             |
|---------------------------------------------|------------------------------|-----|------|----------|-----------------------|--------------|------------|--------|----------|------------|-------------|
| Help Subnik Quik Hu                         |                              |     | _    |          |                       |              |            |        |          |            |             |
| (?)                                         | <u>q</u>                     |     | 0 (  | -        | » :                   | _            | _          | _      | - 6      | (v)        | (X)         |
| 1Man 2                                      | Notes 2 Budgets              |     |      |          |                       |              |            |        |          |            |             |
|                                             | JOB MASTER                   |     |      |          |                       |              | ) 🏠        | 7      |          | #          | Save<br>Out |
| Job Key                                     | 4K2000                       |     |      | Cost Typ | e Processin           | 9            |            |        |          |            |             |
| Job Account                                 | JK2000                       |     |      |          | st. Types             | Auto Debit   |            |        | o Credit | Ł          |             |
| Description                                 | LDW'8                        |     |      |          | PD Direct D           |              |            |        |          |            |             |
| Job Type                                    | ldv LDV'8                    |     |      |          | UK Fuel               |              | 5 FLEET ED |        |          |            | _           |
|                                             |                              | 100 | erit |          | Al labor              |              | 5 FLEET ED |        |          |            | _           |
|                                             |                              |     |      |          | AT Huterial<br>IL Gil | 109-00-06    | 5 FLEET ED |        |          |            | _           |
| Internal Manag                              | ement                        |     |      |          | IL UIL<br>ICH Re-Char |              | S FAREL ES |        | 3-01-10  | -OD Recow  |             |
| Open/Closed                                 |                              |     |      | 0 10     | Den Ke-ense           |              |            | 10     | 3-01-10  | L-OD KELOW |             |
|                                             | 16/11/2010                   |     |      |          |                       |              |            |        |          |            |             |
| Date Closed                                 |                              |     |      |          |                       |              |            |        |          |            |             |
| Report Group                                |                              |     |      |          |                       |              |            |        |          |            | Select      |
|                                             | 109 FLEET OFERATIONS         |     |      | Ledger J | Allocation            |              |            |        |          |            |             |
| Onler Chargeo                               |                              |     |      |          | cced Debits           |              |            | Forces | d Credit |            |             |
|                                             | Coopt Manufacture Re-Charges | ١Ŷ  |      | 1        |                       |              |            | 1      |          |            |             |
| Neter Role @                                | 1,000,000                    |     |      |          |                       |              | - 11       |        |          |            | - 12        |
| Period Mex                                  | 5,000                        |     |      |          |                       |              | _          |        |          |            | _           |
| Meler Unit                                  | icit                         | *   |      |          |                       |              |            |        |          |            |             |
| Customer Order                              |                              |     |      | Nex Pre  | <u>Add Ins</u>   64   | Last Upil By |            |        |          |            |             |
| Directive                                   |                              |     |      |          |                       | Last Upri    |            |        |          |            |             |

Slide 60 Slide notes:

| 😹 IES Client v8.29 :<br>Help Subnit Quit Ru |                                |        |      |                 |              |          |                  |            |            |
|---------------------------------------------|--------------------------------|--------|------|-----------------|--------------|----------|------------------|------------|------------|
| Help Subnik Quik Hu                         | ictions commands               |        |      |                 |              |          |                  |            |            |
| - () - ()                                   | <u>q</u>                       | • 0    |      |                 |              |          |                  | . (v)      | (X)        |
| 1 Main 2                                    | Notex 2 Dudgets                |        |      |                 |              |          |                  |            |            |
|                                             | JOB MASTER                     |        |      |                 | ۲            | ۵        | 7 👱              | #          | Sam<br>Dut |
| Job Key                                     | 7K2000                         |        | Cest | Type Processing |              |          |                  |            |            |
| Job Account                                 | 382000                         |        |      | Cost. Types     | Auto Debit   |          | Auto Credi       | t          |            |
| Description                                 | LDV' S                         |        |      | APD Direct D    | 109-00-065   |          |                  |            |            |
| Joh Type                                    | ldv LDV'8                      |        | 2    | FUE Fuel        | 109-00-065   |          |                  |            |            |
|                                             |                                | Lotier | 3    |                 | 109-00-065   |          |                  |            | _          |
|                                             |                                |        | 4    |                 |              |          |                  |            | _          |
| Internal Manag                              | ement                          |        | 5    | RECH Re-Char    | 109-00-065   | FIRT DOP |                  | 1-00 Recow |            |
| Open/Closed                                 |                                |        |      | MOCH AN-CHAR    |              |          | 103-01-10        | T-OD MECON |            |
|                                             | 16711/2010                     |        |      |                 |              |          |                  |            |            |
| Date Closed                                 |                                |        |      |                 |              |          |                  |            | -          |
| Report Group                                |                                |        |      |                 |              |          |                  |            | Salact     |
|                                             | 109 FLEET OFERATIONS           |        | Leda | er Allocation   |              |          |                  |            |            |
| Onler Chargeo                               |                                |        |      | Forced Debits   |              |          | Forced Credit    |            |            |
|                                             | C Accept Manufacture Re-Charge | 17     | 1    |                 |              |          |                  |            |            |
| Neter Rollo @                               | 1,000,000                      |        |      |                 |              |          | _                |            | _          |
| Period Misc                                 | 5,000                          |        |      |                 |              |          |                  |            |            |
| Meter Unit                                  | R18                            | *      |      |                 |              | -        |                  |            | -1         |
| Customer Order                              |                                |        |      |                 | Last Upil By | Nex      | Bre Add Inc   Do |            |            |
| Directive                                   |                                | V-     |      |                 | Lest Upri    |          |                  |            |            |
| E                                           |                                |        |      |                 |              |          |                  |            |            |

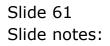

| BIES Client v8.29 : | ,                            |        |      |                         |              |             |               |             |              |
|---------------------|------------------------------|--------|------|-------------------------|--------------|-------------|---------------|-------------|--------------|
| Help Subnik Quit Fu | nctions Comments             |        |      |                         |              |             |               |             |              |
| 9                   | Q                            | • 0    | ~~   | » ):                    |              | _           |               |             | (3)          |
| <u>1</u> Main 2     | Notes 2 Dudgets              |        |      |                         |              |             |               |             |              |
|                     | JOB MASTER                   |        |      |                         | ۲            | ⇔           | 7 👱           | -           | Sana<br>Quit |
| Job Key             | 4K2000                       |        | Cest | Type Processing         | 9            |             |               |             |              |
| Job Account         | JK2000                       |        |      | Cost. Types             | Auto Debit   |             | Auto Credi    | t.          |              |
| Description         | LDW'8                        |        |      | APD Direct D            |              |             |               |             |              |
| Joh Type            | ldv LDV'S                    |        | 2    | FIE Fuel                | 109-00-065   |             |               |             |              |
|                     |                              | Inheri | 3    | 1AB labor               | 109-00-065   |             |               |             | _            |
|                     |                              |        | 4    | MAT Material<br>011 011 |              |             |               |             | _            |
| Internal Manag      | ement                        |        | 6    | RECH Re-Char            | 109-00-065   | FIELD EXC   |               | 1-00 Recove |              |
| Open/Closed         |                              |        |      | MOCH RE-CHRE            |              |             | 103-01-10     | T-OD MECON  |              |
|                     | 16/11/2010                   |        |      |                         |              |             |               |             |              |
| Date Closed         |                              |        |      |                         |              |             |               |             | -            |
| Report Group        |                              |        |      |                         |              |             |               |             | Salact       |
|                     | 109 FLEET OFERATIONS         |        | Leda | er Allocation           |              |             |               |             |              |
| Onler Chargeo       |                              |        | coug | Forced Debits           |              |             | Forced Credit |             |              |
| orner orningeo      |                              |        | 1    |                         |              |             | 1             | _           |              |
|                     | Accept Manufacture Re-Charge | 5 ?    |      |                         |              |             | _             |             |              |
|                     | Voe A Meler?                 |        |      |                         |              |             | _             |             | - 12         |
|                     |                              |        |      |                         |              |             | _             |             | _            |
| Neter Rolo @        | 1,000,000                    |        |      |                         |              |             | _             |             | - 12         |
| Period Minc         | 5,000                        |        |      |                         |              |             |               |             |              |
| Meler Unit          | icii                         | *      |      |                         |              |             |               |             |              |
|                     |                              | _      |      |                         |              |             | Bre Add Ins D | Ind         | -            |
| Customer Order      | r Reference                  |        |      |                         |              | <u>Pers</u> | Religing to D | 1.54        |              |
| Cust Onler No       |                              |        |      |                         | Last Up/I By |             |               |             |              |
| Ser                 |                              | N-     |      |                         | Last Upp     |             |               |             |              |
| E                   |                              |        |      |                         |              |             |               |             |              |
|                     |                              |        |      |                         |              |             |               |             |              |
|                     |                              |        |      |                         |              |             |               |             |              |

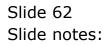

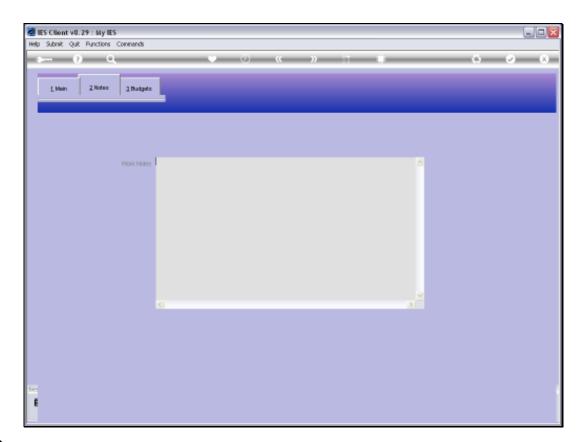

Slide notes: At Work Notes, we may record and update any Notes for this Job during the course of its useful life.

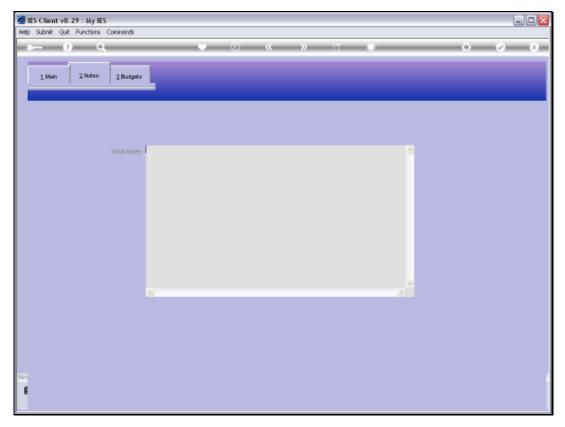

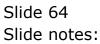

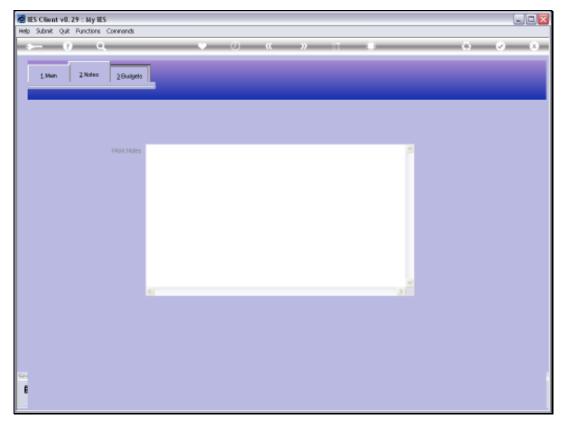

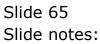

| BIS Client v8.29 : M          |                                                   |          |               |                    |         |   |                         |
|-------------------------------|---------------------------------------------------|----------|---------------|--------------------|---------|---|-------------------------|
|                               |                                                   |          |               |                    |         |   |                         |
| U                             | Q                                                 |          | <b>)) ((</b>  | »                  |         |   | <ul> <li>(x)</li> </ul> |
| 1.Main 2.M                    | dez 2 Budgetz                                     |          |               |                    |         |   |                         |
| Capi                          | tal Projects (CAPEX)                              |          |               |                    |         |   |                         |
| Asset<br>Amount Voteri        |                                                   | 0.00     |               |                    |         |   |                         |
| Vote Appr No<br>Approval Date |                                                   | _        |               | Capital Expensitio | en lais |   |                         |
| •                             | Type Budget<br>Vota 3plit<br>Dd Budgets (or relea | Aurount. | Qtts<br>D. Dd | D. 00              |         | * |                         |
|                               | Period Budget                                     | Asount   | Qty<br>D.DO   | D. DQ              |         | 4 |                         |
|                               |                                                   |          | 67. SM        | 0.00               |         |   |                         |
| Se                            |                                                   |          |               |                    |         |   |                         |
| E                             |                                                   |          |               | 1                  |         | • |                         |

Slide notes: Budgeting is only applicable to certain kinds of Jobs, for example Costing Jobs where a Budget is required, and of course for Capital Expenditure Projects.

| 🖉 IES Client v8.29 |                                |        |          |          |                |                |         |       |          |   |              |
|--------------------|--------------------------------|--------|----------|----------|----------------|----------------|---------|-------|----------|---|--------------|
| Help Subnik Quit F | Functions Commands             |        |          |          |                |                |         |       |          |   |              |
| ()                 | 9                              |        | Ð        | <b>~</b> |                |                | -       |       | - 6      | ~ | (X)          |
| <u>í</u> Main      | 2 Notex 2 Budgetz              |        |          |          |                |                |         |       |          |   |              |
|                    | JOB MASTER                     |        |          |          |                | ۲              |         | 7     |          | # | Sava<br>Quit |
| Job He             | y CFX-005                      |        |          | Cost T   | ype Processing |                |         |       |          |   |              |
| Job Accou          | nt CPX-005                     |        |          |          | Cost. Types    | Auto Debit     |         | Aurt  | o Credit |   | -            |
| Descriptio         | GANTRY CRAME RE-FURBISH -      | HGA775 |          | 1        | HI HIM Purc    | 101-01-010     | HAULAGE | I     |          |   |              |
|                    | . CFX-CRANEO1 CRANE RE-FURD    |        |          | z        | FLR. FLR Serv. | 101-01-010     | HAULAGE | I     |          |   |              |
|                    |                                |        | Inherit. | 3        | HS HR Stor     | 101-01-010     | HAULAGE | I     |          |   | - 11         |
| Internal Mana      | gement                         |        |          |          |                |                |         |       |          |   |              |
| Open/Close         | OFEN .                         |        |          |          |                |                |         |       |          |   |              |
| Date Opene         | 09/09/2008                     |        |          |          |                |                |         |       |          |   |              |
| Date Close         |                                |        |          |          |                |                |         |       |          |   |              |
| Report Oros        |                                |        |          |          |                |                |         |       |          |   | Select       |
| Decedars           | 100 PRIVATE LEDGERS            |        |          | Ledar    | r Allocation   |                |         |       |          |   |              |
| Onler Charge       |                                |        |          |          | Forced Debits  |                |         | Force | d Credit |   |              |
| orner orninge      |                                |        |          | 1        |                |                |         | 1     |          |   |              |
|                    | C Accept Manufacture Re-Charge | 67     |          |          |                |                | 1       | F     |          |   |              |
| Neter Rollo (      | 0                              |        |          |          |                |                |         |       |          |   |              |
| Period Mr          |                                |        |          |          |                |                | _       |       |          |   | _            |
| Meter Ur           | g ka                           | •      |          |          |                |                |         |       |          |   | -            |
| Customer Ord       | ier Reference                  |        |          |          |                |                |         |       |          |   |              |
| Cust Onler N       | ło                             |        |          |          |                | Last Upil By 🎦 |         |       |          |   |              |
| Directiv           | 10 I                           | V-     |          |          |                | Last Upri      | 30/03/2 | 0110  |          |   |              |
| F                  |                                |        |          |          |                |                |         |       |          |   |              |

Slide notes: So here we have an example of a Capital Expenditure project.

| 🙋 IES Client v8.29                   | P :: M     | iy IES                                            |               |             |      |                 |         |   |     |         |
|--------------------------------------|------------|---------------------------------------------------|---------------|-------------|------|-----------------|---------|---|-----|---------|
| Help Subnik Quit F                   | Punct      | ions Commands                                     |               |             |      |                 |         |   |     |         |
| - () - ()                            | -          | 9                                                 |               | Ð           | ~~   | »               |         |   | - 6 | (v) (X) |
| <u>i</u> Mah                         | 2.No       | tez 1 Budgetz                                     |               |             |      |                 |         |   |     |         |
| c                                    | apit       | al Projects (CAPEX)                               |               |             |      |                 |         |   |     |         |
| Amount Vo<br>Vole Appr<br>Approval D | No<br>Nate | 1,500,000.<br>CP3005<br>01/09/2009<br>Type Budget | 00            |             | ₩ Ce | pilai Expensiti | re Joli |   |     |         |
|                                      |            | Vote Split                                        | Asount        |             | Qty  |                 |         |   |     |         |
|                                      | T          |                                                   |               | D. D        | 3    | D. D0           |         | - |     |         |
|                                      |            |                                                   |               |             |      |                 |         |   |     |         |
|                                      |            |                                                   |               |             |      |                 |         |   |     |         |
|                                      |            |                                                   |               |             |      |                 |         |   |     |         |
|                                      |            |                                                   |               |             |      |                 |         | • |     |         |
| Р                                    | 'erio      | d Budgets (or released                            | funds for CAR | PEX)        |      |                 |         |   |     |         |
|                                      |            | Period Budget                                     | Asount.       |             | Qty  |                 |         |   |     |         |
|                                      |            | Nov 2008 [p 94]                                   |               | 50D,00D.0   |      | D.D0            |         |   |     |         |
|                                      | 2          | Jan 2009 [p 96]                                   |               | 1,D0D,D0D.D | 3    | D. D0           |         |   |     |         |
|                                      |            |                                                   |               |             |      |                 |         |   |     |         |
|                                      |            |                                                   |               |             |      |                 |         |   |     |         |
| Set                                  |            |                                                   |               |             |      |                 |         |   |     |         |
| E                                    |            |                                                   |               |             |      |                 |         | - |     |         |
|                                      |            |                                                   |               |             |      |                 |         |   |     |         |

Slide notes: For any Job that is also on the Asset Register, for example a Vehicle or Equipment Item, we may establish a link to the Asset register by stating the Asset Number, and that is independent of whether we use a Budget or whether it is a Capital Expenditure Project.

| 🖉 IES Client v8.29 : My IE              |                                |                 |                |                    |      |          |         |
|-----------------------------------------|--------------------------------|-----------------|----------------|--------------------|------|----------|---------|
| Help Subnik Quik Functions              | Connends                       |                 |                |                    |      |          |         |
| 0 O                                     |                                | <b>(</b>        | ) «            | » :                |      | 6        | (v) (X) |
| 1 Main 2 Notes                          | 2.Budgetz                      |                 |                |                    |      |          |         |
| Capital P                               | rojects (CAPEX)                |                 |                |                    |      |          |         |
| Asset Aniount Voted                     | 1,500,000.0                    | 1               |                |                    |      |          |         |
| Vole Apprilio CPX<br>Approval Date 01/0 | 09/2008                        |                 | 20             | apital Expensiture | date |          |         |
| Cest Type                               | e Budget                       |                 |                |                    |      |          |         |
| Vat                                     | s Split                        | Asount          | Qty            |                    |      | <u>.</u> |         |
| 1                                       |                                |                 | 0.00           | D. D0              | -    | _        |         |
|                                         |                                |                 |                |                    |      |          |         |
|                                         |                                |                 |                |                    |      |          |         |
|                                         |                                |                 |                | _                  |      |          |         |
|                                         |                                |                 |                |                    |      | •        |         |
|                                         |                                |                 |                | 1                  | -    | -        |         |
| Period B                                | udgets (or released (          | unds for CAPEX) |                |                    |      |          |         |
|                                         |                                |                 |                |                    |      |          |         |
|                                         | ind Budget                     | Asount          | Qty            | D. D0              | -    | -        |         |
|                                         | w 2006 (p 94)<br>n 2009 (p 96) | 1,000,0         | 00.00<br>00.00 | D. D0              |      | -        |         |
|                                         |                                |                 |                |                    |      |          |         |
|                                         |                                |                 |                |                    |      |          |         |
| Set                                     |                                |                 |                |                    |      |          |         |
| E                                       |                                |                 |                |                    |      | -        |         |
|                                         |                                |                 |                |                    |      |          |         |
|                                         |                                |                 |                |                    |      |          | -       |

Slide notes: For CAPEX Jobs, we may want to indicate the Amount Voted, the Vote Approval Number and Approval Date. These indicators are shown on the CAPEX Reports.

| 🖉 IES Cilient v8.29 :<br>Help Subnit Quit Fun |                         |               |             |      |                   |       |   |     |                                  |
|-----------------------------------------------|-------------------------|---------------|-------------|------|-------------------|-------|---|-----|----------------------------------|
|                                               |                         |               |             |      |                   |       |   |     |                                  |
| ()                                            | 9                       |               | 0           |      | »                 |       |   | - 0 | <ul> <li>×</li> <li>×</li> </ul> |
| 19mm 20                                       | ister 2 Budgetz         |               |             |      |                   |       |   |     |                                  |
| Cap                                           | ital Projects (CAPEX)   |               |             |      |                   |       |   |     |                                  |
| Asset<br>Amount Voter                         | 1500000                 |               |             |      |                   |       |   |     |                                  |
| Vole Appr No                                  | CF300.0-5               |               |             |      |                   |       |   |     |                                  |
| Approval Date                                 | 01/09/2008              |               |             | R Ce | pilal Expensiture | - Job |   |     |                                  |
| Ces                                           | t Type Budget           |               |             |      |                   |       |   |     |                                  |
|                                               | Vote Split              | Amount.       |             | Qty  |                   |       | - |     |                                  |
|                                               | 1                       |               | D.D0        |      | D. D0             |       |   |     |                                  |
|                                               |                         |               |             |      |                   |       |   |     |                                  |
|                                               |                         |               |             |      |                   |       |   |     |                                  |
|                                               |                         |               |             |      |                   |       |   |     |                                  |
|                                               |                         |               |             |      |                   |       |   |     |                                  |
|                                               |                         |               |             |      |                   |       | - |     |                                  |
|                                               |                         |               |             |      |                   |       |   |     |                                  |
| Per                                           | iod Budgets (or release | funds for CAP | D()         |      |                   |       |   |     |                                  |
|                                               | Period Budget           | Asount        |             | Qty  |                   |       | - |     |                                  |
|                                               | 1 Nov 2008 (p 94)       |               | 500,000.00  |      | D. D0             |       |   |     |                                  |
|                                               | 2 Jan 2009 [p 96]       | 1             | ,000,000.00 |      | D.00              |       |   |     |                                  |
|                                               | _                       |               |             |      |                   |       |   |     |                                  |
|                                               |                         |               |             |      |                   |       |   |     |                                  |
| Set                                           |                         |               |             |      |                   |       |   |     |                                  |
| E                                             |                         |               |             |      |                   |       | - |     |                                  |
|                                               |                         |               |             |      |                   |       |   |     |                                  |
| _                                             |                         |               |             |      |                   |       |   |     |                                  |

Slide 70 Slide notes:

| 🖉 IES Client v8.29 : I                                  |                         |              |              |      |                     |    |   |     | _ = 🛛                            |
|---------------------------------------------------------|-------------------------|--------------|--------------|------|---------------------|----|---|-----|----------------------------------|
| Help Subnik Quik Func                                   | tions Commands          |              |              |      |                     |    |   |     |                                  |
| ()                                                      | ٩                       |              | 0            | «    | » 81                |    |   | - 6 | <ul> <li>×</li> <li>×</li> </ul> |
| 1.Van 2.V                                               | idez I.Budgetz          |              |              |      |                     |    |   |     |                                  |
| Cap                                                     | ital Projects (CAPEX)   |              |              |      |                     |    |   |     |                                  |
| Asset<br>Amount Voteil<br>Vole Appr No<br>Approval Date | 1,500,000.              | 00           |              | 🔽 Ca | pilai Expensiture : | ob |   |     |                                  |
| Cest                                                    | Type Budget             |              |              |      |                     |    | _ |     |                                  |
|                                                         | Vote Split              | Asount.      | D. D0        | Qty  |                     |    | - |     |                                  |
|                                                         |                         |              | 0.00         |      | D. 00               |    | - |     |                                  |
|                                                         |                         |              |              |      |                     |    |   |     |                                  |
|                                                         |                         |              |              |      |                     |    |   |     |                                  |
|                                                         |                         |              |              |      | _                   |    |   |     |                                  |
|                                                         |                         |              |              |      |                     |    |   |     |                                  |
|                                                         |                         |              |              |      |                     |    | - |     |                                  |
|                                                         |                         |              |              |      |                     |    |   |     |                                  |
| Peri                                                    | od Budgets (or released | funds for CA | PEX)         |      |                     |    |   |     |                                  |
| _                                                       | Period Budget           | Asount       |              | Qty  | -                   |    |   |     |                                  |
|                                                         | Nov 2008 [p 94]         |              | 500,000.00   |      | 0.00                |    |   |     |                                  |
|                                                         | Jan 2009 [p 96]         |              | 1,000,000.00 |      | D.00                |    |   |     |                                  |
|                                                         |                         |              |              |      | _                   |    |   |     |                                  |
|                                                         |                         |              |              |      |                     |    |   |     |                                  |
| 504                                                     |                         |              |              |      |                     |    |   |     |                                  |
| 6                                                       |                         |              |              |      |                     |    | - |     |                                  |
|                                                         |                         |              |              |      | 1                   |    |   |     |                                  |
|                                                         |                         |              |              |      |                     |    |   |     |                                  |

Slide 71 Slide notes:

| 🖉 IES Client v8.29 : : | My IES                                 |                          |     |                     |   |   |   |         |
|------------------------|----------------------------------------|--------------------------|-----|---------------------|---|---|---|---------|
| Help Subnik Quik Fun   | ctions Commands                        |                          |     |                     |   |   |   |         |
| (?)                    | 9                                      | • 0                      | ((  | » IT                |   |   | 0 | (v) (X) |
| 1.Vain 2.1             | idez 2 Budgetz                         |                          |     |                     |   |   |   |         |
| Сар                    | ital Projects (CAPEX)                  |                          |     |                     |   |   |   |         |
|                        | 1,500,000.0                            | 0                        | Ro  | plai Expensiture Jo | 6 |   |   |         |
|                        |                                        |                          |     |                     |   | _ |   |         |
|                        | Vate Split                             | Amount D.C               | Qty | D. D0               |   | - |   |         |
|                        |                                        |                          | ~   | 0.00                |   | - |   |         |
|                        |                                        |                          |     |                     |   |   |   |         |
|                        | _                                      |                          |     |                     |   |   |   |         |
|                        |                                        |                          |     |                     |   |   |   |         |
|                        |                                        |                          |     |                     |   | - |   |         |
|                        |                                        |                          |     | '                   |   |   |   |         |
| Peri                   | od Budgets (or released                | funds for CAPEX)         |     |                     |   |   |   |         |
|                        |                                        |                          |     |                     |   |   |   |         |
|                        | Period Budget                          | Amount.                  | Qty |                     |   | - |   |         |
|                        | 1 Nov 2008 [p 94]<br>2 Jan 2009 [p 96] | 500,000.0<br>1,000,000.0 |     | D. D0               |   | - |   |         |
|                        | a our year it sol                      |                          | ~   | 0.00                |   |   |   |         |
|                        |                                        |                          |     |                     |   |   |   |         |
| _                      |                                        |                          |     | _                   |   |   |   |         |
| Set                    |                                        |                          |     |                     |   |   |   |         |
| E                      |                                        |                          |     | 1                   |   | • |   |         |
|                        |                                        |                          |     |                     |   |   |   |         |

Slide notes: And we check the CAPEX option only for real Capital Expenditure Projects, otherwise unwanted Jobs may also appear on the CAPEX Reporting system.

| 🙋 IES Clier | nt v8.29 : | My IES                  |                 |             |      |                |         |    |     |         |
|-------------|------------|-------------------------|-----------------|-------------|------|----------------|---------|----|-----|---------|
| Help Subnik | t Quit Bun | ctions ⊆onmands         |                 |             |      |                |         |    |     |         |
| -           | - 9        | 9                       |                 | 0           | "    | »              |         |    | - 6 | (v) (X) |
| 1.00        | in 21      | istes 2 Budgets         |                 |             |      |                |         |    |     |         |
|             | Cap        | ital Projects (CAPEX)   |                 |             |      |                |         |    |     |         |
|             |            | 1,500,000               | . 00            |             | P Ce | põsi Expensitu | re Jala |    |     |         |
|             |            | Vote Split              | Asount.         |             | Qty  |                |         |    |     |         |
|             |            | 1                       |                 | D.00        |      | D. 00          |         | _  |     |         |
|             |            | _                       |                 |             |      |                |         | -1 |     |         |
|             |            |                         |                 |             |      |                |         | -  |     |         |
|             | Per        | iod Budgets (or release | d funds for CAP | D()         |      |                |         |    |     |         |
|             |            | Period Budget           | Asount          |             | Qty  | 1              |         |    |     |         |
|             |            | 1 Nov 2008 [p 94]       |                 | 500,000.00  |      | D.00           |         |    |     |         |
|             |            | 2 Jan 2009  p 96        | 1               | ,000,000.00 |      | D.00           |         |    |     |         |
|             |            |                         |                 |             |      |                |         |    |     |         |
|             |            |                         |                 |             |      |                |         |    |     |         |
| Sei         |            |                         |                 |             |      |                |         |    |     |         |
| E           |            |                         |                 |             |      |                |         | -  |     |         |
|             |            |                         |                 |             |      |                |         |    |     |         |

Slide notes: Here we see an example of a Budget, in this case for 2 Periods. We can budget by Period and also by Cost Type, or use only 1 of the methods on any Job.

| 🙋 IES Client v8. 29         |                          |               |              |      |                    |     |   |   |                                  |
|-----------------------------|--------------------------|---------------|--------------|------|--------------------|-----|---|---|----------------------------------|
| Help Subnik Quik Ru         | nctions Commands         |               |              |      |                    |     |   |   |                                  |
| - t (?)                     | 9                        |               | 0            | "    | » it               |     |   | 0 | <ul> <li>×</li> <li>×</li> </ul> |
| 1Man 2                      | Notez 2 Budgetz          |               |              |      |                    |     |   |   |                                  |
| Ca                          | pital Projects (CAPEX)   |               |              |      |                    |     |   |   |                                  |
| Ass<br>Amount Vate          | ad 1,500,000.            | 00            |              |      |                    |     |   |   |                                  |
| Vole Appril<br>Approval Dat | 0L/09/2008               |               |              | R Ca | plai Expensiture J | ola |   |   |                                  |
| Ce                          | st Type Budget           |               |              |      |                    |     |   |   |                                  |
| -                           | Vote Split               | Asount        |              | Qty  |                    |     |   |   |                                  |
|                             | 1                        |               | D.D0         |      | D.00               |     |   |   |                                  |
|                             |                          |               |              |      |                    |     |   |   |                                  |
|                             | _                        |               |              |      |                    |     |   |   |                                  |
|                             |                          |               |              |      |                    |     |   |   |                                  |
|                             |                          |               |              |      |                    |     |   |   |                                  |
|                             | _                        |               |              |      |                    |     | - |   |                                  |
|                             |                          |               |              |      |                    |     |   |   |                                  |
| Pe                          | riod Budgets (or release | d funds for C | APEX)        |      |                    |     |   |   |                                  |
| -                           | Period Budget            | Asount        |              | Qty  | 1                  |     |   |   |                                  |
|                             | 1 Nov 2008 [p 94]        |               | 500,000.00   |      | D. 00              |     |   |   |                                  |
|                             | 2 Jan 2009 [p 96]        |               | 1,000,000.00 |      | D.D0               |     |   |   |                                  |
|                             |                          |               |              |      |                    |     |   |   |                                  |
|                             |                          |               |              |      |                    |     |   |   |                                  |
| Sei                         |                          |               |              |      |                    |     |   |   |                                  |
| 6                           |                          |               |              |      |                    |     | - |   |                                  |
| 2                           | e Bre Edd Ins Eil Del    |               |              |      |                    |     |   |   |                                  |
| _                           |                          |               |              |      |                    |     |   |   | -                                |

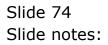

| Heb Lookp Back1 Field Restart live Edit Wei/Henu Submit Field Quit Edit                                                                                                    | 🖉 IES Client v8.29 :        |                        | ALADA AADA      |                    |          |             |
|----------------------------------------------------------------------------------------------------|-----------------------------|------------------------|-----------------|--------------------|----------|-------------|
| 1 Main       2 Mater       2 Budget         Capital Projects (CAPEX)         Assoct       1,500,000,00         Vide Approxit Det       1,500,000,00         Vide Approxit Det       0,000         Option Expensitive Ads         Capital Expensitive Ads         Capital Expensitive Ads         Capital Expensitive Ads         Capital Expensitive Ads         Option Expensitive Ads         Votes Split         Votes Split       Assoct         Votes Split       Assoct         Votes Split       Assoct         Votes Split       Assoct         Votes Split       Assoct         Votes Split       Assoct         Votes Split       Assoct         Votes Split       Assoct         Votes Split       Assoct         Votes Split       Assoct         Votes Split       Votes |                             |                        | -               |                    |          |             |
| Capital Projects (CAPEX)                                                                                                    |                             | 9                      | 0               | « »                |          | (i) (v) (x) |
| Asset 1,500,000.00<br>Arrowt Vites 1,500,000.00<br>Croptal Expensiture Ads<br>Cest Type Budget<br>Vote Spit Arrowt 0 ty<br>ver Pre 660 ho Fri Del<br>Period Budgets (er released funds for CAPEX)                                                                                                    | 1 Main 2                    | Notez 2 Budgetz        |                 |                    |          |             |
| Arount Vote Apprilo<br>CP3005<br>Apprilo Date<br>Crest Type Budget<br>Vote 3plit Amount Oty 0.00<br>Vote 3plit Amount Oty 0.00<br>vote 3plit Period Budgets (or released funds for CAPEX)<br>Period Budgets (or released funds for CAPEX)                                                                                                    | Cag                         | pital Projects (CAPEX) |                 |                    |          |             |
| Cest Type Budget       Vote Split     Assount     Oty       1     0.00     0.00       4     0.00     0.00       9     Fre 1600 ms Ed Del       Period Budgets (or released funds for CAPEX)                                                                                                    | Amount Vater<br>Vote Appr N | 1,500,000.00           |                 | 🔽 Capital Expensit | ure Job  |             |
| 1 0.00 0.00<br>yex Fre 1660 ins Ed Del<br>Period Budgets (or released funds for CAPEX)<br>Period Budget Amount Dity                                                                                                    |                             | rt Type Budget         |                 |                    |          |             |
| yeri Dre 650 ins Eil De<br>Period Budgets (or released funds for CAPEX)<br>Period Budget Amount Oty                                                                                                    |                             | -                      |                 |                    | <u> </u> |             |
| yeri Dre 650 ins Eil De<br>Period Budgets (or released funds for CAPEX)<br>Period Budget Amount Oty                                                                                                    |                             |                        |                 |                    |          |             |
| yeri Dre 650 ins Eil De<br>Period Budgets (or released funds for CAPEX)<br>Period Budget Amount Oty                                                                                                    |                             | _                      |                 |                    |          |             |
| Period Budgets (or released funds for CAPEX) Period Budget Amount Dty                                                                                                    |                             | Pre Add ins Eit Del    |                 |                    |          |             |
|                                                                                                    |                             |                        | unds for CAPEX) |                    |          |             |
|                                                                                                    |                             | Period Budget          | Asount          | Qty                |          |             |
|                                                                                                    |                             | 1 Nov 2008 [p 94]      | 500,000.0       | 0.D0               |          |             |
| 2 Jan 2009 [p 98] 1,000,000,00 0.00                                                                                                    |                             | 2 Jan 2009 [p 96]      | 1,000,000.0     | D.DO               |          |             |
|                                                                                                    |                             | _                      |                 |                    |          |             |
|                                                                                                    |                             |                        |                 |                    |          |             |
| See                                                                                                    | Set                         |                        |                 |                    |          |             |
|                                                                                                    | E                           | _                      |                 |                    | -        |             |
|                                                                                                    |                             |                        |                 |                    |          |             |

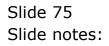

| 🖉 IES Client v8.29 : I        | ,                              |                          |                    |           |          |
|-------------------------------|--------------------------------|--------------------------|--------------------|-----------|----------|
| Help Lookup Back.1 Fiel       | id Restart Line Edit Mini Meni | i Subnik Field Quit Edik |                    |           |          |
| (?)                           | ۹.                             | <b>v</b> 0               | « »                |           | () () () |
| 1.Van 2.V                     | istex I Budgetx                |                          |                    | _         |          |
| Cap                           | ital Projects (CAPEX)          |                          |                    |           |          |
| Asset<br>Amount Voted         |                                | 0                        |                    |           |          |
| Vole Appr No<br>Approval Date | CF30005<br>01/09/2008          |                          | 🔽 Capital Expensit | lure Joli |          |
|                               | t Type Budget                  |                          |                    |           |          |
| _                             | Vote Split                     | Asount                   | Qty                |           |          |
| 1                             | 1                              | 0.0                      |                    |           |          |
|                               |                                |                          |                    |           |          |
|                               |                                |                          |                    |           |          |
|                               |                                |                          |                    | -         |          |
| 100                           | Eve 5dd ins Eil Del            |                          |                    |           |          |
| Peri                          | iod Budgets (or released       | funds for CAPEX)         |                    |           |          |
|                               | Period Budget                  | Asount                   | Qty                | · ·       |          |
|                               | 1 Nov 2008 (p 94)              | 500,000.                 |                    | _         |          |
|                               | 2 Jan 2009  p 96               | 1,000,000.               | 00 0.00            |           |          |
|                               |                                |                          |                    |           |          |
|                               |                                |                          |                    |           |          |
| Set                           |                                |                          |                    |           |          |
| E                             |                                |                          |                    |           |          |
|                               |                                |                          |                    |           |          |
|                               |                                |                          |                    |           |          |

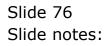

| 🖉 IES Client v8.29 : My IES                                                   |                                 |                           |                |          |
|-------------------------------------------------------------------------------|---------------------------------|---------------------------|----------------|----------|
| Help Lookup Back i Field Restart Line Edit                                    | Mini Menu Subnik Held Quit Edik |                           |                |          |
| 0 Q                                                                           | U (                             | « » it                    |                | () () () |
| 1 Main 2 Notes 2 Budgets                                                      |                                 |                           |                |          |
| Capital Projects (CA                                                          | PEX)                            |                           |                |          |
| Accest.<br>Amount Voteal<br>Vote Appr No. 090005<br>Approvel Date. 01/09/2008 | 00,000.00                       | 🔽 Ceptel Expensiture Join |                |          |
| Cost Type Budget                                                              |                                 |                           |                |          |
| Vote Split                                                                    | Asount                          | Qty                       | -              |          |
| 1 Pin Services                                                                |                                 | 0.00                      | <mark>-</mark> |          |
|                                                                               |                                 |                           |                |          |
|                                                                               |                                 |                           |                |          |
|                                                                               |                                 |                           |                |          |
|                                                                               |                                 |                           |                |          |
|                                                                               |                                 |                           | -              |          |
| tex Bre 6dd Ins El                                                            | Det                             |                           |                |          |
| Period Budgets (or r                                                          | eleased funds for CAPEX)        |                           |                |          |
| Period Budget                                                                 |                                 | Qty                       | <u> </u>       |          |
| 1 Nov 2005 (p                                                                 |                                 |                           |                |          |
| 2 Jan 2009 (p                                                                 | 96  1,000,000.0                 | 0 D.D0                    |                |          |
|                                                                               |                                 |                           |                |          |
|                                                                               |                                 |                           |                |          |
| Sec                                                                           |                                 |                           |                |          |
| E                                                                             |                                 |                           | -              |          |
|                                                                               |                                 |                           |                |          |
|                                                                               |                                 |                           |                |          |

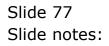

| 🖉 IES Client v8.29 : My IES                                                |                            |              |                    |        |          |     |
|----------------------------------------------------------------------------|----------------------------|--------------|--------------------|--------|----------|-----|
| Help Lookup Back I Field Restart Line                                      | Edit Mini Menu Subnit Fiel | d QuitEdik   |                    |        |          |     |
| 0 Q                                                                        |                            | ) () (       | « »                | at 🗰   |          | (8) |
| 1 Main 2 Notes 2 Bu                                                        | dgatz                      |              |                    |        |          |     |
| Capital Projects                                                           | (CAPEX)                    |              |                    |        |          |     |
| Asset<br>Amount Voted<br>Vote Appr No. CP30005<br>Approval Date 01/09/2008 | 1,500,000.00               |              | Capital Expensitio | re Job |          |     |
| Cest Type Budge                                                            | et                         |              |                    |        |          |     |
| Vote Split<br>1 Pin Servio                                                 |                            |              | 0+y<br>0-00        |        | <u> </u> |     |
|                                                                            |                            |              |                    |        |          |     |
|                                                                            |                            |              |                    |        |          |     |
| yex Pre 400 ins                                                            | EI DA                      |              |                    |        | -        |     |
|                                                                            | (or released funds for C   | APEX)        |                    |        |          |     |
| Period Bus                                                                 | iget Amount                |              | Qty                |        |          |     |
| 1 Nov 2005                                                                 |                            | 500,000.00   | D. D0              |        |          |     |
| 2 Jan 2009                                                                 | [p 96]                     | 1,000,000.00 | D.00               |        |          |     |
|                                                                            |                            |              |                    |        |          |     |
|                                                                            |                            |              |                    |        |          |     |
| Set                                                                        |                            |              |                    |        |          |     |
| 6                                                                          |                            |              |                    |        | -        |     |
|                                                                            |                            |              |                    |        |          |     |

Slide 78 Slide notes:

| 🖉 IES Client v8.29 : My IES                    |                                |                     |         |             |
|------------------------------------------------|--------------------------------|---------------------|---------|-------------|
| Help Lookup Back I Field Restart Line Edit Min | ni Menu Subnik Field Quit Edit |                     |         |             |
| ə 0 Q                                          | • Ø                            | « »                 | 0T 0    | (†) (V) (R) |
| 1 Main 2 Notes 2 Budgets                       |                                |                     |         |             |
| Capital Projects (CAPE)                        | 0                              |                     |         |             |
| Adost 1,500,1<br>Voteril 093005                | 000.00                         |                     |         |             |
| Approvel Date 01/09/2008                       |                                | 🔽 Capital Expensiti | ire ida |             |
| Vote Split                                     | Amount.                        | Qty                 |         |             |
| 1 Pin Services                                 | 500,000.00                     | 0.00                |         |             |
| 2                                              | 0.00                           | 0.00                |         |             |
|                                                |                                |                     |         |             |
|                                                |                                |                     |         |             |
|                                                |                                |                     |         |             |
|                                                |                                |                     | -1      |             |
| tex Bre 5dd ins Erl Ds                         | a                              | 1                   | •       |             |
|                                                |                                |                     |         |             |
| Period Budgets (or rele                        | ased hunds for CAPEA)          |                     |         |             |
| Period Budget                                  | Amount.                        | Qty                 |         |             |
| 1 Nov 2008 (p 94)                              |                                | a 0.00              |         |             |
| 2 Jan 2009 [p 96]                              | 1,000,000.0                    | 0 D.D0              |         |             |
|                                                |                                |                     |         |             |
|                                                |                                |                     |         |             |
| 54                                             |                                |                     |         |             |
| £                                              |                                |                     | -1      |             |
|                                                |                                | 1                   |         |             |
|                                                |                                |                     |         |             |

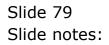

| 🖉 IES Client v8.29 : My IES                                                  |                          |                    |           |       |
|------------------------------------------------------------------------------|--------------------------|--------------------|-----------|-------|
| Help Subnik Quik Functions Commands                                          |                          |                    |           |       |
| 4 Q Q                                                                        |                          | ) <b>« »</b>       | ar 1      | 6 0 8 |
| 1 Main 2 Notes 2 Budgets                                                     |                          |                    |           |       |
| Capital Projects (CA                                                         | PEX)                     |                    |           |       |
| Anset.<br>Amount Voteal<br>Vote Appr No. CP30005<br>Approval Date 01/09/2008 | 00,000.00                | Capital Expensio   | lure Joli |       |
| Cost Type Budget                                                             |                          |                    | _         |       |
| Vote Split<br>1 Fin Services                                                 | Amount.                  | Qty<br>000.00 0.00 | <u>*</u>  |       |
| 1 Fill Services                                                              | 500,                     | 0.00               |           |       |
|                                                                              |                          |                    |           |       |
|                                                                              |                          |                    |           |       |
|                                                                              |                          |                    |           |       |
|                                                                              |                          |                    |           |       |
|                                                                              |                          |                    | -         |       |
| yex Bre 5dd ins Ed                                                           | Da                       |                    |           |       |
| Period Budgets (or r                                                         | eleased funds for CAPEX) |                    |           |       |
| Period Budget                                                                |                          | Qty                | L         |       |
| 1 Nov 2008 (p                                                                |                          | DGD.DG D.DG        |           |       |
| 2 Jan 2009 [p :                                                              | 96  1,000,               | DGD.DG D.DG        |           |       |
|                                                                              |                          |                    |           |       |
|                                                                              |                          |                    |           |       |
| Sec                                                                          |                          |                    |           |       |
|                                                                              |                          |                    | -         |       |
|                                                                              |                          |                    |           |       |
|                                                                              |                          |                    |           |       |

Slide 80 Slide notes:

| BIES Client v8.29 :<br>Help Subnit Quit Fur |                                                                         |         |      |                |                           |                |               |          |              |
|---------------------------------------------|-------------------------------------------------------------------------|---------|------|----------------|---------------------------|----------------|---------------|----------|--------------|
| (?)                                         |                                                                         | • 0     | ~~   | »              |                           | _              |               |          | ×            |
| 1.Main 2                                    | Notes 2Budgets                                                          |         |      |                |                           |                |               |          |              |
|                                             | JOB MASTER                                                              |         |      |                |                           | ) 🏠            | 👦 👱           | -        | Save<br>Quit |
| Job Key                                     | CFN-001                                                                 |         | Cest | Type Processin | eg .                      |                |               |          |              |
| Job Account                                 | CPX-001                                                                 |         |      | Cost Types     | Auto Debit                |                | Auto Credi    | t        | -            |
|                                             | WATERWAY WIDENING                                                       |         | 1    |                |                           |                |               |          |              |
| Joli Type                                   | CPX-WAW WEDENENG OF WATER                                               | 47.52   |      |                |                           |                |               |          |              |
|                                             |                                                                         | Inherit |      |                |                           |                |               |          | - 11         |
| Internal Manag                              | ement                                                                   |         |      |                |                           |                |               |          | _            |
| Open/Closed                                 |                                                                         |         |      |                |                           |                |               |          |              |
| Date Opened                                 | 0970972008                                                              |         |      |                |                           |                |               |          |              |
| Date Closed                                 |                                                                         |         |      |                |                           |                |               |          |              |
| Report Group                                | det                                                                     |         |      |                |                           |                |               |          | Select       |
| Department                                  | 100 PRIVATE LEDGERS                                                     |         | Ledg | er Allocation  |                           |                |               |          |              |
| Onler Chargeo                               |                                                                         |         |      | Forced Debits  |                           |                | Forced Credit | <b>1</b> | -            |
|                                             | <ul> <li>Accept Manufacture Re-Charges</li> <li>Use A Meter?</li> </ul> | 17      | 1    |                |                           | 1              | 1             |          | =1           |
| Neter Rolo @                                |                                                                         |         |      |                |                           |                |               |          | _            |
| Period Minx                                 |                                                                         |         |      |                |                           |                |               |          |              |
| Meler Unit                                  | 10H                                                                     | *       |      |                |                           | -              |               |          |              |
| Customer Order<br>Ser<br>Directive          |                                                                         |         |      |                | Last Upri By<br>Last Upri | in<br>15/09/20 | 101           |          |              |

Slide notes: From any existing Job, we can enter directly into the Job Intelligence system.

| BIES Client v8.29 :<br>Help Subnit Quit Fur      |                                                                                                    | ands                                                               |     |                      |                    |                           |   |                                    |                                  |
|--------------------------------------------------|----------------------------------------------------------------------------------------------------|--------------------------------------------------------------------|-----|----------------------|--------------------|---------------------------|---|------------------------------------|----------------------------------|
| ()                                               | 9                                                                                                    |                                                                    | • 0 | «                    | <b>»</b> it        |                           | _ | 6                                  | <ul> <li>×</li> <li>×</li> </ul> |
| Job Key<br>Job Account<br>Description            | JOB (<br>CPX-001<br>CPX-001<br>CPX-001<br>WATEMAY<br>CPX-WFW V<br>CPX-WFW V<br>CPX-WFW V<br>CPX-WFW V<br>CPX-WFW V<br>CPX-WFW V<br>CPX-WFW V<br>CPX-WFW V<br>CPX-001 | Selection Diale<br>Job Intelligence Optio<br>You may enter the job | -   | en, or the current i | ob cast type view. |                           |   | Jab Intelligence   Cast Types View |                                  |
| Department                                       | 100 PRIVAT                                                                                                    | E LEDGERS                                                          |     | Ledg                 | er Allocation      |                           |   |                                    |                                  |
| Oniter Chargeo<br>Mater Rollo @                  | Use A Met                                                                                                    | )                                                                  | 17  | 1                    | Forced Debitz      |                           | 1 | Forced Credits                     |                                  |
| Period Mix:<br>Meler Unit                        | (<br>ICH                                                                                                    | )                                                                  | •   |                      |                    |                           |   |                                    |                                  |
| Customer Order<br>Ser Cust Onter No<br>Directive |                                                                                                    |                                                                    | Ŵ   |                      |                    | Last Upri By<br>Last Upri |   | 8                                  |                                  |

Slide 82 Slide notes:

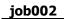

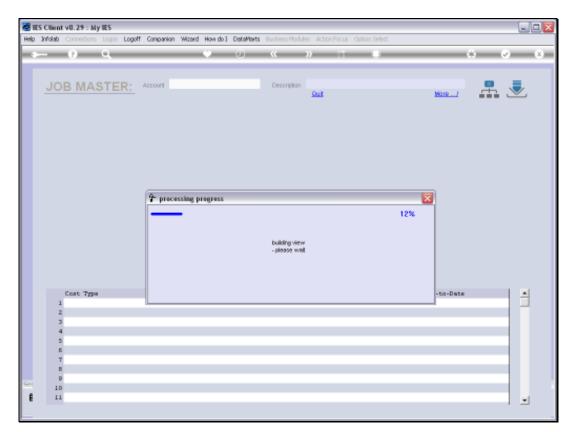

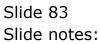

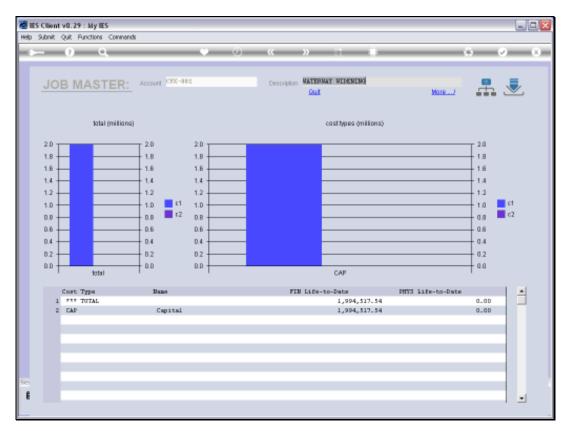

### Slide 84 Slide notes:

|          | ES Cilient v8.29 :<br>Subnik Quik Fur        |                                |    |          |        |                 |                           |   |       |           |   |              |
|----------|----------------------------------------------|--------------------------------|----|----------|--------|-----------------|---------------------------|---|-------|-----------|---|--------------|
| нар      | Subnik Quik Hur                              | ictions commands               |    |          |        |                 |                           |   |       |           |   |              |
|          | ···· (?)                                     | Q                              |    | 0        | ***    | » )             |                           | _ | _     | - 6       | ~ | (X)          |
|          | 1.Wah 2                                      | Notez 2 Dudgetz                |    |          |        |                 |                           |   |       |           |   |              |
|          |                                              | JOB MASTER                     |    |          |        |                 |                           |   | 7     |           | # | Save<br>Quit |
|          | Job Key                                      | 0DP-1565052003A                |    |          | Cest 1 | Type Processing | 9                         |   |       |           |   |              |
|          | Job Account                                  | 0DP-1565052003k                |    |          |        | Cost. Types     | Auto Debit                |   | Aurt  | o Credit  |   |              |
|          |                                              | ODP Proj: Customer Order       |    |          |        | 0D75 Stock      |                           |   |       |           |   |              |
|          | Job Type                                     | ODP-Projects ODF Frojects      | 1  |          | 2      | 0DFC Charges    |                           |   |       |           |   |              |
|          |                                              |                                |    | Inherit. | 3      | ODFI Sales I    |                           |   |       |           |   | _            |
|          |                                              |                                |    |          |        |                 |                           |   |       |           |   |              |
|          | Internal Manage                              | ement                          |    |          |        |                 |                           |   |       |           |   |              |
|          | Open/Closed                                  | OPEN                           |    |          |        |                 |                           |   |       |           |   |              |
|          | Date Opened                                  | 05/11/2010                     |    |          |        |                 |                           |   |       |           |   |              |
|          | Date Closed                                  |                                |    |          |        |                 |                           |   |       |           |   | -            |
|          | Report Group                                 | 00.97                          |    |          |        |                 |                           |   |       |           |   | Balact       |
|          | Department                                   |                                |    |          | Ledge  | er Allocation   |                           |   |       |           |   |              |
|          | Onler Chargeo                                |                                |    |          |        | Forced Debits   |                           |   | Force | d Credita |   | -            |
|          |                                              | C Accept Manufacture Re-Charge | 17 |          | I      |                 |                           | 1 | 1     |           |   | =1           |
|          | Meter Rollo @                                |                                |    |          |        |                 |                           |   |       |           |   |              |
|          | Period Minc                                  |                                |    |          |        |                 |                           |   |       |           |   |              |
|          | Meler Unit                                   | 1CH                            | •  |          |        |                 |                           |   |       |           |   | -            |
| Sei<br>E | Customer Order<br>Cust Onler No<br>Directive | 1110                           |    |          |        |                 | Last Upri By<br>Last Upri |   | 01.0  |           |   |              |

Slide 85 Slide notes:

|                    | 9                                 | (Q)     |                  | 22                    |             | -        | (*)            |             |
|--------------------|-----------------------------------|---------|------------------|-----------------------|-------------|----------|----------------|-------------|
| 1.Min 2            | Rotes 10utgets                    |         |                  |                       |             |          |                |             |
| HIS                |                                   |         |                  |                       |             |          |                |             |
|                    |                                   |         |                  |                       |             | 谷        | 7 1 2          | Sani<br>Gui |
|                    | 008-15650520036                   |         | 10000            | ype Processing        |             | 1111     |                |             |
| an other           | 102-13638329838                   |         |                  | Cost. Types           | Auto Debit  |          | Auto Credit    | 1           |
|                    | ODP Proji Customer Order 11       | 110     |                  | OD75 Stock            | And Parks   |          |                |             |
|                    | ODE-Projects ODF Frajects         |         | 2                |                       | 1           |          |                | 3           |
|                    | Contrast Construction of Contrast | interit | 3                | ODFI Sales I          | 5           |          |                |             |
|                    |                                   | unun.   |                  |                       |             |          |                |             |
| Internal Manage    | ement                             | (       | -                | 100                   |             |          |                | _           |
| Carle Land         |                                   | 250     | Sient            | ×                     |             |          |                | -           |
| Tasta Cameral      | 09/11/1919                        | . 16    | Initial purchase | orsiers for this job! |             |          |                |             |
| (dress Colonie)    |                                   |         |                  | _                     | -           |          |                |             |
| Prepared Generally |                                   |         | 00               |                       |             |          |                | Balact      |
| Supervet.          |                                   |         | Ceng             | A SHOULAND            | 1           | -        |                |             |
| Dente Chargers     |                                   |         |                  | Forced Debits         |             | -        | Forced Credits |             |
|                    |                                   |         | 14               |                       |             | -        | 1)             |             |
|                    | Accest Manufacture Re-Charges 1   |         |                  |                       |             |          | _              | -           |
|                    | Lite A Melor?                     |         |                  |                       |             |          | No.            |             |
|                    | 0                                 |         |                  |                       |             |          | 1 ····         | -           |
| Hater Rola (       |                                   |         |                  |                       |             |          |                |             |
| Annual Street,     |                                   | 10      |                  |                       |             |          |                |             |
| same that          | A.I.                              | 1       |                  |                       |             | -1       |                | _           |
| Contenner Order    | Defense                           |         |                  |                       |             |          |                |             |
| Carl Draw 10.      |                                   |         |                  |                       | Lothers 710 |          |                |             |
|                    |                                   | 14      |                  |                       |             | 11111/24 | 14             |             |

Slide notes: If there are any linked Purchase Orders where any Items have been ordered directly for this Job, then we can drill into those Orders on an enquiry basis.

| BES Client v8.29 : My IES<br>Heb Subnit Quit Functions Commands                                                                                         |     |      |                                |              |               |               |                       |
|----------------------------------------------------------------------------------------------------|-----|------|--------------------------------|--------------|---------------|---------------|-----------------------|
|                                                                                                    | • 0 |      | » 1                            |              | _             |               | <ul> <li>x</li> </ul> |
| 1 Main 2 Mater 2 Budgets                                                                                                    |     |      |                                |              |               |               |                       |
| JOB MASTER                                                                                                    |     |      |                                | ۲            | ⇔             | 👦 🕹           |                       |
| Job Hey ODP-1565052003A<br>Job Account ODP-1565052003A<br>ODP-1565052003A<br>Description ODP Proji Dustomer Obder<br>Job Type ODP-Projects ODP Projects |     | 1 2  |                                | Auto Debit   |               | Auto Credit   |                       |
| Internal Management<br>OpenClosed 0728<br>Date Opened 05711/2010<br>Date Closed                                                                         |     |      |                                |              |               |               | Select                |
| Report Group<br>Department *<br>Onler Charges<br>Accept Manufacture Re-Charge                                                                           | 5 Ŷ | Ledg | er Allocation<br>Forced Debitz |              | 4             | Forced Credit |                       |
| Heter Rolls @ 0<br>Period Mex: 0<br>Meter Unit RT                                                                                                    | ×   |      |                                |              |               |               | _                     |
| Customer Order Reference<br>Cust Order to<br>Directive                                                                                                  |     |      |                                | Last Upil By | n<br>05/11/20 | 110           |                       |

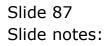

| s ()                                                                        | <u>q</u>                  |                           |                       | 0 (          | (                 |             | _   | _                                                                                | 0                                     | <ul> <li>Image: A start of the start of the start of</li></ul> |
|-----------------------------------------------------------------------------|---------------------------|---------------------------|-----------------------|--------------|-------------------|-------------|-----|----------------------------------------------------------------------------------|---------------------------------------|----------------------------------------------------------------------------------------------------|
| 1.Main 2.N                                                                  | atez 3                    | Selection Diak            | 8                     |              |                   |             |     |                                                                                  |                                       |                                                                                                    |
| Job Key<br>Job Account<br>Description                                       | 00P-15650<br>10P-15650    | Select from these Re      | port aptions on the 4 | sument Job - |                   |             | Co  | s Aucht Trail<br>et <b>Type Aucht Trai</b> l<br>et Type Analysis<br>fearant<br>è | 1 1 1 1 1 1 1 1 1 1 1 1 1 1 1 1 1 1 1 | Save<br>Out                                                                                                    |
| Internal Manage<br>OpenClosed<br>Date Opened<br>Date Closed<br>Report Group | 0 <b>FEN</b><br>05/11/201 |                           |                       | _            |                   |             |     |                                                                                  |                                       | Select                                                                                                    |
| Department                                                                  |                           |                           |                       |              | Ledger Allocation | ,           |     |                                                                                  |                                       | 100000                                                                                                    |
| Onler Charges                                                               |                           |                           |                       |              | Forced Debi       |             | -   | Forced Cre                                                                       | dita                                  |                                                                                                    |
|                                                                             | Accept Ma<br>Use A Mel    | nutacture Re-Charge<br>#? | ١Ŷ                    |              |                   |             | =1  | -                                                                                |                                       |                                                                                                    |
| Neter Rolo @                                                                | 0                         |                           |                       |              |                   |             | - 1 |                                                                                  |                                       |                                                                                                    |
| Period Miss:<br>Meter Unit                                                  | 0                         |                           |                       |              |                   |             |     |                                                                                  |                                       |                                                                                                    |
|                                                                             |                           |                           |                       |              |                   |             | -   |                                                                                  |                                       |                                                                                                    |
| Customer Order<br>Cust Onler No                                             |                           |                           |                       |              |                   |             | Tin |                                                                                  |                                       |                                                                                                    |
| Cust Onler No<br>Directive                                                  | 11.10                     |                           |                       |              |                   | Last Upil B |     | 919                                                                              |                                       |                                                                                                    |

Slide notes: We can perform any of the listed Print Options for the Job.

| BIES Client v8.29 : My IES<br>Help Subnit Quit Functions Commands                                                |         |                                                                                           |                                    |                |              |
|----------------------------------------------------------------------------------------------------|---------|-------------------------------------------------------------------------------------------|------------------------------------|----------------|--------------|
| () Q                                                                                                    | • 0     | « » it                                                                                    |                                    | 0.0            | 2 X          |
| 1 Main 2 Notex 2 Budgets                                                                                         |         |                                                                                           |                                    |                |              |
| JOB MASTER                                                                                                    |         |                                                                                           | ۵                                  | 👦 速 👫          | Sava<br>Quit |
| Job Recourt 00P-1565052003A<br>Job Accourt 00P-1565052003A<br>Description 00P Projects 00P Projects 00P Projects | 5       | Cost Type Processing<br>Dart Types Au<br>1 0075 Stock<br>2 0070 Charges<br>3 0071 Sales I | ato Debit                          | Auto Credit    | -            |
| Internal Management<br>Openditional 0728<br>Dete Openal 05/13/2019<br>Dete Openal                                | inheit. |                                                                                           |                                    |                |              |
| Report Orongeo Onter Chargeo                                                                                     |         | Ledger Allocation<br>Forced Debits                                                        | ÷                                  | Forced Credits | Balact       |
| Accept Manufacture Re-Charge     Use A Meter?      Meter Role (0)                                                | 67      |                                                                                           |                                    | _              |              |
| Period Max 0 Meter Unit 0 Customer Order Reference                                                               | •       |                                                                                           |                                    | _              |              |
| Customer Vider Kreetenice<br>Cust Onter No. 1110<br>E Directive                                                  |         |                                                                                           | st Upi By Tim<br>Last Upi 05/11/20 | 1.0            |              |

Slide notes: And we can drill into any Transactions ever processed on this Job.

| 1.Ween 2                         | Retes 10-april             | ER. () &                                                                                                    | 7                         |
|----------------------------------|----------------------------|----------------------------------------------------------------------------------------------------|---------------------------|
| da social<br>Secondad            | DDP-1565052003A            | Cest Type Processing<br>SINGLE SELECT: CURRENT YEAR PERIODS<br>PLEASE SELECT: A PERIOD                                                                                                    | Auto Credit               |
| Internal Manag                   | 07EN<br>07/11/1930<br>0007 | I [108] Jan 2010        >         0           1         [107] Fub 2010        >         0           3         [110] Fub 2010        >         0           4         [111] Agr 2010        >         0           5         [112] May 2010        >         0           6         [113] Jan 2010        >         0           7         [114] Alu 2010        >         0           9         [116] Sep 2010        >         0           9         [116] Sep 2010        >         0           10         [117] Det 2010        >         0           10         [117] Det 2010        >         0           10         [117] Det 2010        >         0           11         [118] Mov 2010        >         0           13         Show All Periods        >         0 | Solid<br>Forcest Coedista |
| Antern Pools (2)<br>Annual State | 0                          | Sherr ALL   Show Fullure   Cencel   OK                                                                                                    |                           |

Slide 90 Slide notes:

| Lillen 21                                                                      | ites 10.000                                           | ER                                                                                                    | 7                        |
|--------------------------------------------------------------------------------|-------------------------------------------------------|----------------------------------------------------------------------------------------------------|--------------------------|
| dia motionali.                                                                 | 000-1565052001A<br>100-1565052001A<br>100-1565052001A | Cent Type Processing<br>SINGLE SELECT: CURRENT YEAR PERIODS                                                                                                    | Auto Credit              |
| Internal Manage<br>Open-Caused                                                 | 07EN<br>0171171970<br>0007<br>*                       | PLEASE SELECT A PERIOD<br>1 [109] Tam 2010> 0<br>2 [109] Tam 2010> 0<br>3 [110] Tam 2010> 0<br>4 [111] Apr 2010> 0<br>5 [112] Tam 2010> 0<br>5 [112] Tam 2010> 0<br>8 [115] Aug 2010> 0<br>9 [116] Sep 2010> 5<br>11 [118] Nov 2010> 5<br>12 [119] Fer 2010> 0<br>13 Show All Feriods | Salici<br>Forced Coedina |
| Annual Inc.<br>Annual Inc.<br>Annual Inc.<br>Conformer Order<br>Carl Cone Inc. | ich<br>Reference                                      | Sheet AL Show Fulline Cancel OK                                                                                                    |                          |

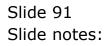

| 1.Viun 21                                                                            | Aslas   10.1945                     |                                                                                                    |                            |
|--------------------------------------------------------------------------------------|-------------------------------------|----------------------------------------------------------------------------------------------------|----------------------------|
|                                                                                      |                                     | er 🌐 🌰                                                                                                    | 7 💆 🚠 🚆                    |
|                                                                                      | 009-15650520034                     | Cest Type Processing                                                                                                    |                            |
|                                                                                      | ODP-(SeSHI28836<br>ODP Proji Custom | SINGLE SELECT: CURRENT YEAR PERIODS                                                                                                    | Auto Credit                |
|                                                                                      | ODP-Projects ODP                    | PLEASE SELECT A PERIOD                                                                                                    |                            |
| Internal Manage<br>CartoCone<br>Data Cone<br>Data Cone<br>Description<br>Description | 0007<br>•                           | 1 [108] Jan 2010> 0<br>2 [109] Fab 2010> 0<br>3 [110] Kat 2010> 0<br>4 [1111 Age 2010> 0<br>5 [112] May 2010> 0<br>5 [113] May 2010> 0<br>7 [114] Jun 2010> 0<br>9 [115] Kay 2010> 0<br>9 [116] Sep 2010> 0<br>10 [117] Det 2010> 5<br>11 [118] New 2010> 5<br>12 [119] Det 2010> 0<br>13 Show All Feriods | Daniel<br>Forcest Conditor |
| Amount Amount                                                                        |                                     | Interf. ALL Show FullUne Cancel CK                                                                                                    |                            |
| same text                                                                            | 1CH                                 |                                                                                                    |                            |
| Continuer Order<br>Cart Syne ro-<br>Tomber                                           | 1110                                | Lastanta Tan<br>Lastanta Tan<br>Lastanta Pilitada                                                                                                    |                            |

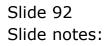

|     | ES Cilient v8.29 :<br>Infolab Connectio | My IES<br>ns Logon Logoff Companion Y | Azard How doll Data | Marts Businessi | Nodules Action Foo | us Option Select |         |              |      |             |
|-----|-----------------------------------------|---------------------------------------|---------------------|-----------------|--------------------|------------------|---------|--------------|------|-------------|
| -   |                                         | 9                                     | • 0                 | "               | <b>»</b> :         |                  | _       | 6            | ) (/ | (X)         |
|     | 1 Main 2                                | Notez ] Dudgetz                       |                     |                 |                    |                  |         |              |      |             |
|     |                                         | JOB MASTER                            |                     |                 |                    |                  | ⇔       | 👦 👱          | -    | Save<br>Out |
|     |                                         | 00P-1565052003A                       |                     | Cest            | Type Processing    | 9                |         |              |      |             |
|     | Job Account                             | 0DP-1565052003h                       |                     |                 | Cost. Types        | Auto Debit       |         | Auto Cred    | it.  |             |
|     |                                         | ODP Proj: Customer Order              |                     |                 | 0D75 Stock         |                  |         |              |      |             |
|     | Joh Type                                | ODP-Projects ODF Frojects             |                     | 2               |                    |                  |         |              |      |             |
|     |                                         |                                       | Inheri              |                 | ODFI Sales I       |                  |         |              |      | _           |
|     |                                         |                                       |                     | •               |                    |                  |         |              |      |             |
|     | Internal Manage                         |                                       |                     |                 |                    |                  |         |              |      |             |
|     | Open/Closed                             |                                       |                     |                 |                    |                  |         |              |      |             |
|     | Date Opened                             | 05/11/2010                            |                     |                 |                    |                  |         |              |      |             |
|     | Date Closed                             |                                       |                     |                 |                    |                  |         |              |      |             |
|     | Report Group                            | 00.65                                 |                     |                 |                    |                  |         |              |      | Select      |
|     | Department                              | *                                     |                     | Ledg            | er Allocation      |                  |         |              |      |             |
|     | Onler Chargeo                           |                                       |                     |                 | Forced Debits      |                  |         | Forced Credi | ta   |             |
|     |                                         | C Accept Manufacture Re-Charge        | 17                  | 1               |                    |                  | 1       |              |      |             |
|     | Neter Rolls @                           |                                       |                     |                 |                    |                  |         |              |      | -           |
|     | Period Minc                             | 0                                     |                     |                 |                    |                  |         |              |      |             |
|     | Meter Unit                              | ian .                                 | *                   |                 |                    |                  |         |              |      |             |
|     | Customer Order                          |                                       |                     |                 |                    | Last Upil By 🎫   |         |              |      | _           |
| Set | Directive                               |                                       | N.                  |                 |                    |                  | 05/11/2 | 010          |      |             |
| E   |                                         |                                       |                     |                 |                    | and a solution   |         |              |      |             |

Slide 93 Slide notes:

| 1 Main R Transactions<br>ACCOUNT<br>Type<br>Account Code<br>Description<br>Period<br>Recold OP Proj: Customer<br>Nov 2019 (p 118)<br>ALANCES SUMMARY | DRILL       | **        | » вт            | 1 L E          |           | Ed      |
|----------------------------------------------------------------------------------------------------|-------------|-----------|-----------------|----------------|-----------|---------|
| ACCOUNT<br>Type B1 Jab account<br>Account Code (DP-1565052003A<br>Description<br>Period Roy 2013 (p 118)                                             |             | 1         | Ŀ               | al da <i>E</i> | x         | Edi     |
| Type 8: Joh Account<br>Account Code (IDP-1565552003A<br>Description (IDP Proj): Castoner<br>Period Nov 2010 (p. 138)                                 |             |           | Ŀ               | al d. <i>E</i> | ×         | Est     |
| Account Code<br>Description<br>Period Nov 2010 (p 118)                                                                                               | COrder 1110 |           | Ŀ               | त्री की 🔮      | ×.        | Edl     |
| LANCES SUMMARY                                                                                                    |             |           |                 |                |           |         |
|                                                                                                    |             |           |                 |                |           |         |
|                                                                                                    | Ordered     |           | Committed       | Artual         |           | -       |
| 1 B/F Financial                                                                                                    |             | 0-00      |                 | 0.00           | 21.90     |         |
| 2 Hovement                                                                                                    |             | 0.00      |                 | 0.00           | 15,790.00 |         |
| 3 C/F Financial                                                                                                    |             | 0_00      |                 | 0.00           | 15,811.90 |         |
| 4 B/F Thyrical                                                                                                    |             | 0.00      |                 | 0.00           | 8.0D      |         |
| 5 Hovement                                                                                                    |             | 0_00      |                 | 0.00           | 820.00    |         |
| 6 C/F Thyrical                                                                                                    |             | 0.00      |                 | 0_00           | 828.00    | - I - I |
| te Bre                                                                                                    |             |           |                 |                |           |         |
| OVEMENT SUMMARY                                                                                                    |             |           |                 |                |           |         |
|                                                                                                    | Ordered.    |           | Committed       | Artual         |           | -       |
| 1 Debit Movement Financial                                                                                                    |             | 0_00      |                 | 0.00           | 15,790.00 |         |
| 2 Credit Novement Financial                                                                                                    |             | 0.00      |                 | 0.00           | 0.00      |         |
| 3 Debit Movement Physical                                                                                                    |             | a_ap      |                 | 0.00           | 820.00    |         |
| 4 Credit Novement Physical                                                                                                    |             | 0.00      |                 | 0-00           | 0_0D      |         |
| JD-GET SUMMARY                                                                                                    |             |           |                 |                |           |         |
|                                                                                                    | Actual      |           | R Budget Applie | d Budget       |           |         |
| 1 Financial                                                                                                    |             | 15,790.00 |                 | 0.00           | 0.00      |         |
| 2 Thyrical                                                                                                    |             | 820.0D    |                 | 0.00           | 0.00      |         |

Slide 94 Slide notes:

| _    | 0                         | -                |         | J) ((          | <b>»</b> 11 |          |                | 6 Ø |
|------|---------------------------|------------------|---------|----------------|-------------|----------|----------------|-----|
| 1.14 | ain 2 Transactio          |                  |         |                |             |          |                |     |
| 1.0  | . r                       |                  |         |                |             |          |                |     |
|      |                           |                  |         |                |             |          |                |     |
| I ra | nsaction                  | IS               |         |                |             |          |                |     |
|      | >>> Transkeys             |                  | Dzdezed | Committed      | Actual      |          | Description    |     |
|      | 1565849070A               | 10-194           |         | 0.00           | 0.00        | 1,600.00 | Labor          |     |
|      |                           | 10-195           |         | 0.00           | 0.00        | 3,440.00 | Labor          |     |
|      | 1565852470                | 10-196<br>10-197 |         | D. DQ<br>D. DQ | 0_00        | 3,784.00 | Labor          |     |
|      | 156585249DA<br>156585265D | 10-197           |         | D.DQ           | 0_0D        | 3,695.00 | Labor<br>Labor |     |
| 2    | 1565852650                | 10-195           |         | 0.00           | 0.00        | 3,268.00 | Labor          |     |
|      |                           |                  |         |                |             |          |                |     |
|      |                           |                  |         |                |             |          |                |     |
|      |                           |                  |         |                |             |          |                |     |
|      |                           |                  |         |                |             |          |                |     |
|      |                           |                  |         |                |             |          |                |     |
|      |                           |                  |         |                |             |          |                |     |
|      |                           |                  |         |                |             |          |                |     |
|      |                           |                  |         |                |             |          |                |     |
|      |                           |                  |         |                |             |          |                |     |
|      |                           |                  |         |                |             |          |                |     |
|      |                           |                  |         |                |             |          |                |     |
|      |                           |                  |         |                |             |          |                |     |
|      |                           |                  |         |                |             |          |                |     |
|      |                           |                  |         |                |             |          |                |     |
|      |                           |                  |         |                |             |          |                |     |
|      |                           |                  |         |                |             |          |                |     |
|      |                           |                  |         |                |             |          |                |     |
|      |                           |                  |         |                |             |          |                |     |
|      |                           |                  |         |                |             |          |                |     |

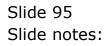

|          | ES Client v8.29 :<br>Subnit Quit Fur         | ,                                              |     |          |        |               |                           |     |       |           |    |              |
|----------|----------------------------------------------|------------------------------------------------|-----|----------|--------|---------------|---------------------------|-----|-------|-----------|----|--------------|
| map      |                                              | 0                                              |     | - 0      |        | »             | _                         | _   | _     | _         |    | (X)          |
|          |                                              | ~                                              |     |          |        |               | _                         |     |       |           |    |              |
|          | 1 Main 2                                     | Notes 1 Budgets                                |     |          |        |               |                           |     |       |           |    |              |
|          |                                              | JOB MASTER                                     |     |          |        |               | ¢                         |     | 7     |           | #  | Sava<br>Quit |
|          | Job Key                                      | 00P-1565052003A                                |     |          | Cost 1 | ype Processim |                           |     |       |           |    |              |
|          | Job Account                                  | 0DP-1565052003h                                |     |          |        | Cost. Types   | Auto Debi                 | t   | Acc   | to Credi  | t. |              |
|          |                                              | ODP Proj: Customer Order                       |     |          |        | 0D#5 Stock    |                           |     |       |           |    |              |
|          | Job Type                                     | ODP-Projects ODF Frojects                      | l . |          | 2      | ODFC Charges  |                           |     |       |           |    |              |
|          |                                              |                                                |     | Inherit. | 3      | ODFI Sales I  |                           |     |       |           |    | _            |
|          |                                              |                                                |     |          |        |               |                           |     |       |           |    |              |
|          | Internal Manage                              |                                                |     |          |        |               |                           |     |       |           |    |              |
|          | Open/Obseril                                 |                                                |     |          |        |               |                           |     |       |           |    |              |
|          | Date Opened                                  | 05/11/2010                                     |     |          |        |               |                           |     |       |           |    |              |
|          | Date Closed                                  |                                                |     |          |        |               |                           |     |       |           |    |              |
|          | Report Group                                 |                                                |     |          |        |               |                           |     |       |           |    | Salart       |
|          | Department                                   | *                                              |     |          | Ledge  | r Allocation  |                           |     |       |           |    |              |
|          | Onler Chargeo                                |                                                |     |          |        | Forced Debits |                           | *   | Force | ed Credit |    | -            |
|          |                                              | C Accept Manufacture Re-Charge<br>Use A Meter? | ۶Ŷ  |          | 1      |               |                           | =1  | 1     |           |    | =1           |
|          | Neter Rollo @                                | 0                                              |     |          |        |               |                           |     |       |           |    |              |
|          | Period Minx                                  | 0                                              |     |          |        |               |                           |     |       |           |    |              |
|          | Meter Unit                                   | ion .                                          | *   |          |        |               |                           |     |       |           |    |              |
| Set<br>E | Customer Order<br>Cust Onler No<br>Directive | 1110                                           |     |          |        |               | Last Upri By<br>Last Upri | Tin | 2010  |           |    |              |

Slide 96 Slide notes:

|          | ES Cilient v8.29 :<br>Subnik Quik Fur        |                                |    |          |        |                 |                           |   |       |           |   |              |
|----------|----------------------------------------------|--------------------------------|----|----------|--------|-----------------|---------------------------|---|-------|-----------|---|--------------|
| нар      | Subnik Quik Hur                              | ictions commands               |    |          |        |                 |                           |   |       |           |   |              |
|          |                                              | Q                              |    | 0        | ***    | » )             |                           | _ | _     | - 6       | ~ | (X)          |
|          | 1.Wah 2                                      | Notez 2 Dudgetz                |    |          |        |                 |                           |   |       |           |   |              |
|          |                                              | JOB MASTER                     |    |          |        |                 |                           |   | 7     |           | # | Save<br>Quit |
|          | Job Key                                      | 0DP-1565052003A                |    |          | Cest 1 | Type Processing | 9                         |   |       |           |   |              |
|          | Job Account                                  | 0DP-1565052003k                |    |          |        | Cost. Types     | Auto Debit                |   | Aurt  | o Credit  |   |              |
|          |                                              | ODP Proj: Customer Order       |    |          |        | 0D75 Stock      |                           |   |       |           |   |              |
|          | Job Type                                     | ODP-Projects ODF Frojects      | 1  |          | 2      | 0DFC Charges    |                           |   |       |           |   |              |
|          |                                              |                                |    | Inherit. | 3      | ODFI Sales I    |                           |   |       |           |   | _            |
|          |                                              |                                |    |          |        |                 |                           |   |       |           |   |              |
|          | Internal Manage                              | ement                          |    |          |        |                 |                           |   |       |           |   |              |
|          | Open/Closed                                  | OPEN                           |    |          |        |                 |                           |   |       |           |   |              |
|          | Date Opened                                  | 05/11/2010                     |    |          |        |                 |                           |   |       |           |   |              |
|          | Date Closed                                  |                                |    |          |        |                 |                           |   |       |           |   | -            |
|          | Report Group                                 | 00.97                          |    |          |        |                 |                           |   |       |           |   | Balact       |
|          | Department                                   |                                |    |          | Ledge  | er Allocation   |                           |   |       |           |   |              |
|          | Onler Chargeo                                |                                |    |          |        | Forced Debits   |                           |   | Force | d Credita |   | -            |
|          |                                              | C Accept Manufacture Re-Charge | 17 |          | I      |                 |                           | 1 | 1     |           |   | =1           |
|          | Meter Rollo @                                |                                |    |          |        |                 |                           |   |       |           |   |              |
|          | Period Mex                                   |                                |    |          |        |                 |                           |   |       |           |   |              |
|          | Meler Unit                                   | 1CH                            | •  |          |        |                 |                           |   |       |           |   | -            |
| Sei<br>E | Customer Order<br>Cust Onler No<br>Directive | 1110                           |    |          |        |                 | Last Upri By<br>Last Upri |   | 01.0  |           |   |              |

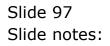

| BES Client v8.29 : My IES<br>Help Subnit Quit Functions Commands |         |              |               |          |                |                                                               |
|------------------------------------------------------------------|---------|--------------|---------------|----------|----------------|---------------------------------------------------------------|
| Help Subnik Quik Functions Commentes                             |         |              |               |          |                |                                                               |
| 0 Q                                                              | • 0     | « »          |               | _        | 0              | <ul> <li>×</li> <li>×</li> </ul>                              |
| 1 Main 2 Notex 2 Dudgets                                         |         |              |               |          |                |                                                               |
| JOB MASTER                                                       |         |              | ¢             | ۵        | 👦 초 🕻          | Pinanciala<br>Pinanciala<br>Physicals<br>Pinanciala Dbi-entry |
| Job Key 00P-1565052003A                                          |         | Cost Type Pr | ocessing      |          |                | Physicals Dbl-entry                                           |
| Job Account IDP-15650520038                                      |         | Cost. T      | ypen Auto Deb | it       | Auto Credit    | Pinancial Movement                                            |
| Description ODP Projs Customer Order                             |         | 1 0095       |               |          |                | Physical Novement                                             |
| Job Type 00P-Projects 0DP Project                                | 18      |              | Chargez       |          |                | Debit Vs Credit Movers<br>Name Of These                       |
|                                                                  | Inherit | 3 0041       | Saler I       |          |                | None Of These                                                 |
| Internal Management                                              |         |              |               |          |                |                                                               |
| Open/Closed 07EN                                                 |         |              |               |          |                |                                                               |
| Date Opened 05/11/2010                                           |         |              |               |          |                |                                                               |
| Date Closed                                                      |         |              |               |          |                |                                                               |
| Report Group 00PP                                                |         |              |               |          |                | Belect                                                        |
| Department *                                                     |         | Ledger Allo  |               | _        |                |                                                               |
| Onler Chargeo                                                    |         | Forced       | Debita        | -        | Forced Credits | <u> </u>                                                      |
| Coopt Nanufacture Re-Charg                                       | es ?    |              |               | =1       |                | =1                                                            |
| Meter Rolo @ 0                                                   |         |              |               | _        |                |                                                               |
| Period Mex: 0                                                    |         |              |               | _        |                | _                                                             |
| Meter Unit RB                                                    |         |              |               | -        |                |                                                               |
| Customer Order Reference                                         |         |              |               |          |                |                                                               |
| Cust Onler No 1110                                               |         |              | Last Upil By  |          |                |                                                               |
| Directive                                                        | V       |              | Last Upr      | 05/11/20 | 1.0            |                                                               |
|                                                                  |         |              |               |          |                |                                                               |

Slide notes: We can also drill into any of the adjusted Job Views.

| BIES Client v8.29 : My<br>Help Subnik Quit Function         |                                               |      |            |                 |                              |   |                |                                                 |
|-------------------------------------------------------------|-----------------------------------------------|------|------------|-----------------|------------------------------|---|----------------|-------------------------------------------------|
|                                                             |                                               |      | (D) (C)    |                 |                              |   |                |                                                 |
|                                                             | u,                                            |      | <b>» «</b> | <i>»</i>        |                              | _ |                | <ul> <li>×</li> <li>×</li> </ul>                |
| 1 Main 2 Notes                                              | z I.Budgetz                                   |      |            |                 |                              |   |                |                                                 |
| <u></u>                                                     |                                               |      |            |                 |                              | ☆ | 🔊 초 🕯          | Pinancials<br>Physicals<br>Pinancials Obl-entry |
| Job Key 008                                                 | P-1565052003A                                 |      | Cost       | Type Processing |                              |   |                | Physicals Dbl-entry                             |
| Job Account                                                 | P-1565052003h                                 |      |            | Cost. Types     | Auto Debit                   |   | Auto Credit    | Financial Movement                              |
| Description 00E                                             | P Proji Customer Order J                      | 1110 | 1          | 0D75 Stock      |                              |   |                | Physical Novement                               |
|                                                             | P-Projects ODP Projects                       |      | 2          |                 |                              |   |                | Debit Vs Credit Moveme                          |
|                                                             |                                               | 10   | tierit.    | ODFI Salez I    |                              |   |                | None Of These                                   |
| Internal Manageme                                           | t                                             | ш    | nem.       |                 |                              |   |                |                                                 |
| Open/Closed 07E                                             |                                               |      |            |                 |                              |   |                |                                                 |
| Date Opened 05/                                             |                                               |      |            |                 |                              |   |                |                                                 |
| Date Closed                                                 |                                               |      |            |                 |                              |   |                |                                                 |
| Report Group ODE                                            | 99                                            |      |            |                 |                              |   |                | Select                                          |
| Department *                                                |                                               |      | Lode       | er Allocation   |                              |   |                |                                                 |
| Onler Chargeo                                               |                                               |      | Long       | Forced Debits   |                              |   | Forced Credits |                                                 |
| orner orningen                                              |                                               |      | 1          |                 |                              |   | 1              | _                                               |
|                                                             | Accept Manufacture Re-Charges<br>Use A Meler? | Ŷ    |            |                 |                              |   | _              |                                                 |
| Neter Rolo @                                                | 0                                             |      |            |                 |                              |   | _              |                                                 |
| Period Max                                                  | 0                                             |      |            |                 |                              |   |                |                                                 |
| Meler Unit KB                                               |                                               | *    |            |                 |                              |   |                |                                                 |
| Customer Order Ref<br>Cust Onler No 111<br>Ser<br>Directive |                                               |      |            |                 | Last Upil By Th<br>Last Upil |   | 10             | i                                               |
| E                                                           |                                               |      |            |                 |                              |   |                |                                                 |

Slide 99 Slide notes:

| BIES Client v8.29 : My IES<br>Help Subnit Quit Functions Commands                               |          |                                                                                            |                                      |                |              |
|-------------------------------------------------------------------------------------------------|----------|--------------------------------------------------------------------------------------------|--------------------------------------|----------------|--------------|
|                                                                                                 | • •      | « » 81                                                                                     |                                      |                | ) (X)        |
| 1 Main 2 Notes 2 Budgets                                                                        |          |                                                                                            |                                      |                |              |
| JOB MASTER                                                                                      |          |                                                                                            | ۵                                    | 👦 速 🚠          | Sava<br>Duit |
| Job Hey 00P-1565052003A<br>Job Account 00P-1565052003A<br>Description 00P Projects 00P Projects | 5        | Cest Type Processing<br>Cost Types Aut<br>1 GD95 Stock<br>2 GD95 Charges<br>3 GD91 Sales I | o Debit                              | Auto Credit    | 1            |
| Internal Management<br>Open/Dises/ 0728<br>Dise Openal<br>Dise Openal                           | Loherit. |                                                                                            |                                      |                |              |
| Date Cooleri<br>Report Oropy<br>Dependment. *<br>Oniter Chargeo                                 |          | Ledger Allocation<br>Forced Debits                                                         | -                                    | Forced Credits | Select       |
| Accept Manufacture Re-Charge     Use A Meter?      Meter Role (0)                               | 67       |                                                                                            |                                      | _              | Ξ1           |
| Period Max 0 Meter Unit JCR Constromer Order Reference                                          |          |                                                                                            |                                      | _              | _            |
| See Directive                                                                                   |          |                                                                                            | t Upit By Tim<br>Jast Upit 05/11/201 | 0              |              |

Slide 100 Slide notes: